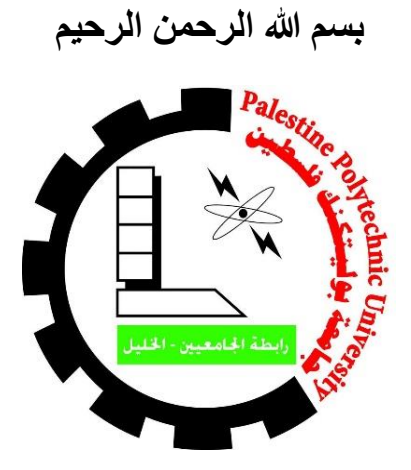

**جامعة بوليتكنك فلسطين** 

**كلية الهندسة** 

**مشروع تخرج بعنوان**

**إعادة تأهيل وتصميم طريق تأهيل طريق عين ننقر - المدرسة الكورية** 

**مقدم إلى دائرة الهندسة المدنية والمعمارية في كلية الهندسة** 

**للوفاء بجزء من متطلبات الحصول على**

**درجة البكالوريوس في الهندسة المدنية تخصص هندسة المساحة والجيوماتكس** 

**إشراف**

**م. فيضي شبانه فريق العمل** 

**عمر محمد محامدة عمر هاني ولويل** 

**جامعة بوليتكنك فلسطين** 

**الخليل – فلسطين**

**2023 م**

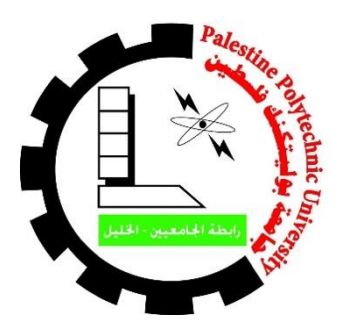

**جامعة بوليتكنك فلسطين** 

#### **كلية الهندسة**

### **مقدمة مشروع تخرج بعنوان**

**إعادة تأهيل وتصميم طريق تأهيل طريق عين ننقر - المدرسة الكورية** 

 **المشرف م. فيضي شبانه فريق العمل**

 **عمر محمد محامدة عمر هاني ولويل** 

**بناء على توجيهات األستاذ المشرف وبموافقة جميع أعضاء اللجنة الممتحنة تم تقديم مقدمة المشروع هذه الى دائرة الهندسة المدنية والمعمارية في كلية الهندسة للوفاء الجزئي بمتطلبات الحصول على درجة البكالوريوس.** 

 **توقيع مشرف المشروع توقيع رئيس الدائرة** 

 **توقيع اللجنة الممتحنة** 

 **................................... ...................................** 

 **................................... ...................................**

 **.....................................**

 **الخليل – فلسطين** 

# **الشــــكر وتقدير**

اللهم لك الحمد والشكر، لا نحصي ثناءً عليك أنت كما أثنيت على نفسك، ونصلي ونسلم  $\zeta$ على من ال نيب بعده، الشكر لله أولاً وأخرا وأحمده حمداً كثيراً ، أن منحني شرف حب العلم والمعرفة وأنعم علي ابجلهد والوقت يف رحليت العلمية وشكري لسيد البشرية أفصح من نطق ابلعربية وحثنا على العلم بأحاديثه التنويرية ف لله الحمد ولرسوله صلى الله عليه وسلم. وأشكر جزيل الشكر رمز الفهم ودوحة العلم الذي فيأ بظلاله وحظينا بأكله الطيب أستاذنا املشرف : م.فيضي شبانة . كما نتقدم بخالص الشكر والتقدير إلى كافة الأساتذة في قسم كلية الهندسة. وشكري موصول الى شركة اكسيس التي لم تبخل علينا بامدادنا بالاجهزة المساحية التي لزمتنا للقيام بالمشروع .

## **االهداء**

إلى صاحب السيرة العطرة والفكر المستنير الذي كان له الفضل الأوّل في بلوغي ما انا عليه (والدي الحبيب)، أطال الله في عمره.

إلى من وضعتني على طريق الحياة، وجعلتني رابط الجأش ورعتني حتى صرت كبيرا (أمي الغالية)، اطال الله في عمرها .

إىل إخويت : من كان هلم ابلغ األثر يف كثري من العقبات والصعاب. إىل مجيع أساتذيت الكرام ممن مل يتوانوا يف مد يد العون يل لكم جزيل الشكر .

## **عنوان المشروع**

**إعادة تأهيل وتصميم طريق تأهيل طريق عين ننقر - المدرسة الكورية إشراف م. فيضي شبانه فريق العمل** 

**عمر محمد محامدة عمر هاني ولويل** 

### **الملخص**

المشروع عبارة عن تصميم وإعادة تأهيل الطريق الواصل بين عين ننقر والمدرسة الكورية بدءاً من (كوربة زاهدة ) وانتهاء بالمدرسة الكورية في مدينة الخليل و التابع لبلدية الخليل, ويعد طريق شرياني هام بين مدينتي الخليل ودورا , وبطول )950 ) متر تقريبا, ويعتبر هذا الطريق حيويا حيث سنقوم بتصميم هذا الطريق هندسيا بعرض( 10) متر وسوف يكون عرض المسرب (3.6) متر, ويحتوي الطريق على مسربين, وارصفة بعرض (1.4) متر, وتتلخص أهمية هذا الطريق في انه يعتبر طريق حيوي في المنطقة , ويخدم عدد كبير من سكان المنطقة , ويعتبر الطريق واصل بين مدينة دورا وشارع بئر السبع .

 يشمل تصميم مشروع الطريق على تنفيذ أعمال المساحة الالزمة وباإلضافة إلى تصميم الطريق هندسيا وإنشائيا,وكذلك متطلبات تصميم الطريق من حسابات الكميات الحفر والردم وتصريف مياه األمطار وغيرها مع مراعاة قواعد األمان والسالمة لمستخدمي الطريق من مشاة ومركبات .

## **عنوان المشروع**

**إعادة تأهيل وتصميم طريق تأهيل طريق عين ننقر - المدرسة الكورية إشراف م. فيضي شبانه فريق العمل عمر محمد محامدة عمر هاني ولويل** 

### **Abstract**

 The project consists of designing and rehabilitating the road linking Ain Nonqor with the Korean School, starting from (Korbet Zahdi) and ending with the Korean School in (Hebron City), which is affiliated to the Hebron Municipality, with a length of (950) meters, where the road will be design with a width of  $(10)$  meters, and the width of the lane will be  $(3.6)$  meters, The road contains  $(2)$  lanes, sidewalks with a width of (1.4) m, and the importance of this road is summarized in that it is considered a vital road in the region, and serves a lot of residents of the area ,The road is considered a link between the city of Dura and Beersheba Street.

 The road project includes the necessary surveying works, in addition to the engineering and construction design of the road, as well as the requirements of the road design, including quantities calculations (cut and fill), rainwater drainage, and others, with a consideration of the safety and security rules of road users (pedestrians and vehicles).

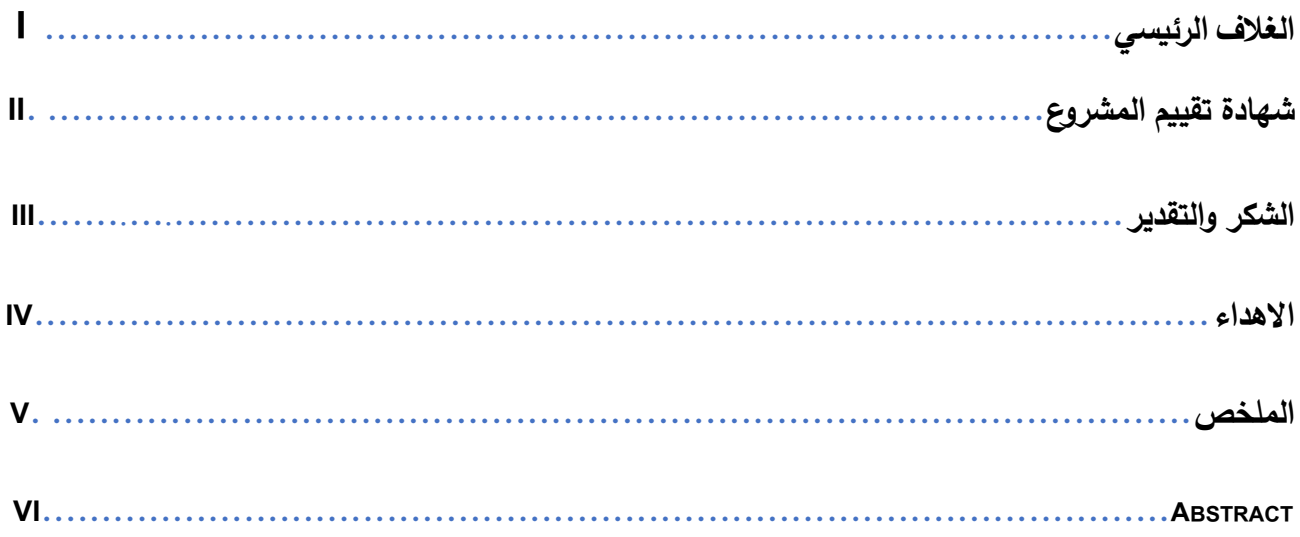

# فهرس المحتويات

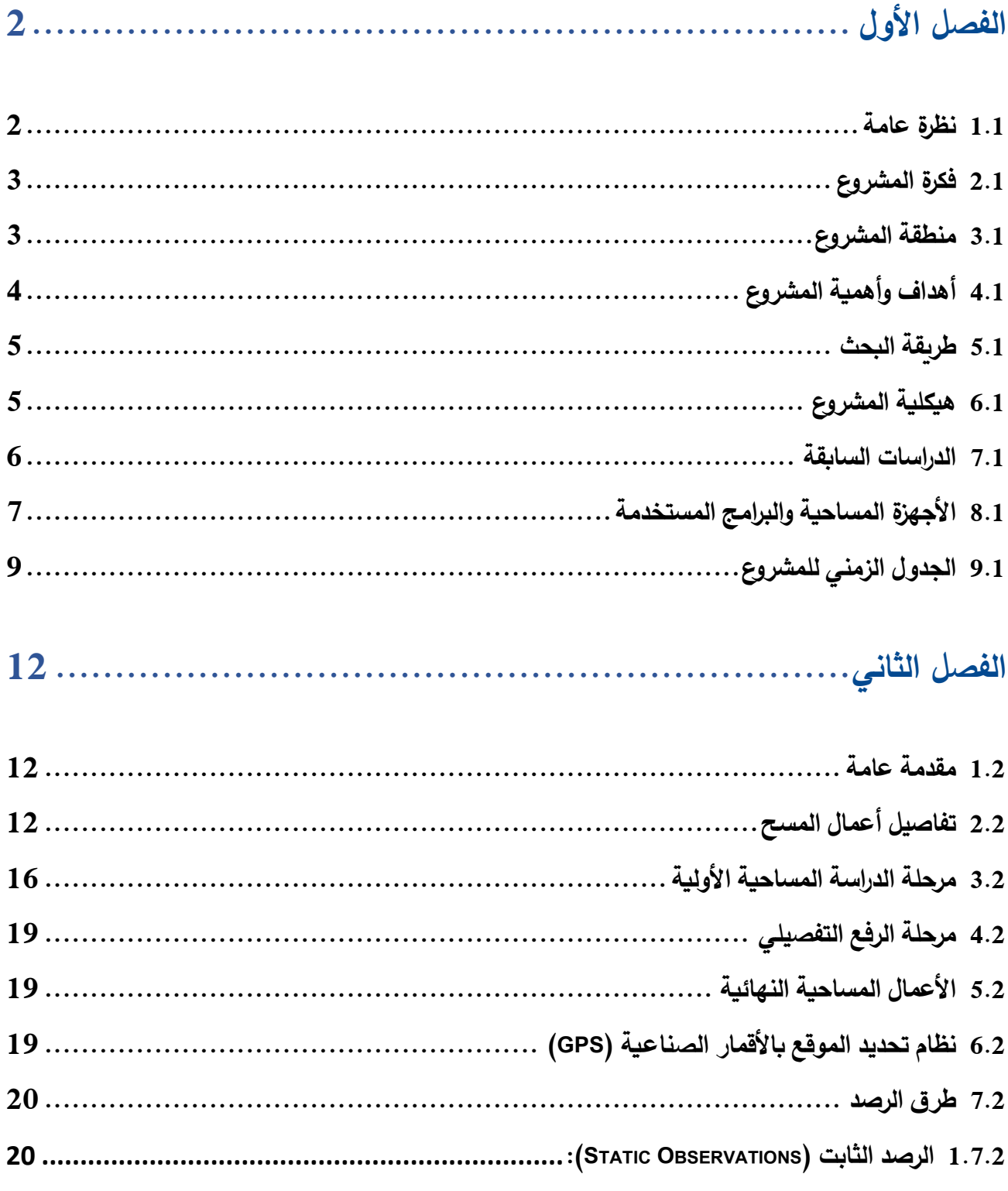

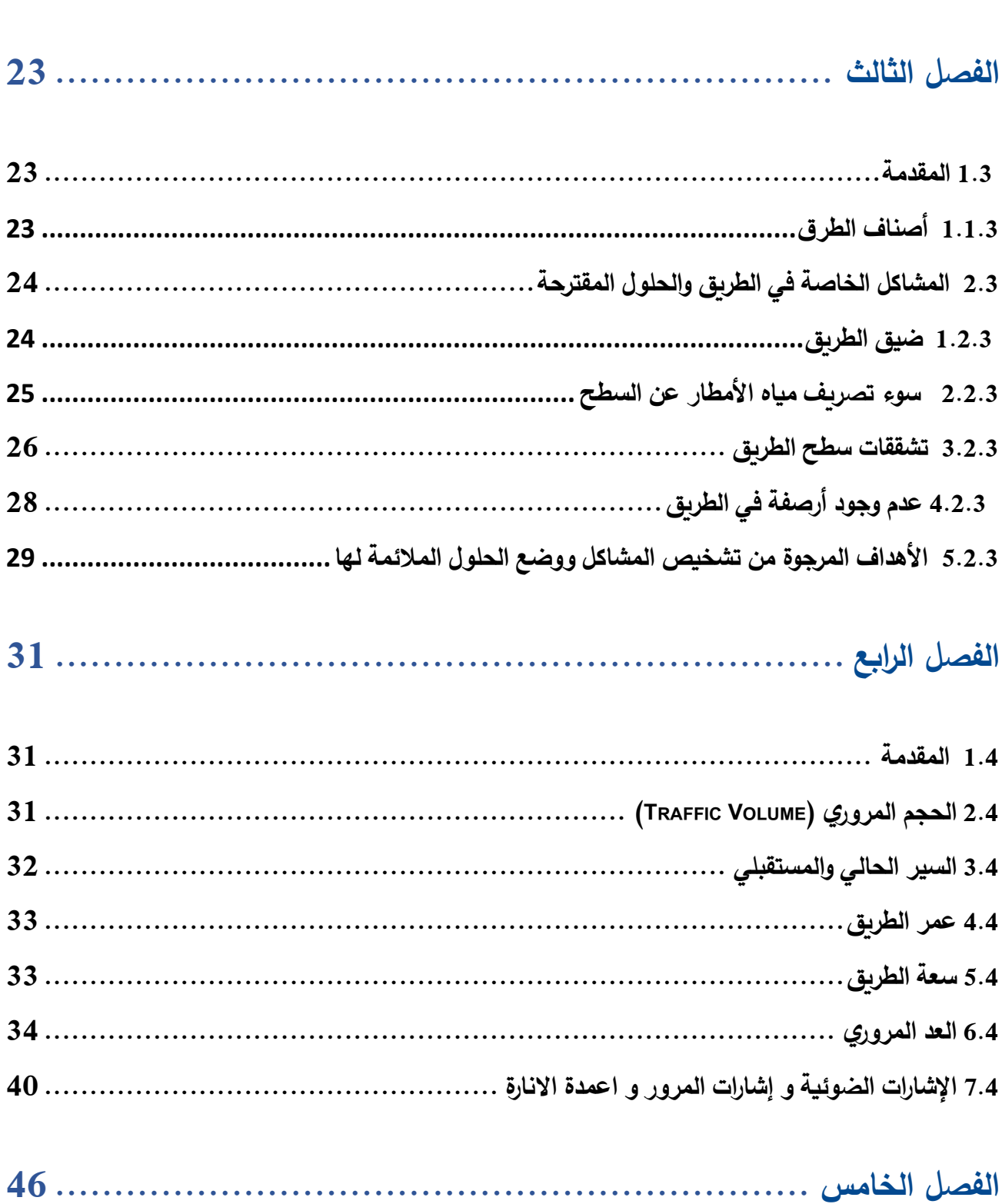

2.7.2 الرصد في الوقت الحقيقي (REAL TIME KINEMATIC RTK) الطريقة المستخدمة في رصد المشروع :... 20

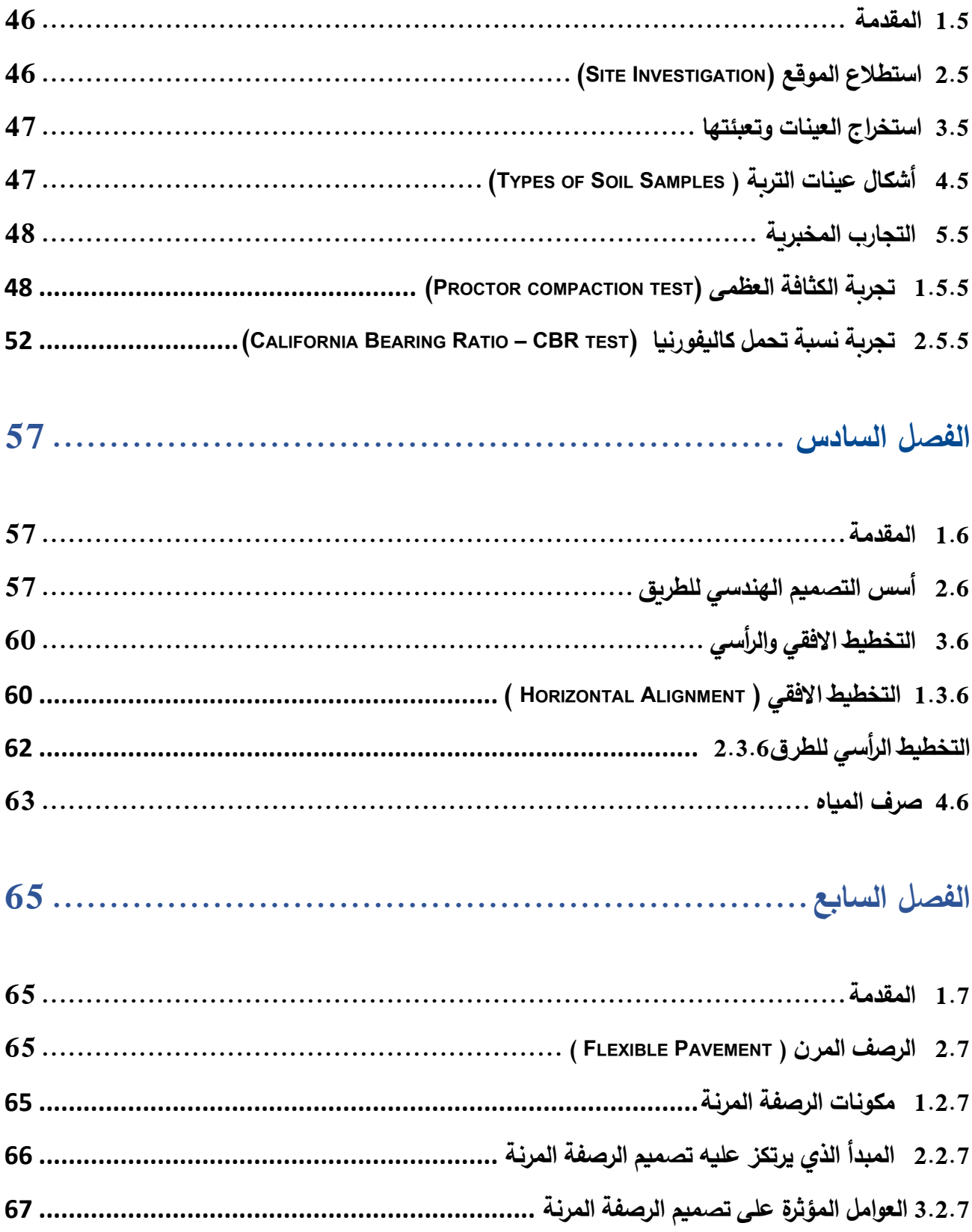

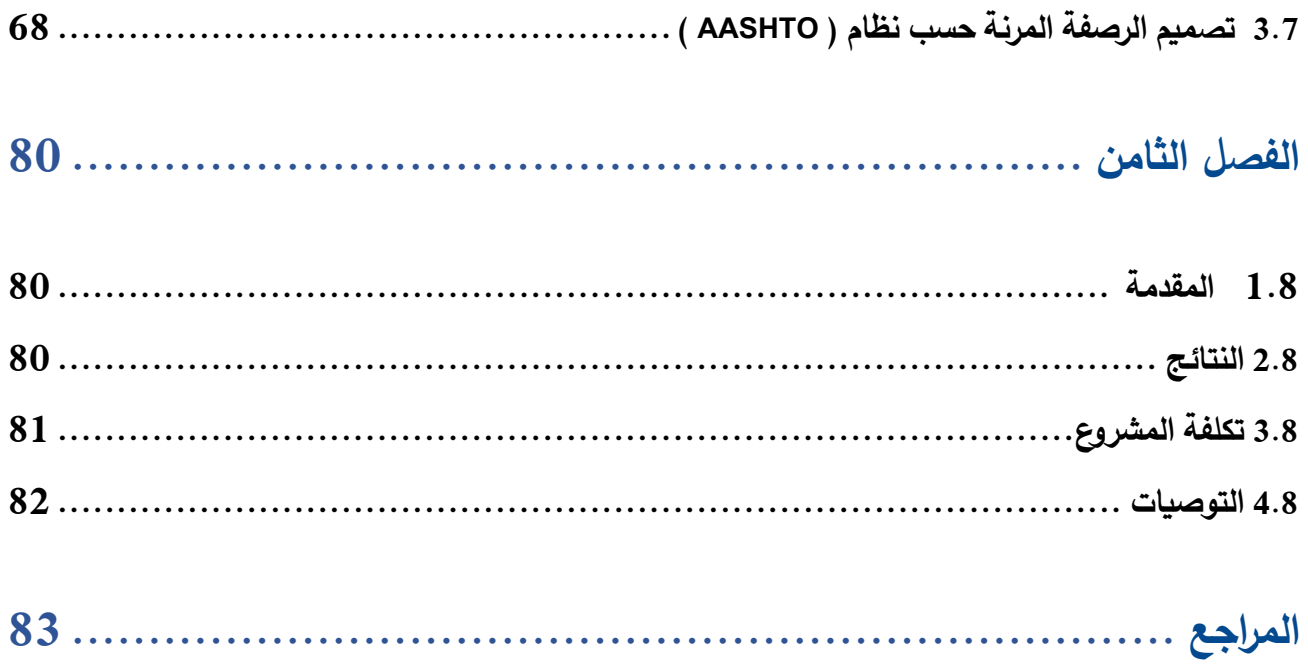

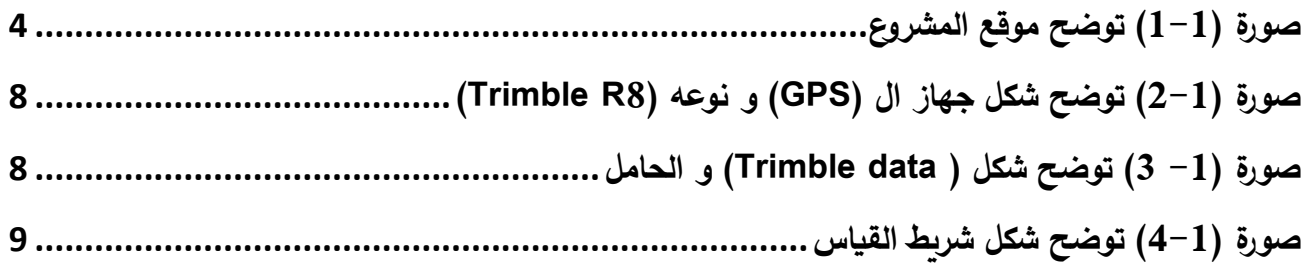

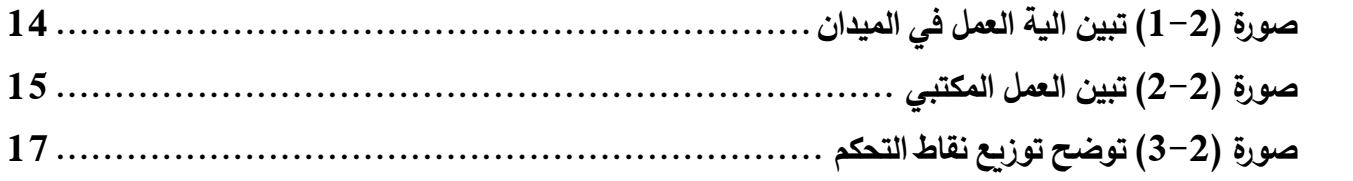

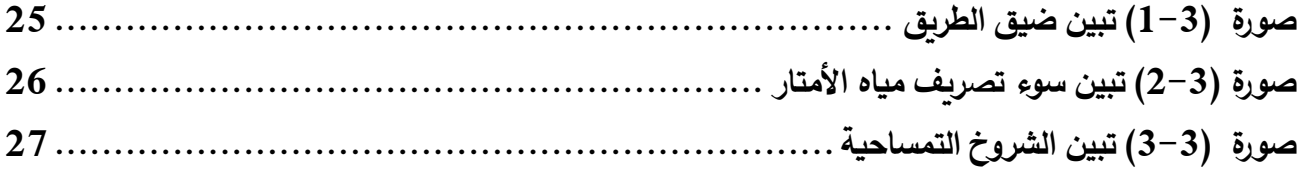

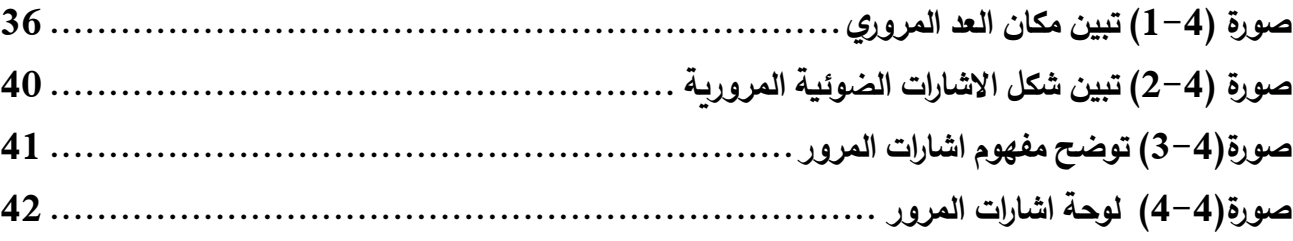

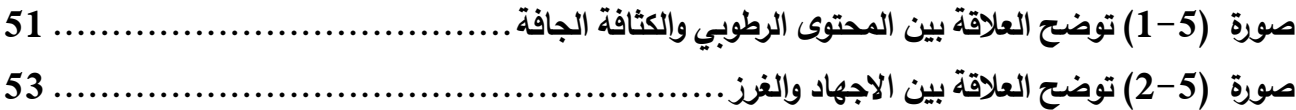

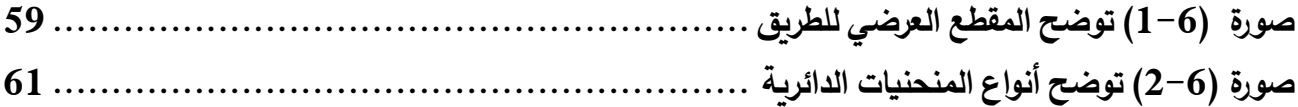

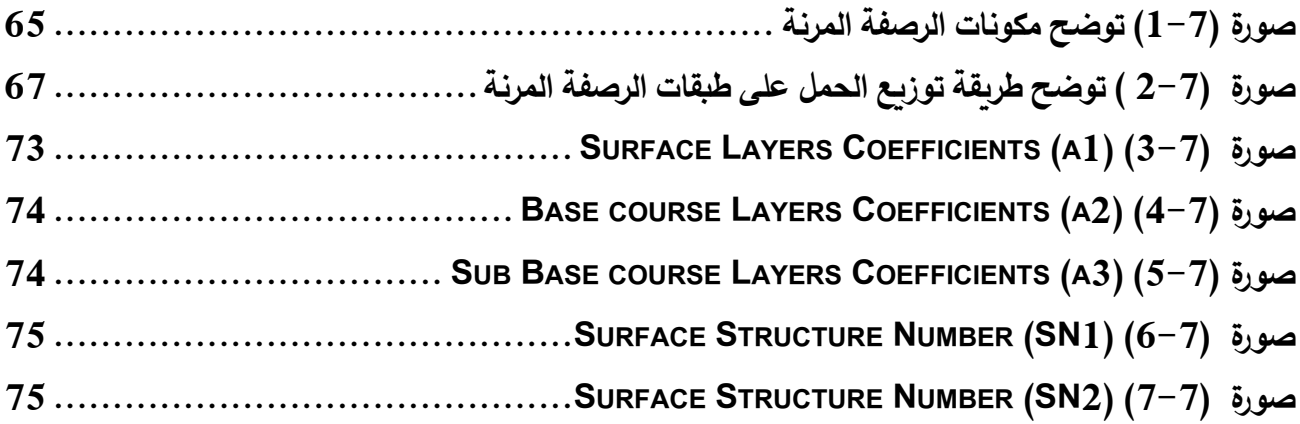

# **فهرس الجداول**

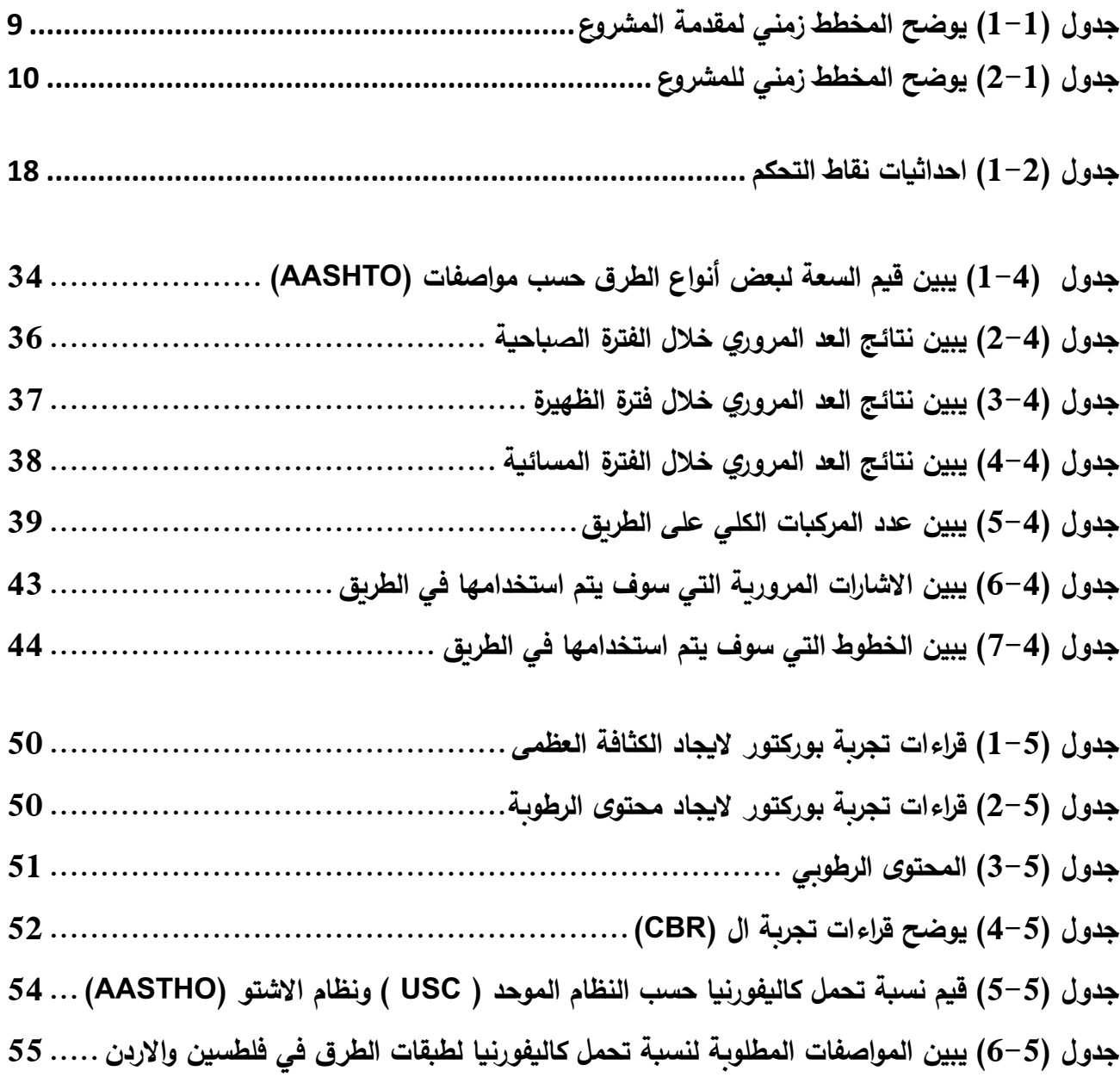

**جدول(-6 1( يوضح السرعة التصميمية للطرق الحضرية[................................................](#page-74-1)**

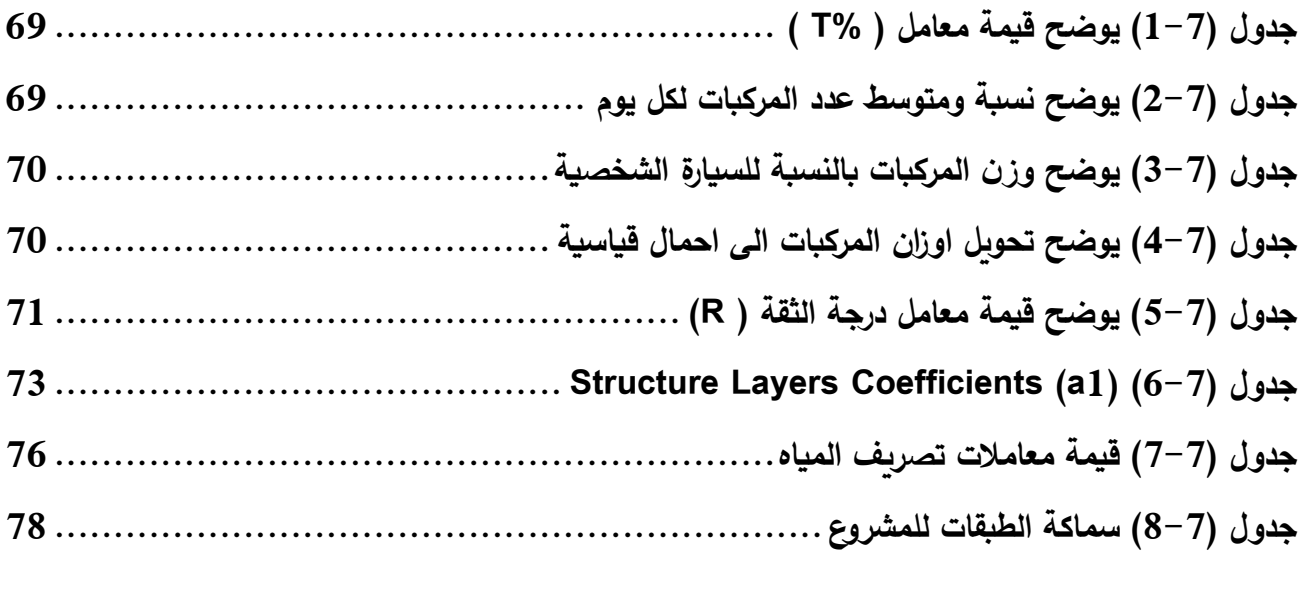

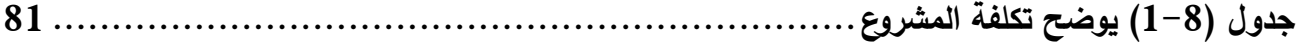

# **فهرس المالحق**

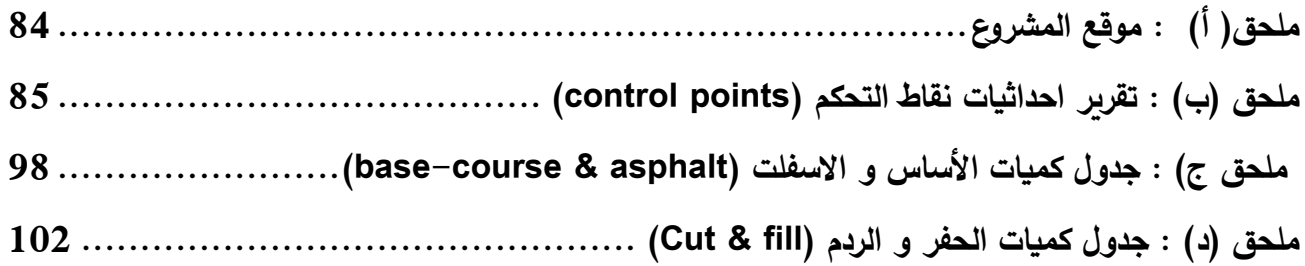

# **1 الفصل االول : نظرة عامة**

- **1.1 نظرة عامة**
- **2.1 فكرة المشروع**
- **3.1 منطقة المشروع**
- **4.1 أهداف وأهمية المشروع**
	- **5.1 طريقة البحث**
	- **6.1 هيكلية المشروع**
	- **7.1 الدراسات السابقة**
- **8.1 األجهزة المساحية والبرامج المستخدمة** 
	- **9.1 الجدول الزمني للمشروع**

<span id="page-17-0"></span>الفصل الأول

#### <span id="page-17-1"></span>**1.1 نظرة عامة**

 تمثل الطرق العمود الفقري للبالد الذي تتمحور حوله وحدتها ونموها وتطورها، والشك بأن وجود شبكة متطورة من الطرق في الدولة يمكنها من تحقيق أهدافها وسياساتها الأمنية والاستراتيجية والعسكرية والاقتصادية والثقافية والاجتماعية والسياسية .

يعالج علم الطرق موضوع مسح المنطقة المراد إنشاء الطريق فيها، ودراستها طبوغرافيا وجيولوجيا، و إعداد التصاميم ودراسة المواد وخواصها سواء أكانت هذه الطرق تصل بين المدن أو بين الأقطار المجاورة، أو كانت توصل إلى المناطق السياحية والزراعية وغيرها للوصول إلى التصميم الهندسي المناسب للطريق، والذي يعرف على أنه عملية إيجاد األبعاد الهندسية لكل الطريق وترتيب العناصر المرئية لها مثل المسار ومسافات الرؤية وعرض المسارب واالنحدارات.

 تبدأ عملية إنشاء أي طريق بعمل د ارسة الجدوى التي تعني مدى الفائدة التي يقدمها الطريق المقترح مقارنة بالتكلفة, ولعمل هذه الدراسة نحتاج لتقدير عدد المركبات "تسمى بحجم المرور" التي يتوقع إن تستخدم الطريق ، حيث تستخدم عدة أساليب منها:

التقدير : وهو حجم المرور المتوقع حسب خبرات سابقة لمناطق مشابهة في الكثافة السكانية والمستوى المعيشي وما إلى ذلك حيث يتوقع للمناطق المتشابهة من حيث السكان إن تنتج أحجام مرورية متقاربة.

دراسات ميدانية: وذلك بإعداد استبيان مناسب لمستخدمي الطرق المجاورة للطريق المقترح لمعرفة نسبة الذين يفضلون استخدام الطريق الجديد في حال إنشائه "تسمى أيضا دراسات المنبع والمصب".

دراسات منزلية: وذلك بأعداد استبيانات منزلية في المناطق التي يتوقع أن تستفيد من الطريق المقترح لتقدير نسبة السيارات التي ستستخدم الطريق بالنسبة لعدد السكان الكلي "في المنطقة المجاورة للطريق.

التقدير الرياضي: ويتم بواسطة استخدام نموذج رياضي المعادلة رياضية خاصة ينتج العدد المتوقع للمركبات في سنة معينة بناء على بيانات الأعوام السابقة. النمذجة المحوسبة : يمكن تقدير حجم المرور المستقبلي أيضا بواسطة برامج خاصة تعمل على االستفادة من البيانات الحالية والبيانات التاريخية وبعض القيم الأخرى مثل نوع التغير الذي يتوقع أن يحدث في المنطقة مستقبليا "مثل إنشاء مركز تجاري أو مدرسة..الخ" ويقوم الحاسوب بتقدير القيم المستقبلية بدقة أفضل من كل الطرق السابقة بعد معرفة عدد مستخدمي الطريق وتكلفة إنشاءه بشكل تقريبي حسب ما وردنا من توقعات البلدية ، يمكن عمل دراسة الجدوى "بناء على نسبة التكلفة لعدد المستخدمين" التي يتخذ المسؤولون من خاللها قرار إنشاء الطريق من عدمه , وعددها (2) بحيث نحصل على قيمة تسمى وزن المحور المكافئ)ESAL )الذي يعتبر  $^1$ . ذو قيمة كبيرة في مرحلة التصميم الانشائي للطريق

#### <span id="page-18-0"></span>**2.1 فكرة المشروع**

 تشتمل فكرة المشروع على تصميم وإعادة تأهيل الطريق الواصل بين عين ننقر والمدرسة الكورية بدءا من )كوربة زاهدة ( وانتهاء بالمدرسة الكورية ، وتتلخص أهمية هذا الطريق بانه حيوي و يخدم عدد كبير من سكان المنطقة و المدرسة الكورية , حيث ان الطريق يصل بين مدينة دورا وشارع بئر السبع الواقع في مدينة الخليل , ويعتبر الطريق بديل عن الطرق الرئيسية األخرى ويساعد على تخفيف الضغط عليها.

 يهدف المشروع إلى وضع تصميم نموذجي آمن للطريق ، آخذين بعين االعتبار جميع أسس التصميم الهندسي ،إضافة إلى مراعاة الميول الجانبية اللازمة لعمل قنوات تصريف مياه الأمطار ، ثم تصميم القطاعات العرضية والأكتاف ونظام الإنارة على الطريق ونظام تصريف المياه والجدران اإلستنادية إن وجدت .

### <span id="page-18-1"></span>**3.1 منطقة المشروع**

 يقع المشروع في مدينة الخليل في جنوب فلسطين, في منطقة كنعان )عين ننقر( الواقعة في غرب مدينة الخليل, بطول (950)متر تقريبا كما هو موضح في الصورة :

م. عيسى, "دراسة مقارنة عملية بين طريقة الرصد الحقلية الثابتة وطريقة إعادة التمركز في نظام تعيين المواضع الشامل ,",GPS <sup>1</sup> .2009

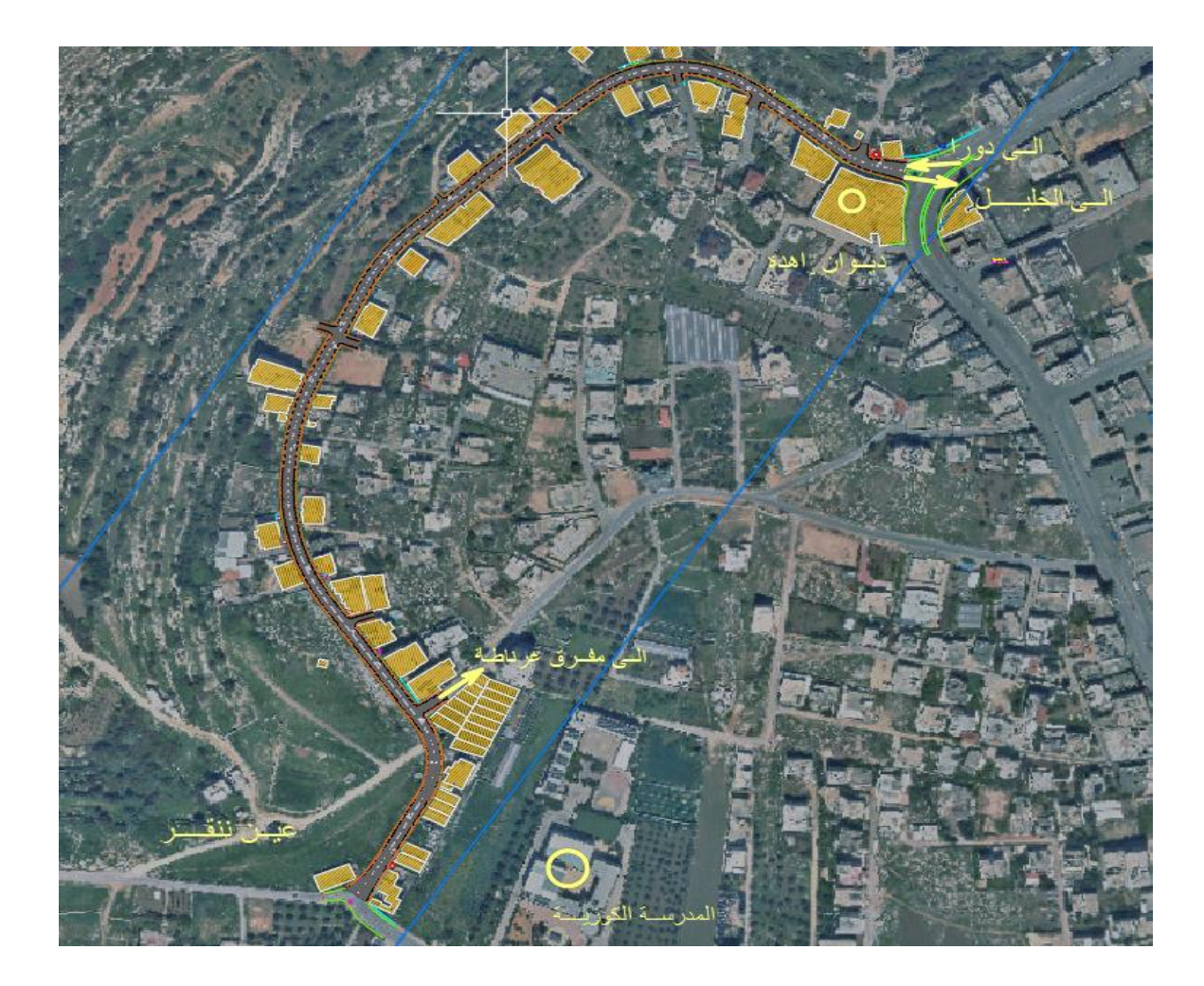

 $^{-2}$ صورة  $(1\text{--}1)$  توضح موقع المشروع

# <span id="page-19-0"></span>**4.1 أهداف وأهمية المشروع**

- <span id="page-19-1"></span>• خدمة المنطقة المار بها الطريق لجعل المنطقة أكثر حيوية ، وإعطاء طابع السالسة في الحركة.
	- حل مشكلة االزمات المرورية في الشوارع الرئيسية وإيجاد طرق بديلة لتخفيف الضغط عليها.
- معالجة مشكلة مياه األمطار، تصميم الميول الجانبية للطريق وعمل قنوات التصريف على أسس هندسية.
	- مراعاة سبل األمان، بتوفير األرصفة وممرات المشاة واإلنارة واإلشارات المرورية في حال الحاجة .

### <span id="page-20-0"></span>**5.1 طريقة البحث**

- القيام بتحديد موضوع البحث )تصميم وإعادة تأهيل الطريق الواصل بين شارع عين ننقر والمدرسة الكورية( واالستفسار عن الموضوع من المشرف.
- تحديد منطقة العمل ومن ثم القيام بزيارة إستطالعية للموقع وأخذ فكرة كاملة عن طبيعة المشروع والمشاكل المتعلقة به والتفاصيل الهامة للتصميم والتنفيذ من أجل الحصول على أفضل وأدق النتائج.
	- تم البحث في المكتبة عن المراجع والمصادر التي يمكن اإلستفادة منها في هذا المشروع .
	- تم كتابة المشروع مع مراعاة األصول والشروط الواجب توفرها في المقدمة, و مناقشة المشرف واألخذ بنصيحته ورأيه.

## <span id="page-20-1"></span>**6.1 هيكلية المشروع**

يشتمل بحث المشروع على عدة فصول يتم العمل عليها وهي :

**الفصل األول : نظرة عامة .**

توضح موضوع البحث، الأهمية، الأهداف، طريقة البحث، هيكلية البحث، الأجهزة المستخدمة، والجدول الزمني للمشروع. **الفصل الثاني : األعمال المساحية.** 

يحتوي هذا الفصل على الأعمال المساحية من دراسة للمخططات والأعمال الاستطلاعية والدراسة المساحية الأولية تليها مرحلة الرفع التفصيلي وصولا إلى الأعمال المساحية النهائية ، والتعرف على نظام تحديد الموقع بالأقمار الصناعية (GPS) وعلى طرق الرصد.

**الفصل الثالث : مشاكل الطريق والحلول المقترحة.** 

يحتوي هذا الفصل على المشاكل الموجودة في الطريق والحلول المقترحة لها.

**الفصل الرابع : حجم السير واإلشارات المرورية.** 

يحتوي هذا الفصل على دراسة حجم السير من خلال العد المروري وعمل الحسابات اللازمة وإشارات المرور والسلامة المرورية. **الفصل الخامس: الفحوصات المخبرية .**

يحتوي هذا الفصل على نتائج فحص التربة وفحص االسفلت

**الفصل السادس : التصميم الهندسي للطريق .** 

يحتوي هذا الفصل على أسس التصميم الهندسي للطريق ودراسة حجم المرور والتركيب المروري والسرعة التصميمية والتخطيط األفقي والرأسي للطريق وطبقات الطريق.

**الفصل السابع : التصميم اإلنشائي للطريق .** 

يحتوي هذا الفصل على التصميم اإلنشائي للطريق من حيث سماكات طبقات الرصف وأنواع الرصفات لتتمكن من تحمل األحمال المحورية للمركبات التي تسير على هذه الطريق.

**الفصل الثامن : النتائج والتوصيات .**

يحتوي هذا الفصل على النتائج والتوصيات.

#### <span id="page-21-0"></span>**7.1 الدراسات السابقة**

تعد الدراسات السابقة من أهم الركائز والدعائم الأساسية عند التخطيط للقيام بدراسة وتنفيذ أي مشروع ، لأن ذلك له فائدة كبيرة من حيث التعرف على الأفكار المراد تطبيقها في هذا المشروع ومحاولة الاستفادة منها ومحاولة تصحيح الأخطاء .

إن الدراسات للطريق غير متوفرة بشكل كاف ، حيث توجهنا إلى المشرف الذي زودنا بالطرق الأساسية والتوجيهات اللازمة للقيام بالأعمال المساحية كما تم الرجوع إلى مكتبة الجامعة التي زودتنا بالكتب والمراجع اللازمة، وسنعمل جاهدين على الإستفادة من هذه المصادر في تحسين تصميم هذه الطريق وفقاً لما تم ذكره في هذه المراجع ووفقا للمواصفات والمقاييس لإنجاز هذا المشروع بنجاح.

 تعد الدراسات السابقة من أهم الركائز والدعائم التي يجب االهتمام بها عند التخطيط للقيام بدراسة لتنفيذ أي مشروع في أي مجال من المجالات, ولا بد من الأخذ بعين الاعتبار الدراسات و تحليلها, و ذلك لما كان لها من فائدة كبيرة من حيث التعرف على الأفكار المراد عملها في هذا المشروع ومحاولة الاستفادة منها ومحاولة لتصحيح الأخطاء إن كانت موجودة.

 وتعتبر الدراسات السابقة كمراجع أو كتب أو خرائط ومخططات يتم االستفادة منه في عملية التصميم والتخطيط, لذلك يمكن اعتبار الكتب التي تتحدث عن تصميم الطرق و تخطيطها كدراسات سابقة للطريق التي نعمل على إعادة تأهيلها في هذا المشروع, و لوفرة الكتب والمؤلفات في مجال تصميم الطرق، فقد تم االعتماد على عدة كتب وم ارجع تتناول موضوع الطرق ومن أهمها ) المساحة وتخطيط المنحنيات (, )تغطية مساحية للطرق( وهما من مؤلفات الدكتور يوسف صيام ، وتتناول عدة مواضيع منها التخطيط األفقي و التخطيط الرأسي بما يحتويان من منحنيات أفقية و رأسية، مع بيان أنواعهما و بيان القوانين المتعلقة بهما وبيان ذلك مع بعض الأمثلة المشروحة ، وهناك كتب ومراجع أخرى تم استخدامها منها هندسة الطرق وكتاب هندسة المساحة 1و2 وهندسة النقل والمرور والتي تعتبر مساقات إجبارية في تخصص المساحة والجيوماتكس في الجامعة, باإلضافة إلى بعض المواقع المهمة من شبكة (الإنترنت), وسنعمل جاهدين على الاستفادة من هذه المراجع في حسن تصميم هذه الطريق وفقاً لما تم ذكره في هذه المراجع.

#### <span id="page-22-0"></span>**8.1 األجهزة المساحية والبرامج المستخدمة**

1. قمنا بإستخدام جهاز (GPS) نوعه (Trimble data) , (Trimble R8), ( الحامل ثلاثي الارجل ) ولذلك لتثبيت الجهاز اثناء رصد نقاط التحكم بطريقة (static ), وذلك باالستعانة بشركة (AXIS (للمساحة في محافظة الخليل .

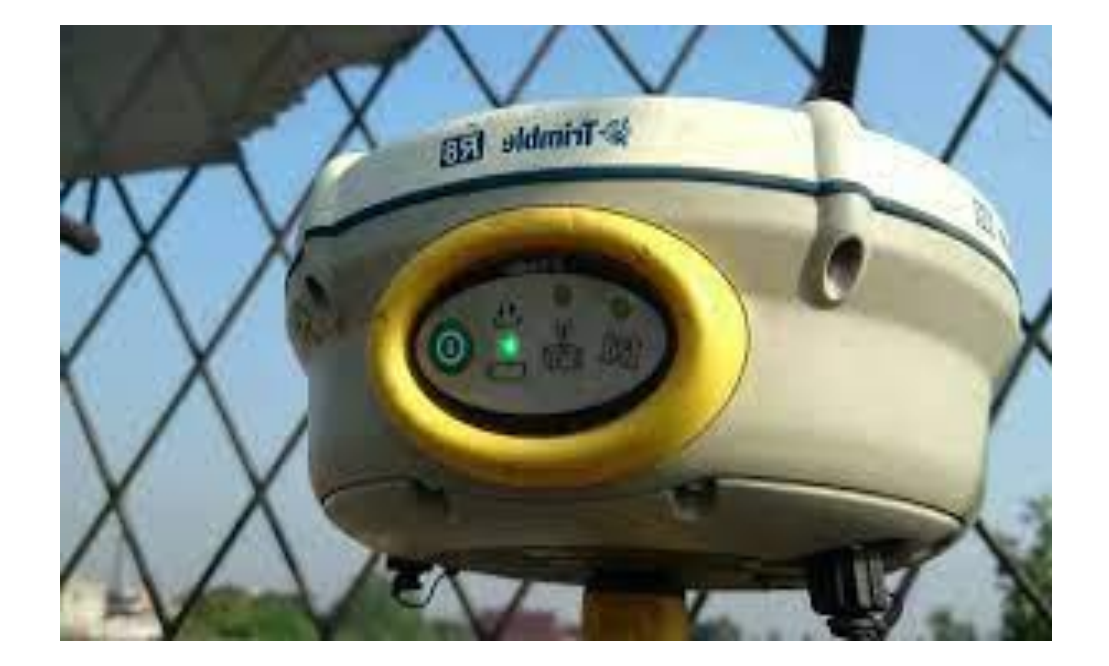

صورة (2-1( توضح شكل جهاز ال )GPS )و نوعه )8R Trimble )

<span id="page-23-0"></span>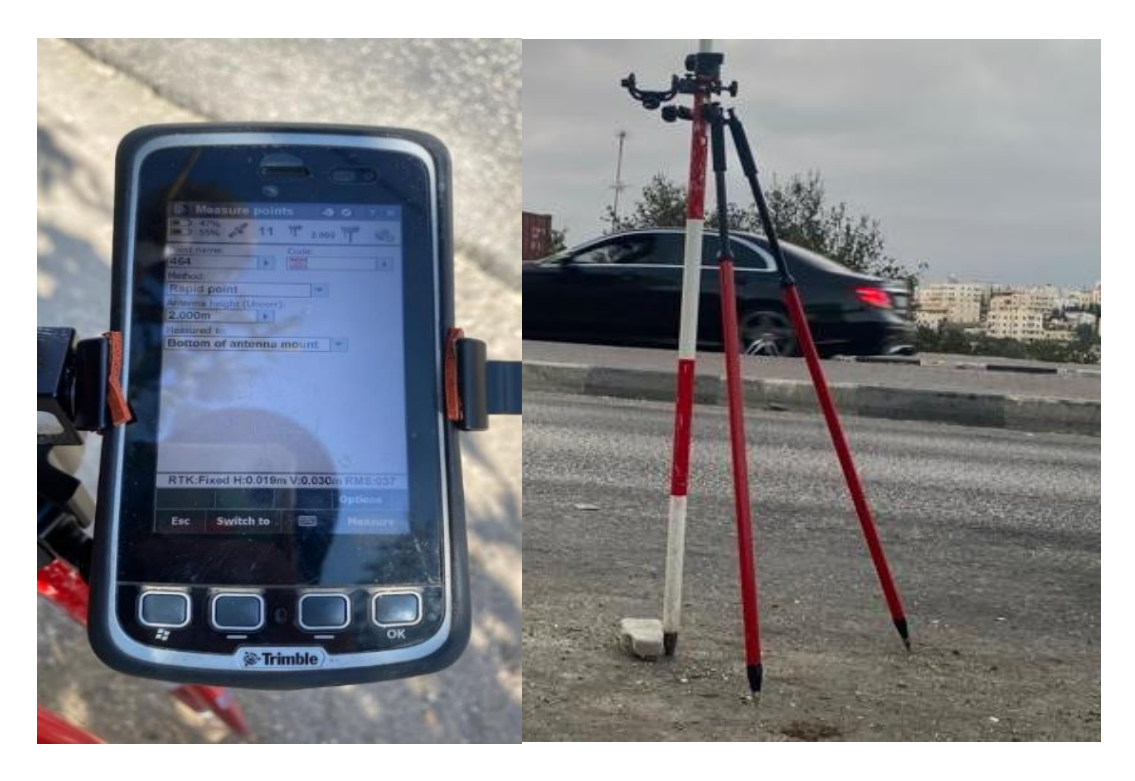

<span id="page-23-1"></span>صورة (1− 3) توضح شكل ( Trimble data) و الحامل

.2 )شريط قياس المسافات ( , ) المسامير والمطرقة ( .

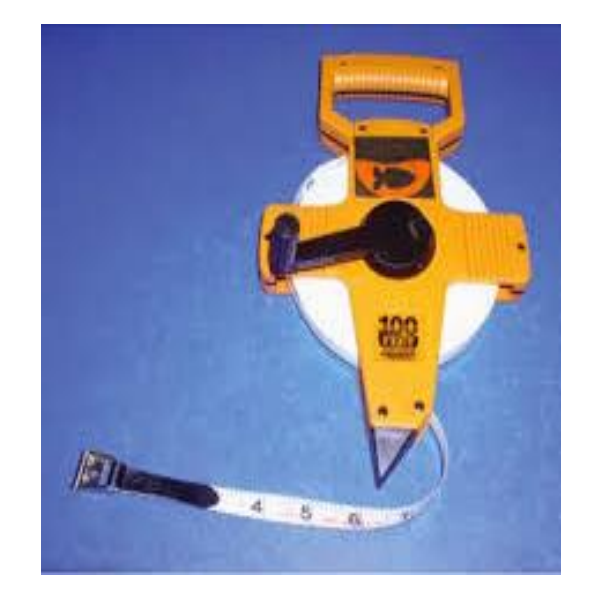

صورة (4-1( توضح شكل شريط القياس

. ( AutoCAD , Civil 3d ,ArcGIS ) . $3$ 

# <span id="page-24-0"></span>**9.1 الجدول الزمني للمشروع**

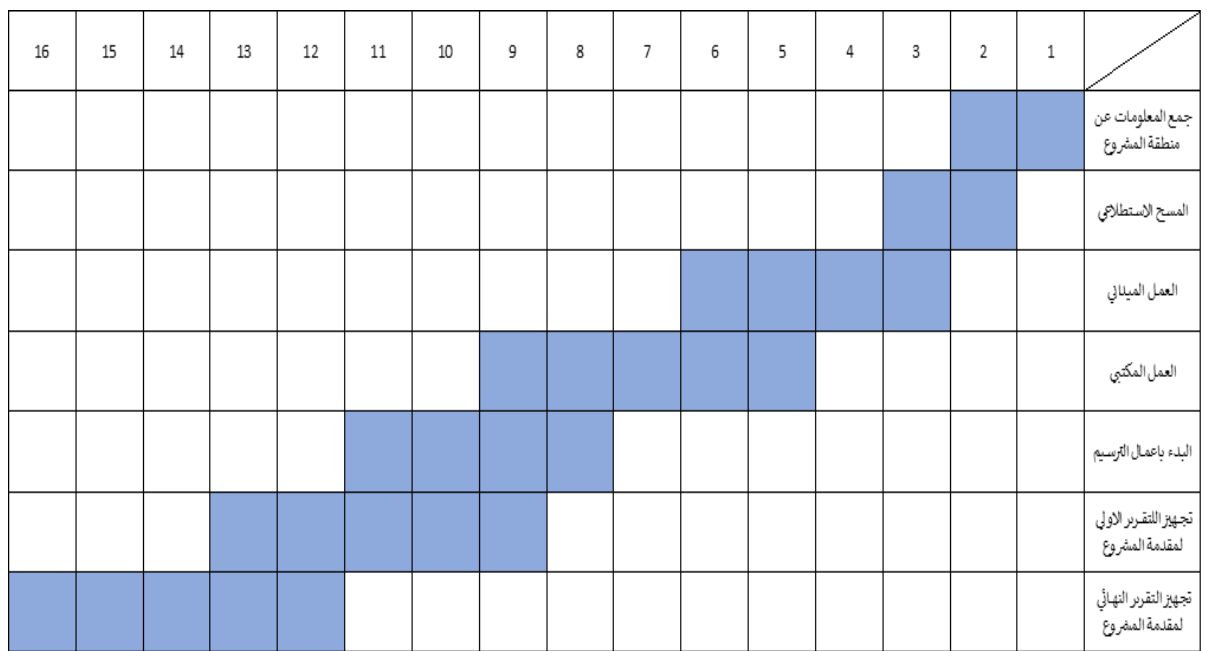

## <span id="page-24-2"></span><span id="page-24-1"></span>جدول (1-1) يوضح المخطط زمني لمقدمة المشروع

| 31 | 30 | 29 | 28 | 27 | 26 | 25 | 24 | 23 | 22 | 21 | 20 | 19 | 18 | 17 |                                 |
|----|----|----|----|----|----|----|----|----|----|----|----|----|----|----|---------------------------------|
|    |    |    |    |    |    |    |    |    |    |    |    |    |    |    | الفحوصات<br>المخبربية           |
|    |    |    |    |    |    |    |    |    |    |    |    |    |    |    | التصميم<br>والحسابات اللازمة    |
|    |    |    |    |    |    |    |    |    |    |    |    |    |    |    | تجهيز التقرير<br>الاولي للمشروع |
|    |    |    |    |    |    |    |    |    |    |    |    |    |    |    | التسليم الاولي<br>للمشروع       |
|    |    |    |    |    |    |    |    |    |    |    |    |    |    |    | التسليم النهائي<br>للمشروع      |

<span id="page-25-0"></span>جدول (2-1( يوضح المخطط زمني للمشروع

# **2 الفصل الثاني : االعمال المساحية**

- **1.2 مقدمة عامة**
- **2.2 تفاصيل أعمال المسح**
- **3.2 مرحلة الدراسة المساحية األولية** 
	- **4.2 مرحلة الرفع التفصيلي**
	- **5.2 األعمال المساحية النهائية**
- **6.2 نظام تحديد الموقع باألقمار الصناعية (GPS(**
	- **7.2 طرق الرصد**
- الرصد الثابت : **(STATIC OBSERVATIONS**)
- **2.7.2 الرصد في الوقت الحقيقي (RTK KINEMATIC TIME REAL (الطريقة المستخدمة في رصد المشروع**

<span id="page-27-0"></span>الفصل الثاني

#### <span id="page-27-1"></span>**1.2 مقدمة عامة**

عند إنشاء الطريق وشقها لابد من مراعاة الأهداف الأساسية التي من أجلها تم عمل هذا الطريق والتي من أهمها حركة المستخدمين (مركبات ومشاة) من دون أي مشاكل , تقليل الحوادث وربط المناطق وذلك عن طريق تنظيم الحركة على الطريق سواء للسيارات أو لإلنسان.

وهذا لا يتم إلا عن طريق الإلمام بعدة أمور مثل السرعة التصميمية والانعطافات والتقاطعات والإشارات المرورية والمسارب ، وبدون هذه الأمور لن تتحقق الأمور الأساسية المرجوة من هذا الطريق وبالتالي هي لديها نفس أهمية الطريق, ولابد من الأخذ بعين الاعتبار النواحي الإقتصادية والاجتماعية والتي ستعود بعوائد جيدة على المجتمع ككل ، ولذلك يتم عمل ما يسمى بالجدوى الإقتصادية واألهمية التي ستتم من خالل هذا العمل.

## <span id="page-27-2"></span>**2.2 تفاصيل أعمال المسح**

 يتم هذا العمل على أربع مراحل , المرحلة األولى هي الخطط الدراسية , والمرحلة الثانية هي العمل االستكشافي , المرحلة الثالثة هي العمل الميداني, والمرحلة الرابعة هي العمل المكتبي على النحو التالي:

#### .1 الخطط الدراسية

 يتم الحصول على هذه الخطط من الهيئات الرسمية مثل البلديات والمشرف االكاديمي , تتم دراسة هذه الخطط من أجل الحصول على فكرة عن طبيعة المنطقة وحدود الجيران و من الممكن تحديد مسار الطريق وتحديد موقعه على الخرائط ، تأكد من أنه ليس كافيًا وعليك الذهاب إلى الميدان لمعرفة الموقع الفعلي والدقيق.

.2 أعمال االستكشاف

 الهدف من هذه المرحلة هو محاولة جمع المعلومات عن المنطقة المراد عمل اعادة تهيئة للطريق فيها ، ويتم ذلك عن طريق زيارة الفريق إلى موقع الطريق و عمل كشف سريع للمنطقة والابنية المجاورة و السلاسل و خطوط الهاتف و الكهرباء والمناهل .

.3 العمل الميداني

 نبدأ في رفع تفاصيل الطريق باستخدام جهاز (8R Trimble (GPS واستخدمنا طريقة ( RTK ( لرفع الطريق )المذكورة أدناه) ، من مركز الطريق المقترح ثم نرصد نقاطًا على يسار ويمين الطريق , ايضا يجب مراعاة التفاصيل مثل المباني والأسوار والسلاسل والنقاط الكهربائية ونقاط التليفون ، والمقاطع العرضية كل ( 10 ) أمتار ورسم تخطيطي للطريق ، ثم نتأكد من أن الجهاز يجب أن يكون عموديًا ودقيقًا حتى نتمكن من الحصول على نقاط صحيحة , وتقليل الأخطاء قدر الإمكان .<br>.

خطوات العمل في الميدان :

- .1 تثبيت الجهاز على الحامل وتثبيت جامع المعلومات عليه.
- 2. توصيل الجهاز بالانترنت لكي يتم اتصال بين الجهاز (Receiver) وشبكة المحطات Bases) Network ) وضبط االتصال بين جهاز (Receiver )وجامع المعلومات عن طريق تقنية البلوتوث )Bluetooth ).
- 3. ضبط مشروع عمل على الجهاز وتم تسميته باسم (عين ننقر) وتم ضبط هذا المشروع على نظام الاحداثيات الفلسطيني .)Palestine Grid 1923(
	- .4 التأكد من االتصال والتاكد من الدقة المعطاه من الجهاز.
- .5 بدأ عملية الرصد لكل المعالم الموجودة في الطريق يمين و يسار الطريق مثل : االسفلت القائم والجدران القائمة واعمدة الكهرباء واعمدة االتصاالت والسلسال القائم والسياج والبنايات واللوحات.
- .6 تم عمل وصف داخل الجهاز لكل نقطة تم رصدها وعمل سكيتشات لكل منطقة معقدة لكي ال يكون هناك أي مشكلة في توصيل النقاط .
	- .7 التاكد من الدقة وقوة االشارات وعدد االقمار الصناعية من فترة إلى فترة.

8. في اماكن البنايات العالية تم اخذ نقطتين بعيدتين عن البناية وتم القياس من النقطة الأولى الى زاوية البناية ومن النقطة الثانية الى زاوية البناية وذلك لتفادي الاخطاء الناتجة عن انعكاس الاشارات .

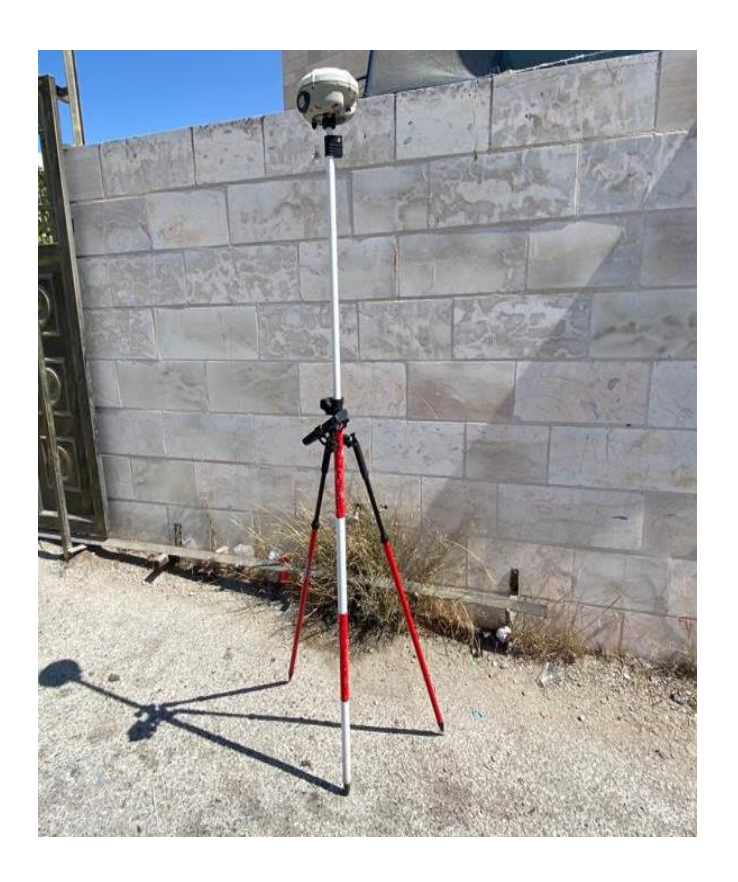

.9 اغالق الجهاز وترتيبه في مكانه المخصص في الصندوق.

<span id="page-29-0"></span>صورة (1-2( تبين الية العمل في الميدان

.4 العمل المكتبي

 نستخدم برنامج ( D3 civil ( لربط النقاط كما يظهر في الرسم التخطيطي ثم نرسم ملف المباني والخطوط الكنتورية للمنطقة كما هو موضح في الشكل أدناه ، ثم نتابع رسم البيوت والأشجار والسلاسل ومن ثم العمل على تصميم الطريق .

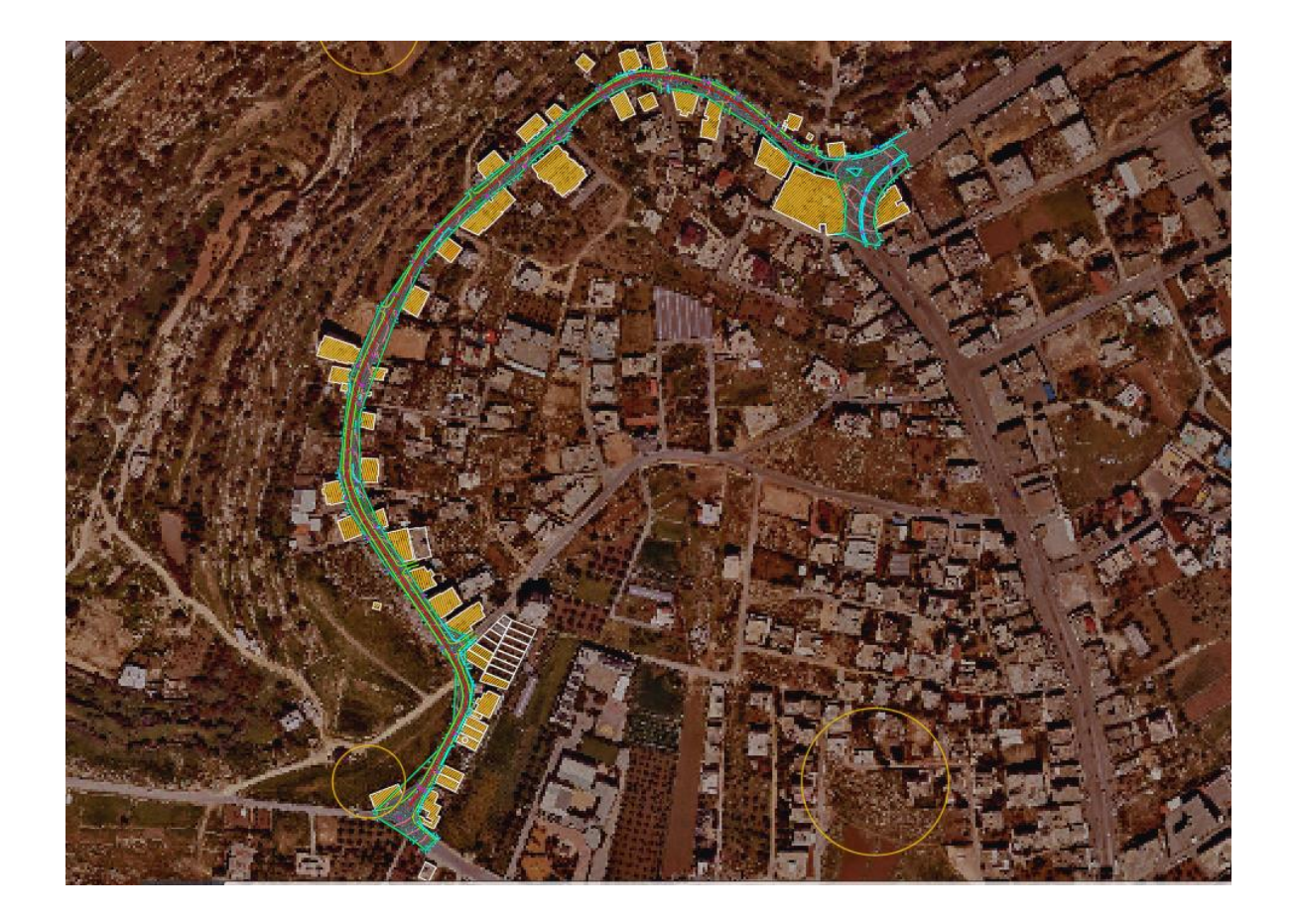

صورة (2-2( تبين العمل المكتبي

- **خطوات العمل المكتبي -:**
- <span id="page-30-0"></span>.1 العمل المكتبي كان عبارة عن تنزيل النقاط الى صيغة CSV, وتنزيلها الى برنامج D3 Civil.
	- .2 توصيل النقاط وعمل الوان وترتيب للمعالم المرصودة.
- 3. اقتراح Center Line مبدئي على الطريق لمعرفة طول الطريق وتحديد المشاكل الموجودة على الطريق عند كل محطة من محطات الطريق .
	- ❖ **من المهم جدا األخذ بعين االعتبار عند تصميم الطريق :** 
		- 1 أن يكون ذو جدوى اقتصادية.
			- الإستفادة بقدر الإمكان منه. $\!-2$

❖ **ومن الممكن تلخيص أهم األعمال المساحية والتي يجب عملها لشق الطريق** 

-1 دراسة المخططات السابقة للمنطقة.

-2 أعمال االستكشاف.

3– الأعمال المساحية (الأولية ، التفصيلية ، النهائية). وبالتالي من الضروري المعرفة بأن التصميم الهندسي مهم جدا , فمن خلاله سيتم توفير الوقت والجهد وأكثر أمان لمستخدمي الطريق .

### <span id="page-31-0"></span>**3.2 مرحلة الدراسة المساحية األولية**

 في بداية هذه المرحلة يقوم الفريق المساحي بعمل ) Point Control ) بطريقة )Static (لمدة 15 دقيقة لكل نقطة ، تكشف قدر اإلمكان كل نقاط الطريق المقترح حيث أن الهدف من وراء عمل )Point Control )تكشف نقاط الطريق هو تعيين إحداثيات وبالتالي مواقع نقاط جديدة انطالقا من واستنادا إلى شبكة نقاط قديمة معلومة اإلحداثيات بدقة كشبكة المثلثات أو المسح المثلثي أو نقاط ال GPS، بهذا تساهم أعمال (Control Point) في تكثيف شبكات النقاط المعلومة ومن يسهل ربط أعمال المساحة الأخرى بشبكة االحداثيات العامة للدولة.

❖ وتم تنفيذ الأعمال التالية:-

-1 توزيع ) Point Control ) للطريق ، يبدأ برصد نقاط عن طريق ) STATIC ) على نقاط تغير مسار

) Point Control )وتربيطها وتوثيقها بالصور.

-2 عمل رفع للطريق الموجودة ورفع جميع التفاصيل الموجودة من أبنية وأعمدة هاتف وكهرباء وأسوار وسالسل.

-3 أخذ مقاطع عرضية عند كل 10 متر من الطريق الختيار المناسيب والميول المناسبة ألغراض التصميم والتنفيذ على يمين ويسار محور المشروع المقترح.

→ صورة توضح مواقع نقاط التحكم ( control point) :-

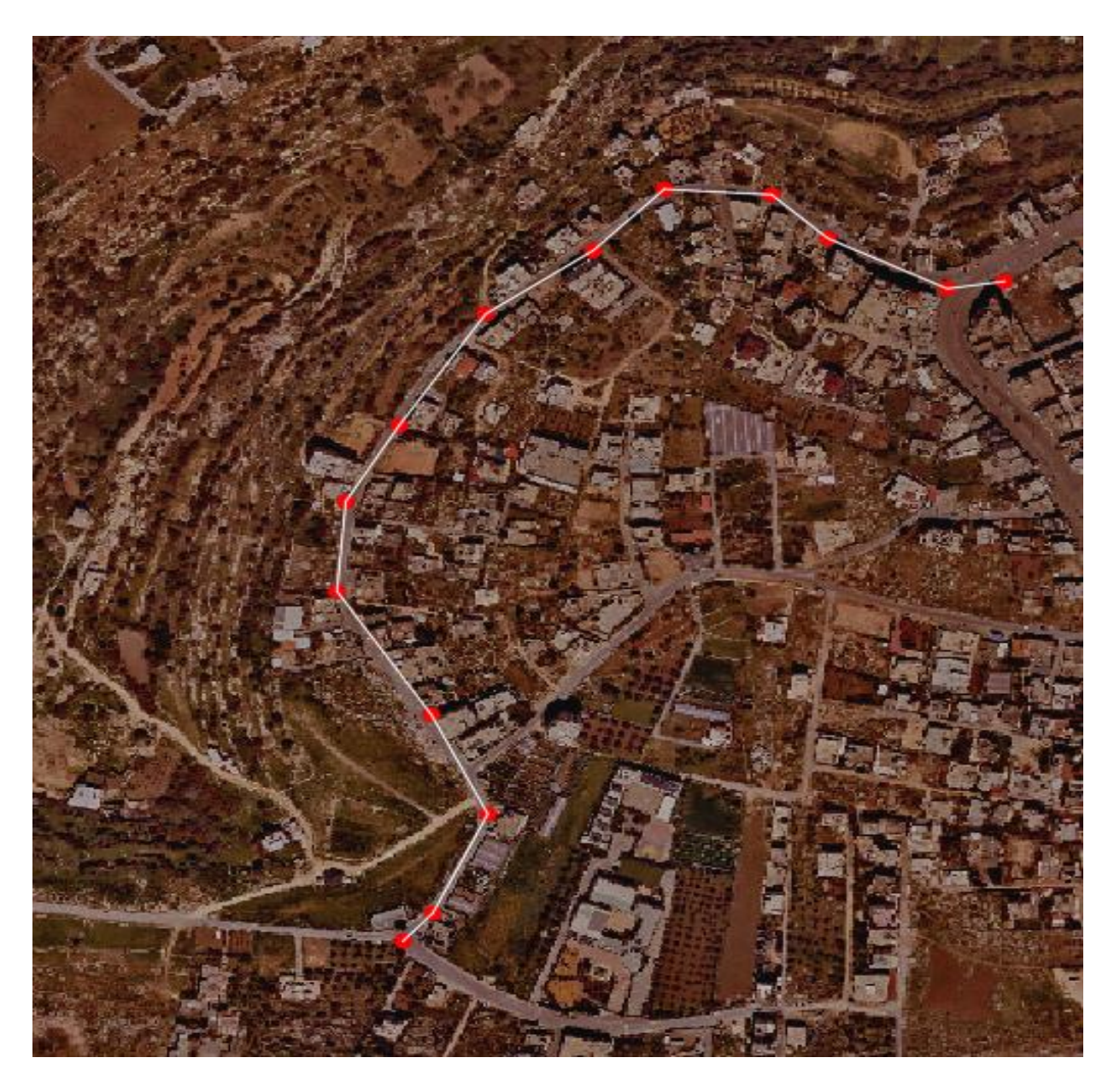

<span id="page-32-0"></span>صورة (3-2( توضح توزيع نقاط التحكم

❖ جدول احداثيات نقاط التحكم :

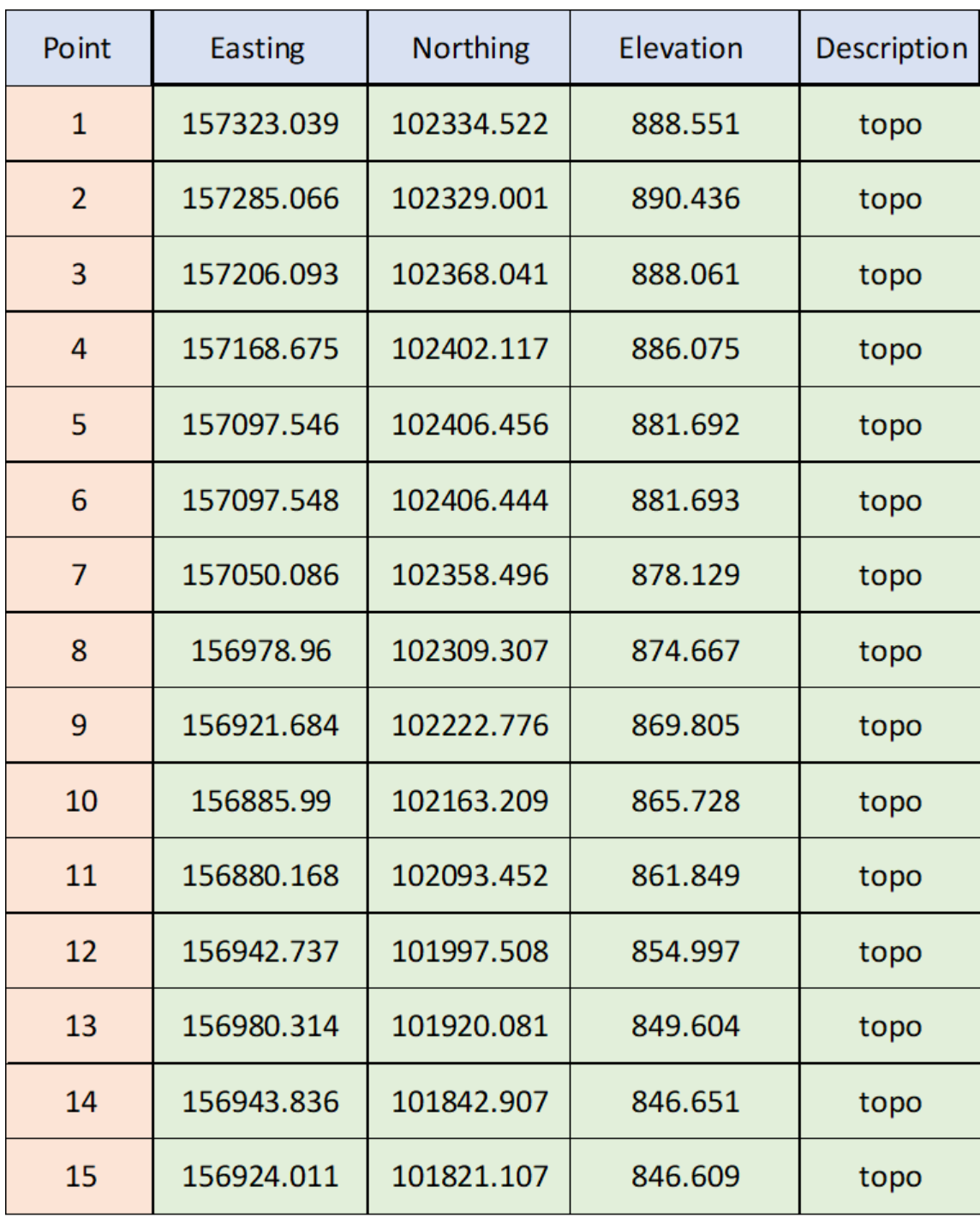

<span id="page-33-0"></span> $^3$ جدول  $(1–2)$  احداثيات نقاط التحكم

3 ملحق ب

# <span id="page-34-0"></span>**4.2 مرحلة الرفع التفصيلي**

نقوم به في إنشاء مشاريع هندسية , ومن معالم هذه المشاريع (مباني – طرق – اسوار ) وعمل الرفع المساحي يكون بجميع أجهزة المساحة , رفع مساحي بالصور الجوية, رفع مساحي بال (GPS (, يشمل الرفع المساحي على: -

.1 رفع حدود المشروع و الظواهر الطبيعية والبشرية.

.2 رفع مناسيب المشروع.

#### <span id="page-34-1"></span>**5.2 ا ألعمال المساحية النهائية**

 بعد أن يتم إنجاز المخططات األولية يصبح بوسع الفريق المصمم من استخدام هذه المخططات والمعلومات المساحية المختلفة في دراسة وإعادة تصميم الشارع .

 حيث تتضمن هذه الدراسة عادة رسم المقاطع الطولية لعدة مسارات لغايات تقدير كمية األعمال الترابية من حفر وردم ، تحديد مواقع الجسور والعبارات ... الخ , كذلك لابد للفريق المصمم أن يأخذ بعين الاعتبار مختلف النواحي البيئية والاجتماعية والاقتصادية والفنية التي تساعد في إعادة تأهيل الطريق .

#### <span id="page-34-2"></span>**6.2 نظام تحديد الموقع باألقمار الصناعية ) GPS )**

تعتبر الإشارات المرسلة من الأقمار الصناعية في منظومة ال (GPS) من الإشارات المعقدة للغاية، حيث أنها تستخدم تقنيات عديدة لتشكيل هذه الإشارات وارسالها للمستقبلات الأرضية.

 إن سبب التعقيدات في بنية إشارة أقمار ال (GPS (هو أن هذه اإلشارات يجب إرسالها من ارتفاع حوالي 20200 كم إلى سطح الأرض وبالتالي فإذا تم إرسال هذه الإشارات بالشكل المعتاد للمنظومات الأرضية فإنها ستصل إلى الأرض ( إن وصلت ) بصعوبة نظرا لمنابع الضجيج الموجودة حول أجهزة الاستقبال وبالتالي لن تستطيع هذه الأجهزة استقبال المعلومات المفيدة من الأقمار ولن نستطيع تحديد إحداثياتها المطلوبة.  تستخدم هذه المستقبالت في أعمال المساحة العسكرية بكثرة حيث يتم مسح مناطق األعمال المساحية القتالية وتحديد أهم نقاط العالم وإحداثياتها ، وكذلك في المساحة المدنية من أجل مسح المدن والأراضي والطرق المختلفة إن هذه العملية ضرورية جدا لبناء نظام جغرافي جديد يسمى نظام المعلومات الجغرافية الذي أصبح ضروريا جدا في مختلف الدول المتطورة.

 حيث يجب أن تكون دقة وشمولية العمل المساحي بحيث تسمح لتعيين أو إختيار محور الطريق األفضل الذي يمكن أن يمر من خلال كل مسار من أجل تحقيق ذلك يجري عادة بقياس وحساب وتصحيح الإحداثيات لكافة نقاط ( Control Point ).

#### <span id="page-35-0"></span>**7.2 طرق الرصد**

<span id="page-35-1"></span>1.7.2 الرصد الثابت (Static Observations):

في هذه الطريقة يتم وضع جهاز جي بي اس الاستقبال فوق النقاط المراد رصدها دون تحريك الجهاز فترة زمنية معينة (في مشروعنا تم رصد النقاط لمدة 15 دقيقة) . وهذه الطريقة تعطي دقة عالية جدا ، وتستخدم في التالي:

- .1 رصد الشبكات الجيوديسية .
- .2 شبكات المثلثات من الدرجة األولى.
	- .3 رصد الخطوط الطويلة.
- <span id="page-35-2"></span>2.7.2 الرصد في الوقت الحقيقي ) RTK Kinematic Time Real )الطريقة المستخدمة في رصد المشروع :

 تمتاز هذه الطريقة بأنه يمكن الحصول على اإلحداثيات في الموقع على شاشة معالج البيانات ، وتستخدم في المشاريع التي ال تحتاج دقة كبيرة (ضمن مدى 3 سم) ، وتستخدم عدة طرق لمعالجة البيانات لحظيا ومنها :

• معامالت التصحيح باالعتماد على المساحة المغطاة )ACP (Parameter Correction Area):

 يتم في هذه الطريقة توزيع مجموعة من القواعد على نقاط معلومة اإلحداثيات ، بحيث تخطي كل واحدة مساحة محددة ، وفي حال تواجد الراصد في المساحة التي تغطيها القاعدة يتم ارسال التصحيحات له من أقرب قاعدة ،ويكون طول خط القاعدة أقل من 30 كم.
:)Virtual Reference Station (VRS(( االفتراضية المحطة•

 يستخدم هذا النظام مجموعة من القواعد الموزعة على شبكة تغطي المنطقة التي تخدمها ، حيث ترتبط جميعها بخادم واحد ترسل له التصحيحات في الوقت الحقيقي ، وعند بدأ المستخدم بالرصد يتم إرسال الموقع األولى بدقة تصل إلى 10 م ، ثم يتم استخدام معلومات التصحيحات من القواعد ويعمل مقاربة رياضية نسبية يتم تصحيح الموقع واعتباره المحطة الفرضية التي يبدأ النظام باعتمادها وقياس طول خط القاعدة منها وإرسال التصحيحات للمستخدم بناء عليها ، وتكمن فائدة هذا النظام في أنه يقل طول خط القاعدة مما يقلل من الخطأ الناتج عن التغيرات في الغلاف الجوي[1].

<sup>&</sup>lt;sup>4</sup> تقنية المحطات الدائمة للنظام العالمي لتحديد المواقع ( GPS ) لتنفيذ الأعمال المساحية.

- **1.3 المقدمة**
- **1.1.3 أصناف الطرق**
- **2.3 المشاكل الخاصة في الطريق والحلول المقترحة**
	- **1.2.3 ضيق الطريق**
	- **2.2.3 سوء تصريف مياه األمطار عن السطح**
		- **3.2.3 تشققات سطح الطريق**
		- **4.2.3 عدم وجود أرصفة في الطريق**
- **5.2.3 األهداف المرجوة من تشخيص المشاكل ووضع الحلول المالئمة لها**

الفصل الثالث

### **1.3 المقدمة**

 تعتبر برامج وضع الحلول المناسبة للمشاكل الموجودة في الطريق خطوة هامة وضرورية لتأمين طرق آمنة ومريحة , وقبل تنفيذها البد من إج ارء تقويم شامل للطريق لمعرفة العيوب الموجودة من أجل تحديد أفضل الطرق لحل هذه المشاكل.

 يعاني شارع عين ننقر من بعض المشاكل والعوائق التي تعيق عملية اعادة التصميم للطريق وتنعكس على التخطيط الهيكلي للطريق ، لذا كان من الضروري مناقشة المشاكل والعوائق في الشارع والعمل جاهدين على إيجاد الحلول لها ، حيث تمثل عملية دراسة وإيجاد الحلول لعوائق اعادة التصميم أولى الخطوات لوضع التصميم السليم للطريق من جميع النواحي الفنية واإلنشائية والمرورية وضمان خدمة المنطقة ألطول فترة زمنية ممكنة, فبعد القيام بالزيارة الميدانية للموقع ودراسة كافة الجوانب من ناحية هندسية سوف نعرض هذه العوائق والمشاكل مع شرح لكل منها واالقتراحات الممكنة لحلها .

1.1.3 أصناف الطرق

يوجد صنفان عامان للطرق حسب مواقعها وهي :

1.1.1.3 طرق حضرية

تتواجد الطرق الحضرية داخل المدن والبلدات والقرى (أي ضمن الحدود التنظيمية للهيئات المحلية) ، ويتم تصنيف الطرق لحضرية إلى الطرق الشريانية والطرق التجميعية والطرق المحلية ويمكن التنويه إلى أنه توجد في المناطق الحضرية أحيانا طرق زراعية أيضا هدفها خدمة الأراضي الزراعية الموجودة فيها،وتعتبر هذه الطرق طرقا محلية ، ولا يوجد حد أدنى لعرض حرم هذه الطرق , ولكن يفضل أن ال يقل عن 6 متر.

2.1.1.3 طريق ريفية

 تتواجد الطرق الريفية خارج حدود المدن والبلدات، وتصنف هذه الطرق بناءا على ما تم اعتماده في مجلس التنظيم األعلى عام 1998 في جلسة رقم /98 4 حول مشروع الطرق اإلقليمية الفلسطيني والنظام المرافق له , ويستند هذا التصنيف عموما إلى بنية الشبكة وأهمية الطرق, ويتم تصنيف الطرق الريفية إلى الطرق السريعة والطرق الرئيسية والطرق الإقليمية والطرق المحلية[2].

**2.3 المشاكل الخاصة في الطريق والحلول المقترحة** 

 لو أردنا ضرب األمثلة على المشاكل في أي طريق فلن يتطلب ذلك أي مجهود , فعند طرح أي طريق تجد أنه مليء بالمشاكل , األمر الذي قد يكلف الكثير من الخسائر البشرية والمادية ، فبعد القيام بالزيارة الميدانية للموقع ودراسة كافة الجوانب من ناحية هندسية سنعرض لكم بالصور هذه المشاكل مع شرح لكل منها والاقتراحات الممكنة لحل هذه المشاكل.

- اهم المشاكل الموجودة في الطريق
- -1 ضيق الطريق . سوء تصريف مياه الأمطار عن السطح.  $\!-2$ -3 تشققات طبقة اإلسفلت و أنواعها. -4 عدم وجود ارصفة . -5 عدم وجود انارة كافية . - عدم وجود اشارات مرورية  $-6$

1.2.3 ضيق الطريق

توضيح المشكلة :

لوحظ في الطريق المفتوح قيد الدارسة ضيق في عرضه , حيث أن عرضه الحالي (3 أمتار تقريبا) مما ينتج عنه سير المركبات على أطراف الطريق في حال تقابل مركبتين متعاكستين األمر الذي قد يزيد من الخطر على مستخدمي الطريق, وهذه من العوامل التي تمنع المواطنين من اإلقبال على الطريق , كما يتطلب عمل توسعة للمنحنيات.

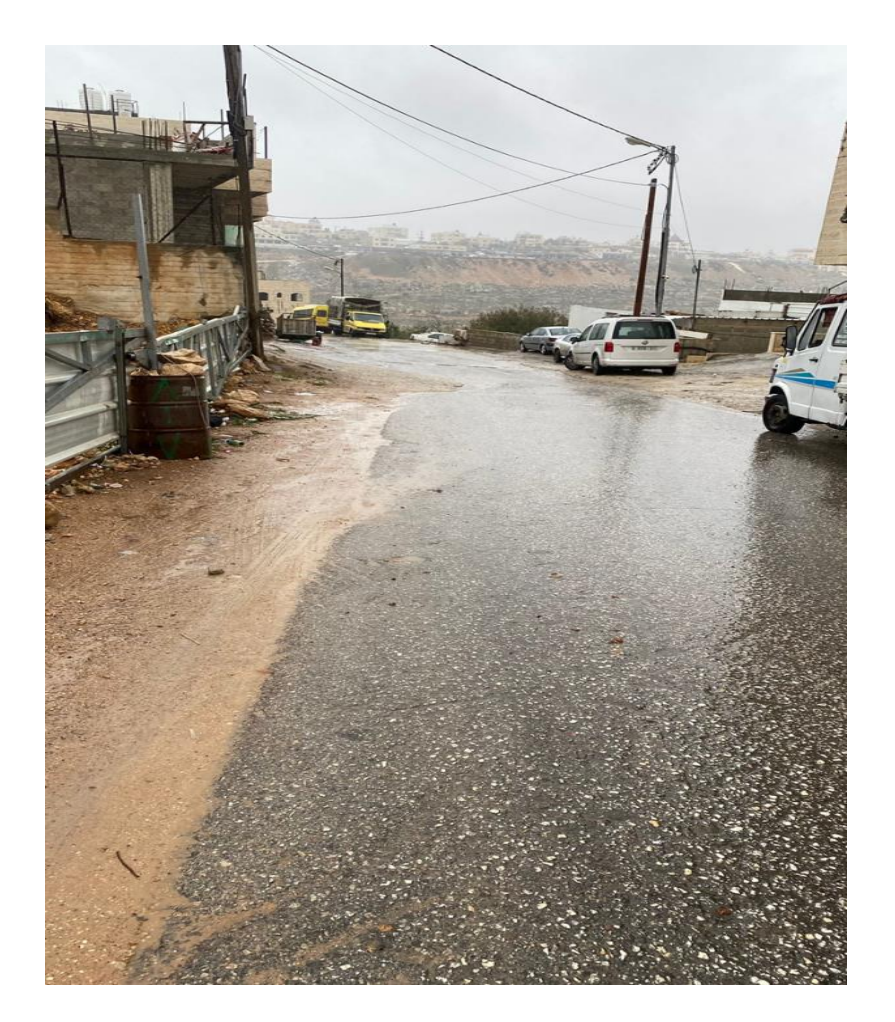

صورة (3–1) تبين ضيق الطريق

الحلول المقترحة : إجراء التوسعة على الطريق من الجهتين مع مراعاة الأساليب الهندسية لتوسعة الطرق والمنحنيات , ولا بد من اإلشارة هنا إلى أن يوجد في الطريق فرق في االرتفاعات.

2.2.3 س وء تصريف مياه األمطار عن السطح

توضيح المشكلة :

 التصريف السطحي يشمل كل األمور التي تتعلق بإزالة المياه السطحية عن حرم الطريق ، ولذلك فإن التصميم الصحيح لنظام الصرف السطحي يجب أن يتناسب مع كمية الأمطار المتساقطة على أو بجانب الطريق , حيث أنه عند تصميم نظام صرف جيد لمياه الأمطار فإننا نقلل من الأضرار التي تلحق بالمركبات وخطر تشقق الطبقة الإسفلتية مستقبلا.  عند النظر إلى الطريق يتبين فرق في االرتفاع من بداية الطريق ونهايته بحيث أن مياه األمطار تنساب عبره في الشتاء وتتجمع في مناطق األقل ارتفاع ويعاني من عدم وجود عبارات أيضا .

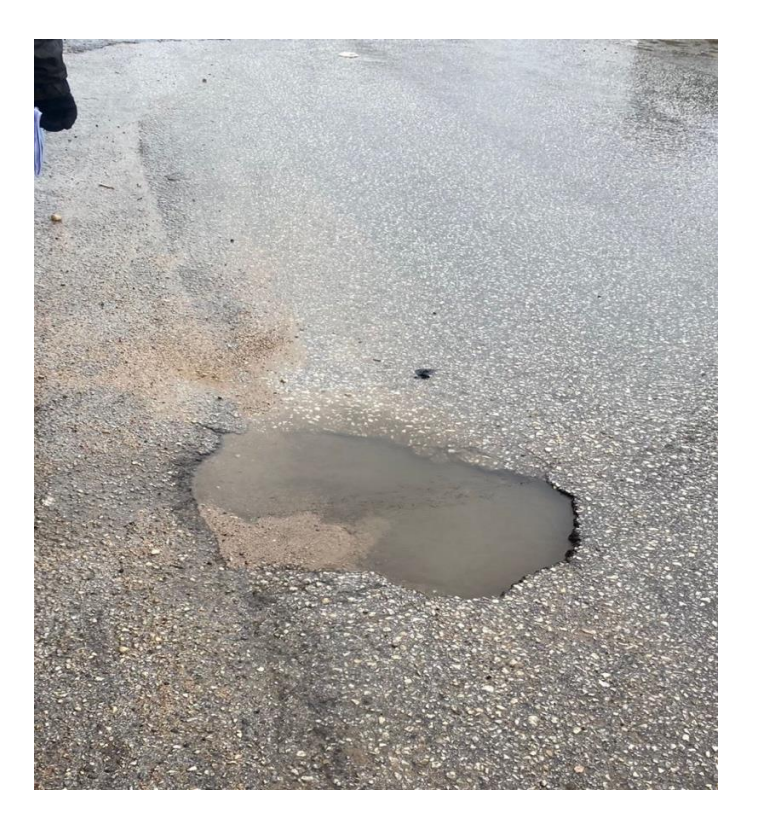

صورة (3–2) تبين سوء تصريف مياه الأمتار

الحلول المقترحة:-

 لحل هذه المشكلة يجب عمل قنوات لتصريف المياه تتناسب مع ميول الطريق بحيث ال تستقر المياه في وسط الطريق و توثر على طبقات االسفلت .

3.2.3 تشققات سطح الطريق

- 1 الشروخ التمساحية (Aligator Cracking)
	- 1- الشروخ البلوكية (Block Cracking)
- 1- شروخ حواف الرصف (Edge Cracking)

1. الشروخ التمساحية (Aligator Cracking)

 شقوق متداخلة ومتوالية بشكل يشبه جلد [التمساح](https://ar.wikipedia.org/wiki/%D8%AA%D9%85%D8%B3%D8%A7%D8%AD) تحدث في [سطح الطريق](https://ar.wikipedia.org/wiki/%D8%AA%D8%B9%D8%A8%D9%8A%D8%AF_%D8%A7%D9%84%D8%B7%D8%B1%D9%8A%D9%82) نتيجة انهيار طبقة [اإلسفلت،](https://ar.wikipedia.org/wiki/%D8%A3%D8%B3%D9%81%D9%84%D8%AA) تبدأ هذه التشققات تحت طبقة اإلسفلت ثم تمتد إلى السطح على شكل شقوق طولية ثم تتصل فيما بينها على شكل زوايا حادة. وإذا تركت بدون صيانة ينشأ عنها [حفر](https://ar.wikipedia.org/wiki/%D8%AD%D9%81%D8%B1%D8%A9_(%D8%B7%D8%B1%D9%82)) في الطريق.

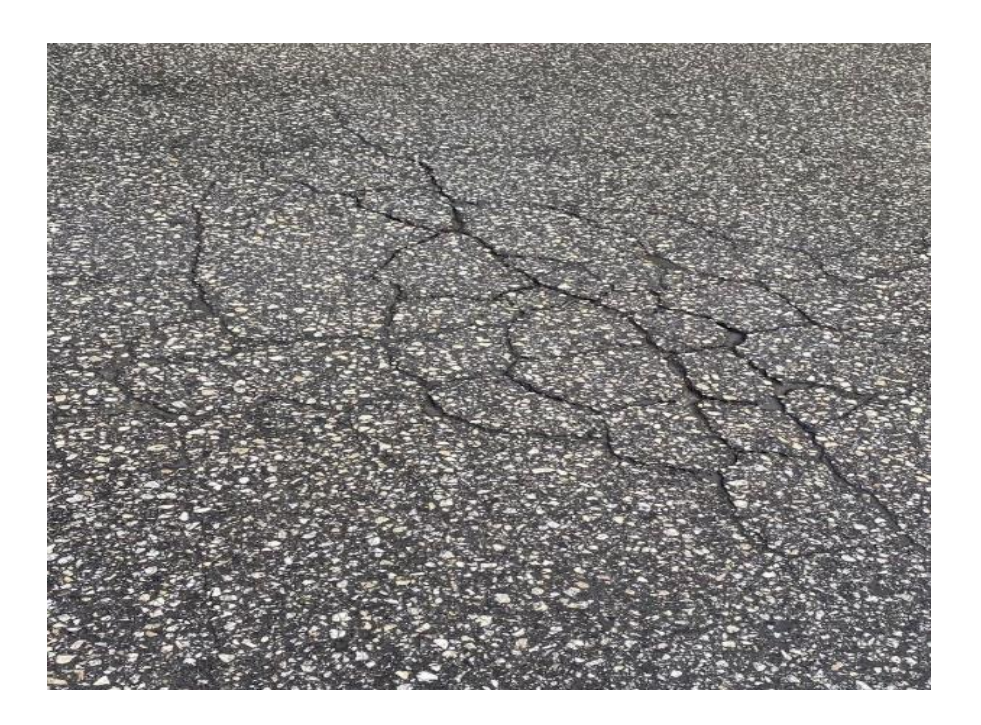

صورة )-3 3( تبين الشروخ التمساحية

تحدث هذه التشققات نتيجة سبب أو أكثر ممايلي:

-1 ضعف طبقات [األساس](https://ar.wikipedia.org/wiki/%D8%B7%D8%A8%D9%82%D8%A9_%D8%A7%D9%84%D8%A3%D8%B3%D8%A7%D8%B3_(%D8%B7%D8%B1%D9%82)) [وتحت األساس](https://ar.wikipedia.org/wiki/%D8%B7%D8%A8%D9%82%D8%A9_%D8%AA%D8%AD%D8%AA_%D8%A7%D9%84%D8%A3%D8%B3%D8%A7%D8%B3_(%D8%B7%D8%B1%D9%82)) بسبب سوء المواد المستخدمة أو تقادمها عبر الزمن.

- -2 قلة سماكة طبقات الرصف .
- -3 سوء تصريف المياه في [تربة المسار](https://ar.wikipedia.org/wiki/%D8%AA%D8%B1%D8%A8%D8%A9_%D8%A7%D9%84%D9%85%D8%B3%D8%A7%D8%B1_(%D8%B7%D8%B1%D9%82)) أو [تحت األساس](https://ar.wikipedia.org/wiki/%D8%B7%D8%A8%D9%82%D8%A9_%D8%AA%D8%AD%D8%AA_%D8%A7%D9%84%D8%A3%D8%B3%D8%A7%D8%B3_(%D8%B7%D8%B1%D9%82)).
	- -4 زيادة الحموالت [وحركة المرور.](https://ar.wikipedia.org/wiki/%D8%AD%D8%B1%D9%83%D8%A9_%D8%A7%D9%84%D9%85%D8%B1%D9%88%D8%B1)

.2 الشروخ البلوكية (Block Cracking)

هى شروخ بلوكية على شكل مستطيالت أو مربعات تتراوح من 30سم الى 3متر .

تحدث بسبب -:

- .1 نتيجة للتغير الحجمي لطبقات الرصف بسبب تغيرات درجة حرارة الجو .
	- .2 تحدث فى المعتاد فى طبقات األسفلت القديمة .
		- .3 شروخ حواف الرصف Cracking Edge

.3 شروخ حواف الرصف) Cracking Edge)

شروخ طولية بطبقة االسفلت موازية لحافة الرصف تتراوح من 30سم الى 60سم .

االسباب -:

.1 نتيجة لعدم الدمك الجيد لحافة الطريق طبقا للمواصفات لطبقة االساس أو طبقة االساس المساعد أو كليهما

2. نتيجة لأستخدام مواد ردم غير مطابقة للمواصفات فى طبقات الاساس و الاساس المساعد

3. بين الاسفلت القديم والجديد بسبب عدم نتفيذ اللحام بينهم بشكل متدرج مشرشر [3].

4.2.3 عدم وجود أرصفة في الطريق

 الشارع ال يوجد فيه رصيف او مساحة مخصصة للمشاة وھي مشكلة كبيرة حيث أن الشارع يستعمله عدد كبير من المشاة للوصول الى المدرسة الكورية , ويضطر المشاة للسير في الشارع الضيق , اذ انه يمشي على الشارع المشاة والسيارات.

ولا شك أن تحسين بيئة المشي يتطلب إيجاد أرصفة أكثر أماناً وملائمة للتنقل بين المتاجر وعبور الطرق والتقاطعات وبالتالي يكون الرصيف مريحا وآمناً وجذاباً للمارة بحيث يحسن من مظهر الحي والمدينة بشكل عام ويشجع المشاة على استخدامه.

### الحلول المقترحة:

سيتم تصميم رصيف مناسب من جانبين الطريق للمشاة وبعرض مناسب وباستعمال مواد مناسبة كاألحجار او الباطون وحمايتها من المياه والانجرافات.

- 5.2.3 األهداف المرجوة من تشخيص المشاكل ووضع الحلول المالئمة لها
	- -1 إطالة العمر التشغيلي للطريق .
	- -2 تقليل تكلفة النقل على الطريق .
	- 3− تامين سطح الطريق بحالة تشغيلية جيدة15].

<sup>5</sup> وزارة الحكم المحلي ، دليل تخطيط الطرق والمواصالت في المناطق الحضرية ، فلسطين 2013

# **4 الفصل الرابع : حجم السير واالشارات المرورية**

- **1.4 المقدمة**
- **2.4 الحجم المروري(VOLUME TRAFFIC(**
	- **3.4 السير الحالي والمستقبلي** 
		- **4.4 عمر الطريق**
		- **5.4 سعة الطريق**
		- **6.4 العد المروري**
- **7.4 اإلشارات الضوئية و إشارات المرور و اعمدة االنارة**

الفصل الرابع

### **1.4 المقدمة**

هندسة المرور : هو العلم الذي يقوم بدراسة وتقييم حركة المرور لوسائل النقل المختلفة ، ودراسة القوانين الأساسية المتعلقة بسريان المرور وتولده , والتطبيقات المتعلقة بهذا العلم وكيفية تطبيقها للوصول إلى تشغيل أمن وسهل.

 يشمل علم الطرق هندسة الطرق وهندسة المرور ، وعند تصميم وإنشاء الطريق وفتحها للسيارات ال بد من وجود أمور تنظيمية لتنظيم حركة السيارات على الطريق لنضمن حسن الأداء ولتمنع وقوع الحوادث حتى يتم تحقيق الهدف الذي أنشئت من أجله الطريق.

 إن علم المرور يتطرق إلى أمور عدة كاالتجاهات وخطوط السير واالنعطاف إلى اليمين أو اليسار والتقاطعات والوقوف وغير ذلك، وهذه الأمور لا تقل أهمية عن الطريق نفسه لذلك يجب تصميمها جنباً إلى جنب أثناء تصميم الطريق ، كما يجب تنفيذها عند تنفيذ الطرق حتى تكون هذه الأمور جزءاً لا يتجزأ من هذه الطريق ، إن الإشارات والخطوط والتقاطعات وإشارات الضوء والمواقف العامة وأماكن التوقف وغير ذلك من الأمور التي نراها على الطرق وضعت من أجل حركة السير على الطريق, ويعتبر مستخدم الطريق هو العنصر الرئيسي واألساسي في تحديد الزمن والمكان وتولد ووجهة الرحلة، ومستخدم الطريق هذا قد يكون من المشاة أو راكبي الدراجات أو العربات الخاصة أو التاكسي أو عربات النقل الخفيفة أو الثقيلة، لذلك فإن تخطيط المرور يعتمد اعتماداً رئيسياً على طبيعة وسلوك ومقدرة مستخدمي الطريق , فمستخدم الطريق يميل دائماً إلى اختصار الطريق ليكسب بعض الوقت والمجهود وعندما يكون في عجالة فإنه يزيد من سرعة عربته مع علمه التام بمدى خطورة السرعات العالية ومدى كونها السبب الرئيسي في معظم الحوادث القاتلة، ويعتبر المشاة وراكبي الدراجات من المسببات الرئيسية للحوادث داخل المدن وخاصة الذي ال يلتزم بقواعد المرور والعبور.

## **2.4 الحجم المروري )Volume Traffic)**

يعتبر الحجم المروري من أهم الأسس التي يجب مراعاتها عند التصميم الهندسي للطريق , حيث يتم عمل دراسات لتقدير الحجم المروري للطرق بعد الأخذ بعين الاعتبار الطرق التي سيربطها هذا الطريق , و يقاس حجم المرور على أي طريق بعدد المركبات التي تمر بنقطة معينة أو محطة على الطريق خالل فترة زمنية معينة ويعبر عنه بمتوسط حجم المرور اليومي )ADT )أو معدل السير اليومي السنوي (AADT)[5] .

- ❖ حجم المرور اليومي المتوسط ) Traffic Daily Average ( ( ADT (: هو إجمالي حجم المرور اليومي المقاس خالل فترة زمنية معينة أكثر من يوم وأقل من سنة) مقسوماً علي عدد أيام حصر المرور . ( وحدة القياس "مركبة / يوم") .
- ❖ المتوسط السنوي لحجم المرور اليومي )Traffic Daily Average Annual( )AADT (: هو إجمالي حجم المرور اليومي خلال سنة مقسوما علي عدد أيام السنة وحدة القياس هي "مركبة / يوم") .

 ويمكن استخدام إجمالي حجم المرور السنوي في التعرف علي اتجاهات النمو في أحجام المرور وحساب معدالت الحوادث وتقدير العائد االقتصادي لمستخدمي الطريق.

#### **TRAFFIC VOLUME** = VEHICLE **معادلة رقم )1(** ........................... ...

إن التصميم على أساس حجم المرور اليومي المتوسط دون الأخذ في الاعتبار فترات الذروة قد يؤدي إلى الاختناق في المرور عند ساعات الذروة، كما أن تصميم أي طريق بحيث لا يكون مزدحماً على الإطلاق لن يكون اقتصاديا وعليه فإنه يجب اختيار حجم المرور التصميمي بعد دراسة مفصلة ودقيقة.

ومن الأسباب الأساسية لمشكلات المرور زبادة الكثافات السكانية، وارتفاع معدل ملكية السيارة، والنقص الواضح في المساحات التي يتطلبها المرور, وتكمن المشكلة في أن زيادة المساحات المخصصة للمرور ونموها لم يتناسب مع الزيادة السكانية بالمعدل نفسه.

### **3.4 السير الحالي والمستقبلي**

 إن حجم السير يزداد يوما بعد يوم، وعند التخطيط المستقبلي للطريق يجب أن يؤخذ حجم السير المستقبلي على الطريق أثناء التصميم، تفاديا لحصول اختناقات مرورية مستقبال، ولكي يفي الطريق بالغرض الذي صمم من أجله وهو استيعاب حجم السير الحالي والمستقبلي, لذلك يجب أخذ الأمور التالية بعين الاعتبار :

- .1 السير الحالي: ويتم الحصول عليه بتعداد حجم السير على الطريق أو بتعداد حجم السير على الطرق المؤدية إلى الطريق المراد تصميمه.
- .2 استخدام المركبات: الزيادة الطبيعية في عدد المركبات الناتجة عن الزيادة في عدد السكان والتطورات االقتصادية والسياحية والزراعية والصناعية للمنطقة.
	- .3 حجم المرور الناتج عن إنشاء الطريق.

# **4.4 عمر الطريق**

 إن جميع العوامل من زيادة حجم السير تدل على أنه ال يمكن تخطيط وتصميم الطريق بناء على حجم السير الحالي وإنما يتم التصميم بناءً على عمر مستقبلي للطريق مثلا 10 أو 15 أو 20 عاما ليستوعب حجم المرور خلال هذه الفترة ، وبعدها تصبح الطريق غير مالئمة وبحاجة إلى إعادة تأهيل. إن تصميم الطريق لفتر ة قصيرة يؤدي إلى الحاجة المستمرة إلعادة التأهيل، أما التصميم لفترة زمنية طويلة يسبب زيادة التكاليف بشكل كبير، ولكن يقلل من المجهود بالمقارنة مع التصميم لفترة قصيرة ، حيث تم تصميم الطريق بناءا على عمر مستقبلي 20 سنة.

# **5.4 سعة الطريق**

 تعرف السعة للطريق على أنها العدد األقصى من المركبات التي لها توقع معقول بالمرور على الطريق خالل فترة زمنية معطاة وتحت الظروف السائدة للطريق والمرور, وتعتمد سعة الطريق على حجم وتركيب المرور وعلى سرعة السير والتداخالت التي تتعرض لها حركة المرور وتعتبر السعة من العناصر الأساسية التي تؤخذ في الاعتبار عند تصميم القطاع العرضي للطريق لاستيعاب حجم المرور التصميمي المتوقع على الطريق والجدول (4−1) يبين قيم السعة لبعض أنواع الطرق حسب مواصفات (AASHTO).

| السعة (سيارة خاصة / الساعة) | نوع الطريق         |
|-----------------------------|--------------------|
| ۲۰۰۰ (لکل حارة)             | طريق سريع          |
| ٢٠٠٠ (الإجمالي ﴾ الاتجامين) | طريق بحارتين       |
| ٤٠٠٠ (الإجمالي ﴾ الاتجامين) | طریق زو ٹلاٹ حارات |

6 جدول (4–1) يبين قيم السعة لبعض أنواع الطرق حسب مواصفات (AASHTO)

وتتأثر السعة بعدة عوامل منها: .

- التخطيط الأفقي والرأسي حيث تتسبب المنحنيات الأفقية الحادة والمنحنيات الرأسية القصيرة في تقليل سرعة الطريق وذلك يؤدي إلى تخفيض السعة.
	- عرض الحارة: تتسبب الحارات واألكتاف الضيقة والعوائق على حافتي الطريق في تخفيض سعة الطريق.
		- مركبات النقل: تقلل مركبات النقل من سعة الطريق وذلك بسبب تأثيرها على حركة المرور.

# **6.4 العد المروري**

حساب حركة المرور على الطرق :

هو عملية جمع البيانات عن عدد ونوع المركبات التي تستخدم طريقًا معينًا أو شبكة طرق معينة , وتُستخدم هذه البيانات لفهم أنماط المرور وتحديد مناطق الازدحام ، وكذلك لإبلاغ تخطيط النقل وقرارات السياسة.

<sup>6</sup> AASHTO (2011)

❖ هناك العديد من الطرق المستخدمة لحساب حركة المرور على الطرق ، ومنها :

- -1 اليدوي ) و هو النوع الذي تم استخدامه في المشروع (: أبسط طريقة لحساب حركة المرور ويتضمن المراقبة المادية وتسجيل عدد المركبات التي تمر عبر موقع معين. تُستخدم هذه الطريقة عادةً لفترات زمنية قصيرة ، مثل بضع ساعات أو يوم ، وهي عرضة للأخطاء بسبب احتمال حدوث خطأ بشري أو تحيز المراقب, ومع ذلك ، يمكن أن يكون العد اليدوي مفيدًا في المواقف التي تكون فيها الطرق الأخرى غير عملية ، كما هو الحال في المناطق النائية أو الريفية.
- -2 تحليالت الفيديو: هي طريقة لحساب حركة المرور تستخدم كاميرات الفيديو اللتقاط صور لحركة المرور وتحليل البيانات باستخدام خوارزميات الكمبيوتر, يمكن أن توفر هذه الطريقة معلومات مفصلة حول حجم حركة المرور والسرعات واألنماط , بالإضافة إلى معلومات حول نوع وحجم المركبات , ويمكن استخدام تحليلات الفيديو لحساب حركة المرور على كل من الطرق الحضرية والريفية , ولكنها تتطلب تركيب كاميرات واستخدام برامج متخصصة.

 هناك العديد من العوامل التي يجب مراعاتها عند اختيار طريقة لحساب حركة المرور ، بما في ذلك نوع البيانات المطلوبة والدقة المطلوبة وتوافر الموارد والتكلفة , وعادةً ما يتم جمع بيانات حركة المرور على فترات منتظمة , مثل كل ساعة أو يوميًا أو أسبوعيًا , وتُستخدم لفهم أنماط حركة المرور وتحديد الاتجاهات بمرور الوقت , من المهم التأكد من أن البيانات تمثل ظروف حركة المرور النموذجية ولا تتأثر بأحداث غير عادية , مثل إغلاق الطرق أو الأحداث الخاصة.

تُستخدم بيانات حركة المرور لمجموعة متنوعة من الأغراض ، بما في ذلك تخطيط النقل وهندسة المرور وأبحاث النقل, وبمكن أن يساعد في تحديد المناطق التي توجد فيها اختناقات مرورية أو ازدحام وإبلاغ القرارات بشأن تحسينات البنية التحتية أو التغييرات في سياسات النقل, و يمكن استخدامه أيضًا لتقييم فعالية مشاريع أو سياسات النقل ولتقييم تأثير التطورات الجديدة أو التغييرات في أنماط استخدام األراضي.

❖ مكان العد المروري -:

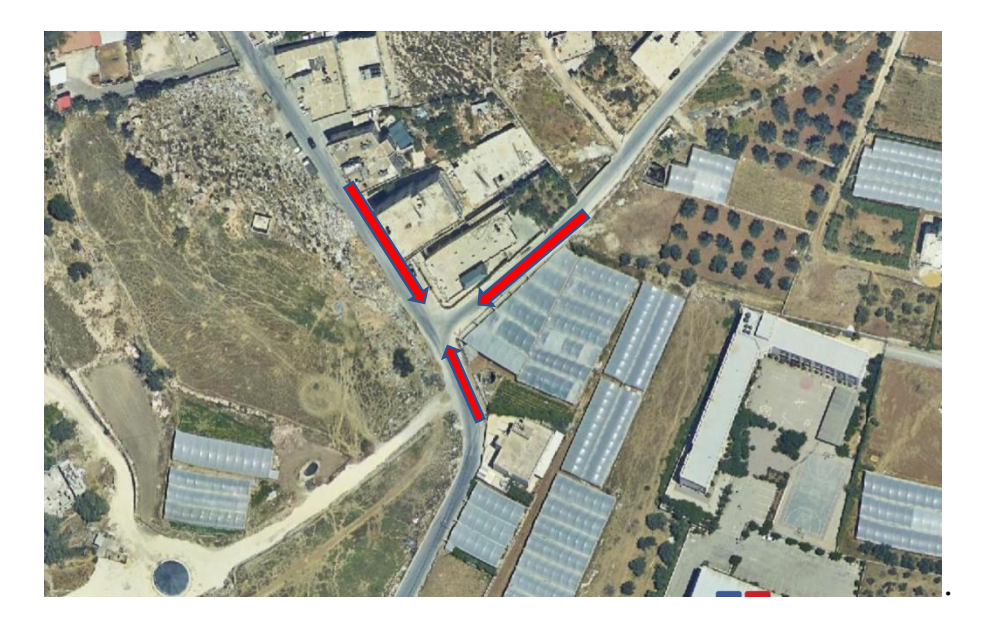

صورة (1-4( تبين مكان العد المروري

- لقد تم العد المروري في هذه المنطقة خلال ثلاث فترات في ثلاثة ايام متتالية, مدة كل فترة ساعة بفاصل زمني قدره 15 دقيقة المرة االولى تمت في فترة الصباح و المرة الثانية تمت في وقت الذروة والثالثة في المساء .
	- نتائج العد خالل فترة الصباح يوم االحد الموافق بتاريخ /22 /11 2022

| المجموع | حافلات | شاحنات | سيارات | TIME (AM)     |
|---------|--------|--------|--------|---------------|
| 125     | 3      |        | 121    | 7:45-7:30     |
| 143     | 5      |        | 138    | $8:00 - 7:45$ |
| 116     |        |        | 108    | $8:15 - 8:00$ |
| 108     | 5      |        | 101    | 8:30-8:15     |
| 492     | 17     |        | 468    | ساعة          |

جدول (2-4( يبين نتائج العد المروري خالل الفترة الصباحية

من خلال الجدول نلاحظ أن اكبر حجم مروري تم تسجيله من خلال العد المروري كان على الساعة (7:45–8:00) حيث بلغ عدد المركبات 143 مركبة في فترة زمنية قدرها 15 دقيقة.

❖ **حساب معدل التدفق الفترة الصباحية:**

 $4 \times 15$  معدل التدفق = اكبر حجم مروري خلال 15 دقيقة

معدل التدفق 143\* 4= 572 مركبة / الساعة.

• نتائج العد خالل ساعة الظهيرة يوم االثنين الموافق بتاريخ /28 :2022/11 -

سيارات | شاحنات | حافلات | المجموع 118 | 5 | 4 | 109 125 | 4 | 3 | 118 90 | 2 | 5 | 83 109 | 0 | 2 | 107 442 | 11 | 14 | 417 11:15-11:00 11:30-11:15 11:45-11:30 12:00-11:45 TIME (AM) ساعة

جدول (3-4( يبين نتائج العد المروري خالل فترة الظهيرة

من خلال الجدول نلاحظ أن اكبر حجم مروري تم تسجيله من خلال العد المروري كان على الساعة ( 11:15–11:30) حيث بلغ عدد المركبات 125 مركبة في فترة زمنية قدرها 15 دقيقة.

❖ **حساب معدل التدفق اثناء فترة الظهيرة :**

 $4 \times 15$  معدل التدفق = اكبر حجم مروري خلال 15 دقيقة

معدل التدفق 125\* 4= 500 مركبة / الساعة.

• نتائج العد اثناء الفترة المسائية يوم الثالثاء الموافق بتاريخ 2022/11/29 : -

| المجموع | حافلات | شاحنات | سيارات | TIME(PM)      |
|---------|--------|--------|--------|---------------|
| 94      |        |        | 91     | $3:15 - 3:00$ |
| 109     | 3      |        | 102    | $3:30-3:15$   |
| 86      |        | 3      | 81     | $3:45 - 3:30$ |
| 110     | 3      |        | 105    | $4:00 - 3:45$ |
| 399     | q      | 11     | 379    | ساعة          |

جدول (4-4) يبين نتائج العد المروري خالل الفترة المسائية

من خلال الجدول نلاحظ أن اكبر حجم مروري تم تسجيله من خلال العد المروري كان على الساعة ( 3:45− 4:00) حيث بلغ عدد المركبات 110 مركبة في فترة زمنية قدرها 15 دقيقة.

❖ حساب معدل التدفق الفترة المسائية:

 $4 \times 15$  معدل التدفق = اكبر حجم مروري خلال 15 دقيقة

معدل التدفق 110 \*4= 440 مركبة / الساعة.

**o** حساب معدل التدفق المروري الكلي :

 $1512 = 440+500+572$ 

نقسم المجموع على 3

3/1512 = 504 عربة / ساعة

• **حساب معامل ساعة الذر وة (PHF(:**

PHF = V /Vt(60/t) .............................. (2 (رقم معادلة

V =حجم المرور خالل الساعات الثالثة

V = 504 عربة / ساعة

Vt = أقصى تدفق مروري خالل الفت ارت الزمنية )t )في الفترات الثالث.

 $143 = Vt$ 

PHF=504/(143\*4)=0.881

قيمة المعامل هي 0.811 يعني أن التدفق المروري خالل ساعة الذروة كان منتظما، وأن الطلب على هذا المقطع من الطريق كان مرتفعًا طوال هذه الساعة[7] .

**عدد المركبات الكلي = )عدد السيارات الصغيرة \*1 + عدد الشاحنات \*3 + عدد الحافالت \* 2.5 ( / عدد ايام العد .**

| 1264 | عدد السيارات الكلى |
|------|--------------------|
| 32   | عدد الشاحنات الكلي |
| 37   | عدد الحافلات الكلى |

جدول (5-4( يبين عدد المركبات الكلي على الطريق

عدد السيارات = )1264 \* 1 ( 3/ = 421.33 سيارة ..............................**معادلة رقم )3(**

- عدد الشاحنات = )32 \* 3 (3/ = 32 شاحنة ..............................**معادلة رقم )4(**
- عدد الحافالت = ) 37 \* 2.5 ( 3/ = 30.8 حافلة ..............................**معادلة رقم ) 5(**

متوسط عدد المركبات الكلي = ) 421.33 + 32 + 30.8 ( = 484.13 مركبة ....................**معادلة رقم )6(**  المتوسط اليومي لحجم المرور ) ADT = ) 484.13 \* 24 = 11620 مركبة .........................**معادلة رقم )7(** المتوسط السنوي لحجم المرور ) AADT = ) 11620 \*50 365/ = 1592 مركبة .....................**معادلة رقم )8(** متوسط المرور اليومي بعد 20 سنة = 11620 \* 2.5 = 27888 مركبة ............................**معادلة رقم )9(**

**7.4 اإلشارات الضوئية و إشارات المرور و اعمدة االنارة** 

❖ **اإلشارات الضوئية المرورية** 

هي أجهزة إشارة توضع في تقاطعات الطرق أو أماكن عبور المشاة لتنظيم حركة السير وللسيطرة على تدفق حركة المرور بشكل آمن باستخدام أضواء ملونة تبعا لنظام متفق عليه عالميا, وتوجد الإشارة الضوئية في مدن كثيرة في العالم , تضيىء جميع الإشارات الضوئية بثلاثة الوان رئيسية ، الضوء الأحمر ويعني التوقف والضوء الأصفر والذي يحذر السائقين بضرورة التحضير للتحرك او الاخلاء والأخضر ويعني السماح بالعبور .

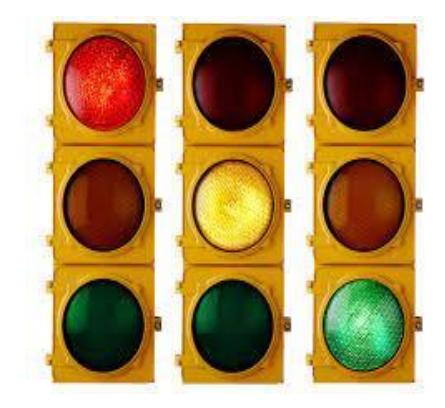

صورة (2-4( تبين شكل االشارات الضوئية المرورية

❖ **أعمدة اإلنارة :** تساعد إضاءة وإنارة األرصفة والطرق في تحسين الرؤية وزيادة عامل األمان للمشاة بشكل خاص ، ويجب أن تكون الإنارة على جانبي الطريق ضمن الأرصفة الجانبية بالنسبة للشوارع ذات المسار الواحد أو في منتصف الطريق على الجزيرة الوسطية في حال كان الطريق ذو مسار مزدوج]8[.

❖ **اللوحات المرورية واإلرشادية**

تستخدم اللوحات الارشادية والتحذيرية لتعريف الناس بالأماكن والاتجاهات والسماح بالمرور من عدمه والوقوف والدخول وغير ذلك من الأمور التي تنظم حركة الناس والمركبات ، وهناك اعتبارات هامة يجب الأخذ بها عند تصميم وتركيب اللوحات الارشادية تتلخص في التالي :

- .1 التوجيه الصحيح للوحة حسب الحاجة سواء كانت موازية أو عمودية على حافة الرصيف.
- 2. يؤخذ بمتوسط مستوى الرؤية كمعيار لتحيد ارتفاع اللوحات الإرشادية ويجب ألا يقل ارتفاعها عن (2.1م) لتجنب إعاقتها لمرور المشاة.
	- .3 يجب أن تكون اللوحات بسيطة المحتوى وواضحة ومباشرة المعنى.

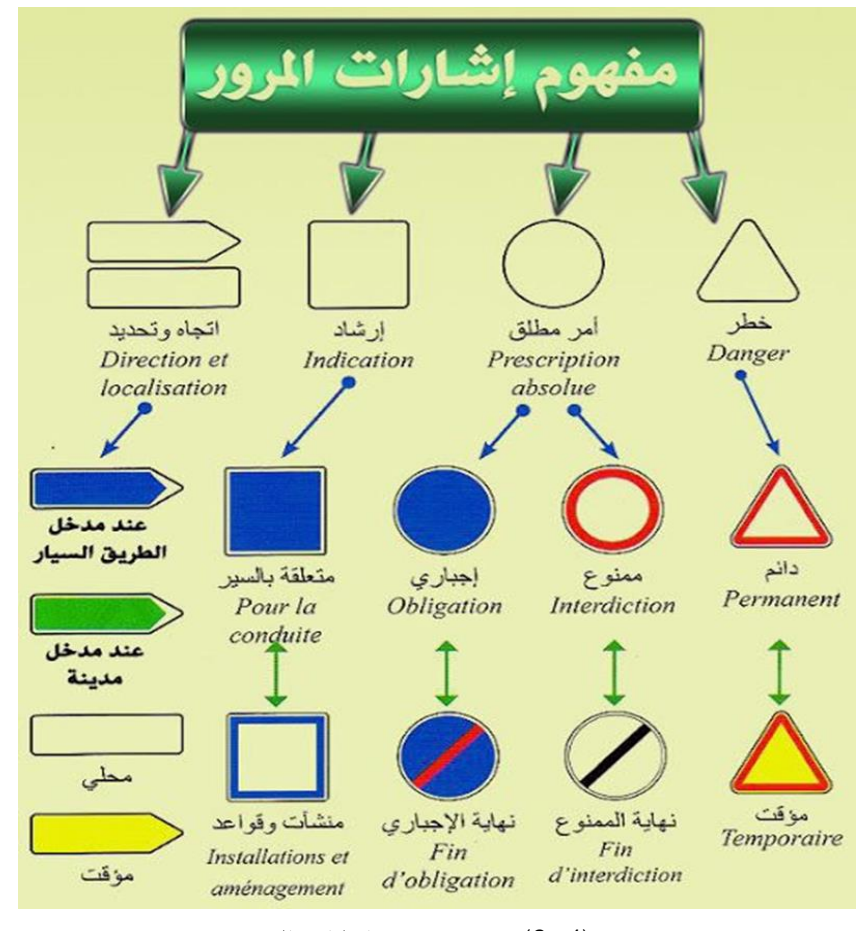

. .4 يجب أن تكون مثبتة بشكل صحيح وتصان دوريا

صورة(3-4( توضح مفهوم اشارات المرور

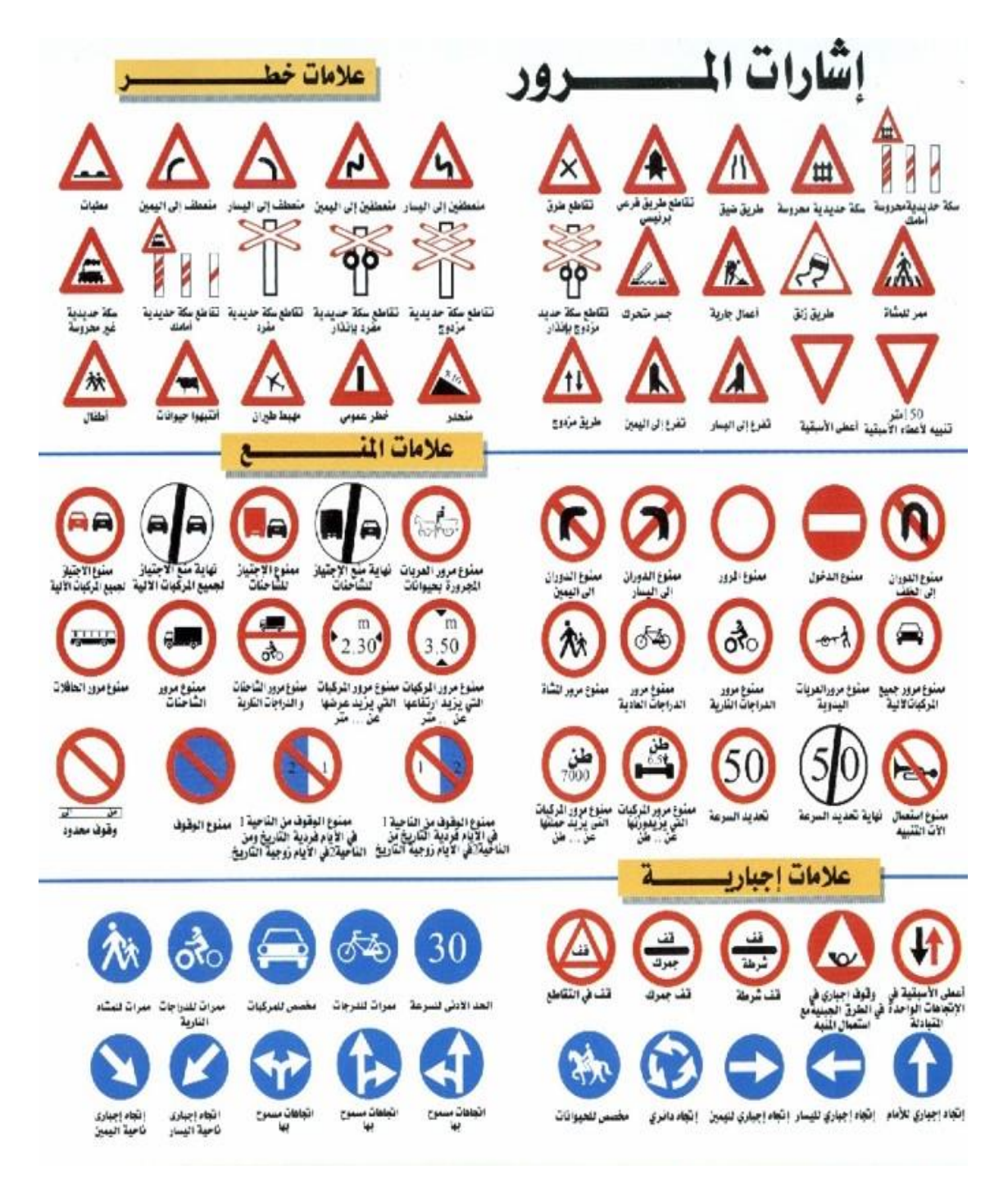

صورة(4-4) لوحة اشارات المرور

من الجدير بالذكر أن كل إشارات المرور تنحصر بين الدائرة والمثلث والمستطيل وكال منهما يعبر عن شيء معين يخص الطريق، ومن خالل هذا الشرح نكون تعرفنا على ما هي عالمات المرور وما معناها.

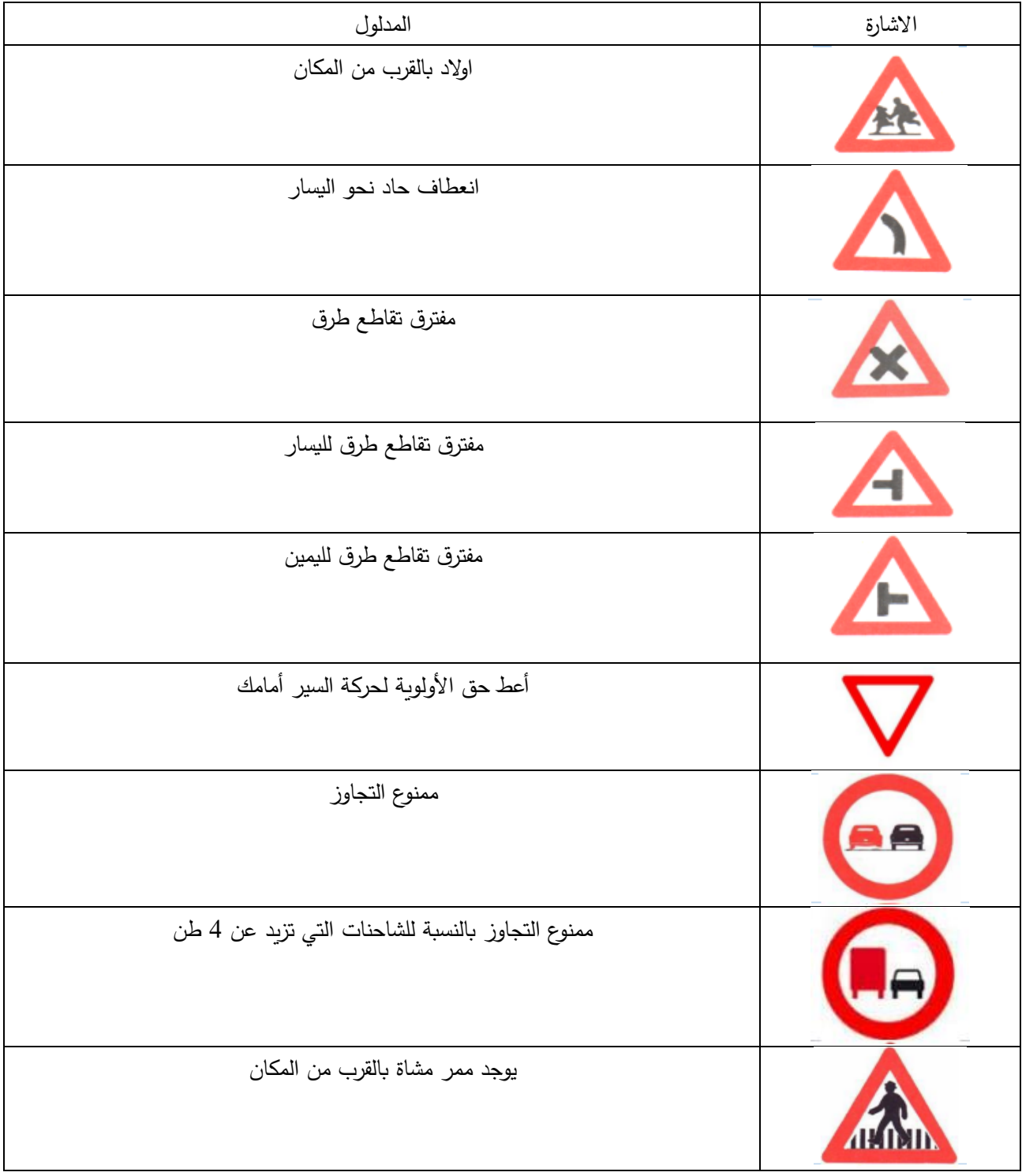

# جدول (6-4( يبين االشارات المرورية التي سوف يتم استخدامها في الطريق

ممر مشاة

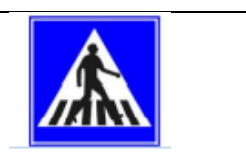

# جدول (4−7) يبين الخطوط التي سوف يتم استخدامها في الطريق<sup>7</sup>

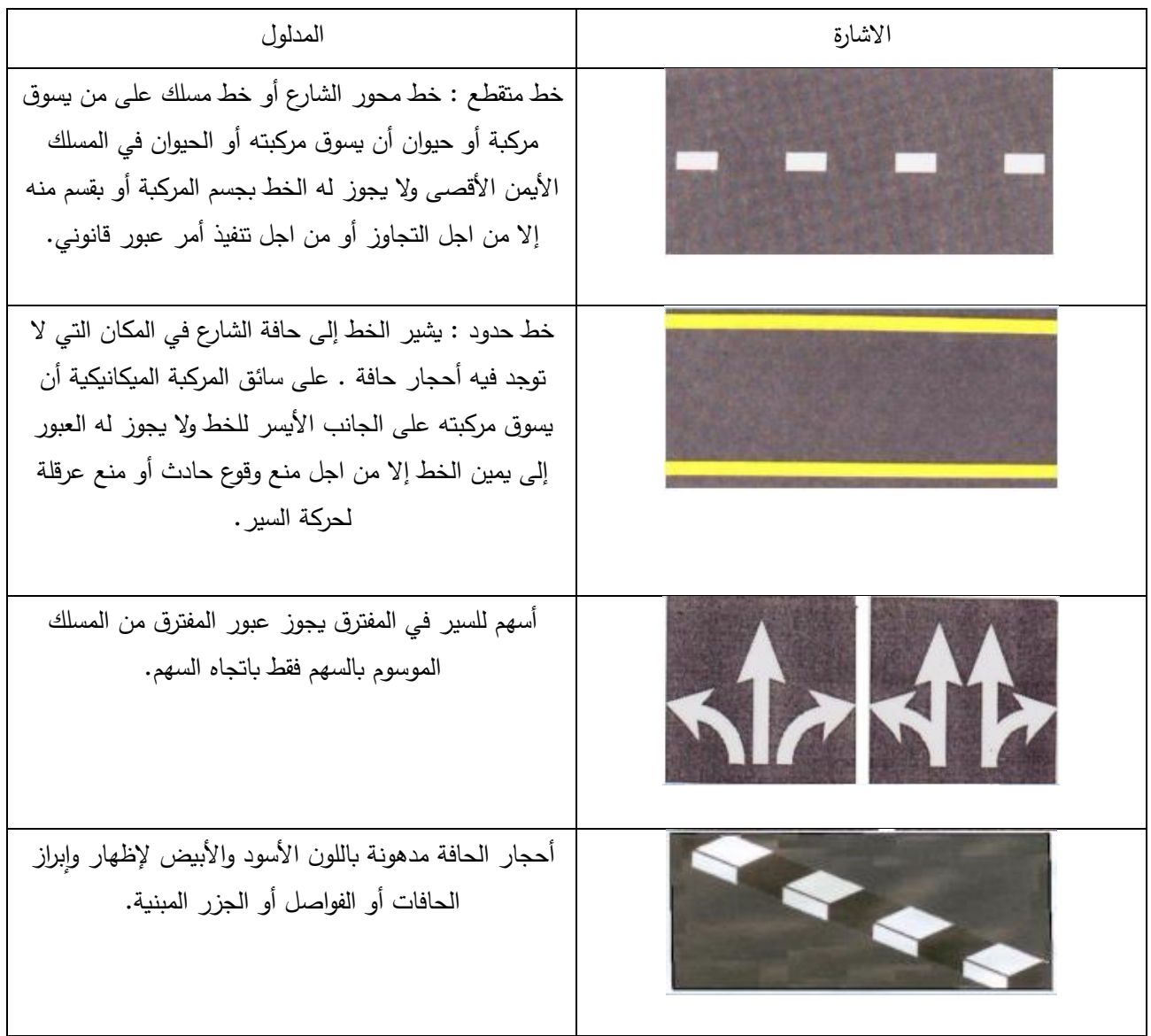

د. م. ف. ع. هللاا, دليل السالمة المرورية على الطرق في فلسطين. دولة فلسطين و ازرة النقل والمواصالت, 2013 <sup>7</sup>

- **1.5 المقدمة**
- **2.5 استطالع الموقع(INVESTIGATION SITE(**
	- **3.5 استخراج العينات وتعبئتها**
- **( TYPES OF SOIL SAMPLES)التربة عينات أشكال 4.5**
	- **5.5 التجارب المخبرية**
- **1.5.5 تجربة الكثافة العظمى(TEST COMPACTION PROCTOR(**
- **2.5.5 تجربة نسبة تحمل كاليفورنيا – RATIO BEARING CALIFORNIA ( CBR TEST)**

الفصل الخامس

### **1.5 المقدمة**

 إن فحص التربة في المختبر يهدف إلى التعرف على خصائصها الرئيسية من فيزيائية وكيميائية وميكانيكية , مما يعطي الفرصة لاعتبار هذه الخصائص عند تصميم الطريق , ويمكن تلخيص الأهداف الأساسية لفحص التربة كما يلي:

- .1 إمكانية التصنيف الدقيق للتربة.
- 2. التعرف على الخصائص المتعلقة بثبات التربة تحت تأثير الأحمال (Strength requirements) وقوة تحملها للضغط .(Bearing capacity)
- 3. دراسة تأثير المياه الجوفية (Ground water) إن وجدت على سلوك التربة والتعرف على إمكانية تغيير منسوبها ارتفاعا أو انخفاضاً مع ربط هذا بعامل الزمن.
	- 4. دراسة مدى تأثير العوامل الجوية المحيطة (مياه الأمطار ، الثلوج، الحرارة... الخ) على سلوك التربة.

# **2.5 استطالع الموقع )Investigation Site )**

 تندرج فحوصات التربة التي تجري في الموقع وفي المختبر ضمن عملية واسعة تدعى استطالع أو تحريات الموقع , وهي عمل كبير يشمل عدة خطوات يمكن ترتيبها كما يلي:

- -1 جمع المعلومات األولية عن الموقع : وهي معلومات مهمة عن الموقع وظروف ما يحيط به, مثل مخطط االرض ومخطط الموقع التنظيمي وأي معلومات موجودة عن خصائص التربة في المناطق المجاورة وخطوط التمديدات للخدمات المختلفة , وغيرها من المعلومات التي يجري جمعها من مصادر مختلفة.
- -2 زيارة الموقع : وهي خطوة تتلو جمع المعلومات , وتتمثل بزيارة أولية للموقع من أجل التعرف على شكله وطوبوغرافيته وجيولوجيته وغيرها .

#### **3.5 استخراج العينات وتعبئتها**

تستخرج العينة األولى من سطح األرض مباشرة , وتستخرج العينات التالية بمعدل عينة كل متر على األقل, وكذلك عند تغير الطبقات, حيث يتم تعبئة العينات فور الحصول عليها بأوعية يحكم إغالقها مثل األوعية البالستيكية أو في أكياس من البالستيك , ومن ثم توضع داخل أكياس من النسيج مع أخذ الحيطة والحذر بعدم دكها عند إدخالها بالكيس, وتوضع كل عينة على حدة في غالف خارجي له نفس أبعادها من الخشب أو ما شابهه لحمايتها أثناء النقل, و يعتبر أخذ العينات من أهم مراحل األعمال الجيوتقنية , ولا تقل أهميته عن الاختبارات التي ستجري عليها , لذا فإنه من الضروري تحري الدقة والحيطة عند أخذ العينات وطريقة تعبئتها لتكون عينات ممثلة لطبيعة التربة الأصلية , كما يجب أن تكون كمية العينات كافية لإجراء الاختبارات المطلوبة .

## **)TYPES OF SOIL SAMPLES ) التربة عينات أشكال 4.5**

 تعتمد نتائج الفحوصات المخبرية التي يتم إجراؤها على التربة على معرفة ومهارة فريق تحريات الموقع من حيث التحديد السليم لمواقع اخذ العينات, وكذلك مدى تمثيل العينة لطبقة التربة التي أخذت منها, إضافة لقياس العينة وطريقة حفظها ونقلها للمختبر بشكل سليم يحافظ على خصائصها الطبيعية , أما األشكال الرئيسية لعينات التربة التى تستخرج من الموقع فهي:

1. عينات التربة المفككة ( Cohesionless soil sampling )

 من الصعب الحصول على عينات غير مقلقلة في التربة المفككة كالتربة الرملية أو التربة التي بها نسبة كبيرة من الركام , وتؤخذ عينات بحد أدنى من القلقلة بواسطة أنابيب أخذ العينات رقيقة الحواف, وفي بعض األحيان يتم أخذ العينات عن طريق تجميد المنطقة المحيطة بالعينة , ولصعوبة الحصول على عينات جيدة فإنه يجري عادة عمل بعض الاختبارات الحقلية في الموقع , ويتم أخذ العينات المقلقلة إما يدوياً باستخدام أدوات الحفر اليدوية مثل الكريك أو اليا باستخدام معدات الحفر الآلية باألعماق التي يحددها المهندس المشرف , وذلك لعمل اختبارات الوحدة الوزنية والوزن النوعي للتربة وتصنيف التربة والتحليل الميكانيكي وتحديد نسبة تحمل كاليفورنيا واالختبارات الكيميائية وغيرها في المعمل.

)Disturbed soil Sampling) المقلقلة العينات .2

 وهي العينات التي يكون فيها بنية التربة متفككة وخواصها الميكانيكية قد تغيرت أثناء أخذ العينة , ويمكن أخذها بالطريقة اليدوية أما في التربة المتماسكة فيمكن أخذها أثناء الحفر بالمثقاب , أما في الصخر فإنه يمكن أخذ العينات بطريقة الحفر الدوراني .

1. العينات الغير مقلقلة (Undisturbed soil Sampling)

 وتكون عينات التربة هذه محتفظة ببنيتها وخواصها األصلية, ويمكن الحصول عليها من التربة المتماسكة بطريقة القطع باليد للحصول عليها كتلة واحدة عن طريق أنبوب استخراج العينات ذو الحافة القاطعة , أما في التربة الصخرية فيتم الحصول عليها بطريقة الحفر الدوراني حيث يتم الحصول على عينة مستمرة على عمق الحفر بواسطة الجهاز نفسه.

4. عينات الصخور (Rock Sampling)

عند استخراج عينات الصخور يتم استخدام الأجهزة الخاصة باستخراج عينات التربة بعد استبدال أجهزة الحفر بالصخور , ويستحسن استشارة من له خبرة ومعرفة في جيولوجيا المنطقة وأنواع الصخور الموجودة لتحديد مدى قوة وتحمل الصخر ومدى الحاجة ألخذ عينات منه , وفي الصخور المتماسكة يتم أخذ عينات اسطوانية إلجراء تجارب الضغط عليها , أما في حالة الصخر اللين والهش فيمكن استخراج العينات بعد ملئها بالأسمنت لربط أجزاء الصخر مع بعضها , ويمكن من خلال وضع الأسمنت في الحفر المتجاورة وترتيب التشققات في الطبقات الصخرية .

## **5.5 التجارب المخبرية**

### **1.5.5 تجربة الكثافة العظمى ) TEST COMPACTION PROCTOR )**

تهدف التجربة الى تحديد مقدار الكثافة العظمى للتربة ومقدار محتوى الماء المثالي, من أجل حساب نسبة الدمك في الموقع لعينات المواد التي ستستخدم في طبقات مشاريع الطرق.

- خطوات العمل:
- .1 تم جمع عينة بمقدار 50 كغم من الموقع , ومن ثم تنخليها على منخل ٣/٤ للتخلص من الحصى الكبير.
	- .2 توزين 7 كغم من العينة الجراء الفحص عليها .
	- 3. اضافة 5% من وزن العينة ماء , ومن ثم تم خلط الماء في العينة بشكل جيد.
		- .4 تحضير القالب وتجهيزه.
- .5 وضع الطبقات من العينة واحدة تلو االخرى وضربها بمطرقة قياسية 56 ضربة لكل طبقة ومن ثم تسوية السطح واستخراج العينة ووزنها داخل جفئة معلومة الوزن في كل محاولة.
- 6. بعد تحضير الجفنات وملؤها في كل محاولة تم وضعها في الفرن الحراري لمدة ٢٤ ساعة , ومن ثم اخذ القراءات اللازمة وحساب المحتوى الرطوبي وكثافة التربة .
	- .7 تم رسم العالقة بين محتوى الرطوبة والكثافة وتمثل قمة المنحنى القيمة العظمى للكثافة ونسبة الماء المثالية.
		- الحسابات والنتائج:
		- .1 نسبة الرطوبة = وزن الماء / وزن العينة جافة.
		- 2. وزن الماء = وزن الجفنة مع العينة (رطبة) وزن الجفنة مع العينة ( جافة).
			- 3. وزن العينة جافة = وزن الجفنة مع العينة ( جافة) وزن الجفنة.
		- .4 الكثافة الرطبة = وزن العينة رطبة / حجم العينة , حيث حجم العينة هو حجم قالب بروكتور.
			- 5. الكثافة الجافة الكثافة الرطبة / (١+ نسبة الرطوبة ).

| 4     | 3     | 2     | 1     | عدد المحاولات                      |
|-------|-------|-------|-------|------------------------------------|
| 120   | 120   | 120   | 620   | كمية الماء المضاف (CC)             |
| 10040 | 10030 | 9962  | 9821  | وزن السليندر + التربة الرطبة (gm)  |
| 5092  | 5092  | 5092  | 5092  | وزن السليندر (gm)                  |
| 4948  | 4938  | 4870  | 4729  | وزن التربة الرطبة (gm)             |
| 2.33  | 2.325 | 2.293 | 2.226 | الكثافة الرطبة (الكلية ) (gm /cc ) |

جدول (5–1) قراءات تجربة بوركتور الايجاد الكثافة العظمى

جدول (2-5( قراءات تجربة بوركتور اليجاد محتوى الرطوبة

| A13   | 38    | A11   | $6\phantom{1}6$ | E14   | 30    | <b>B11</b> | C13   | رقم الجفنة                      |
|-------|-------|-------|-----------------|-------|-------|------------|-------|---------------------------------|
| 269.2 | 282.7 | 263.8 | 285.6           | 253.2 | 241.5 | 285.7      | 279.6 | وزن الجفنة + التربة الرطبة (gm) |
| 245.5 | 257.2 | 241.2 | 261.9           | 233.6 | 222.3 | 266        | 260   | وزن الجفنة + التربة الجافة (gm) |
| 31.7  | 31.7  | 29    | 30.3            | 31    | 31.3  | 31.8       | 30.5  | وزن الجفنة (gm)                 |
| 23.7  | 25.5  | 22.6  | 23.7            | 19.6  | 19.2  | 19.7       | 19.2  | وزن الماء (gm)                  |
| 213.8 | 225.5 | 212.2 | 231.6           | 202.6 | 191   | 234.2      | 229.5 | وزن التربة الجافة (gm)          |
| 11.09 | 11.31 | 10.65 | 10.23           | 9.67  | 10.05 | 8.41       | 8.37  | محتوى الرطوبة (%)               |
|       | 11.2  |       | 10.44           |       | 9.86  |            | 8.39  | متوسط المحتوى الرطوبي (%)       |
|       | 2.095 |       | 2.105           |       | 2.091 |            | 2.054 | الكثافة الجافة (13 m / cm3)     |

جدول (3-5( المحتوى الرطوبي

| $\overline{4}$ | 3     | $\overline{2}$ | 1     | عدد المحاولات                |
|----------------|-------|----------------|-------|------------------------------|
| 11.2           | 10.44 | 9.86           | 8.39  | محتوى الرطوبة (%) (c/w)      |
| 2.33           | 2.325 | 2.293          | 2.226 | كثافة التربة الرطبة (cm3/gm) |
| 2.095          | 2.105 | 2.091          | 2.054 | كثافة التربة الجافة (cm3/gm) |

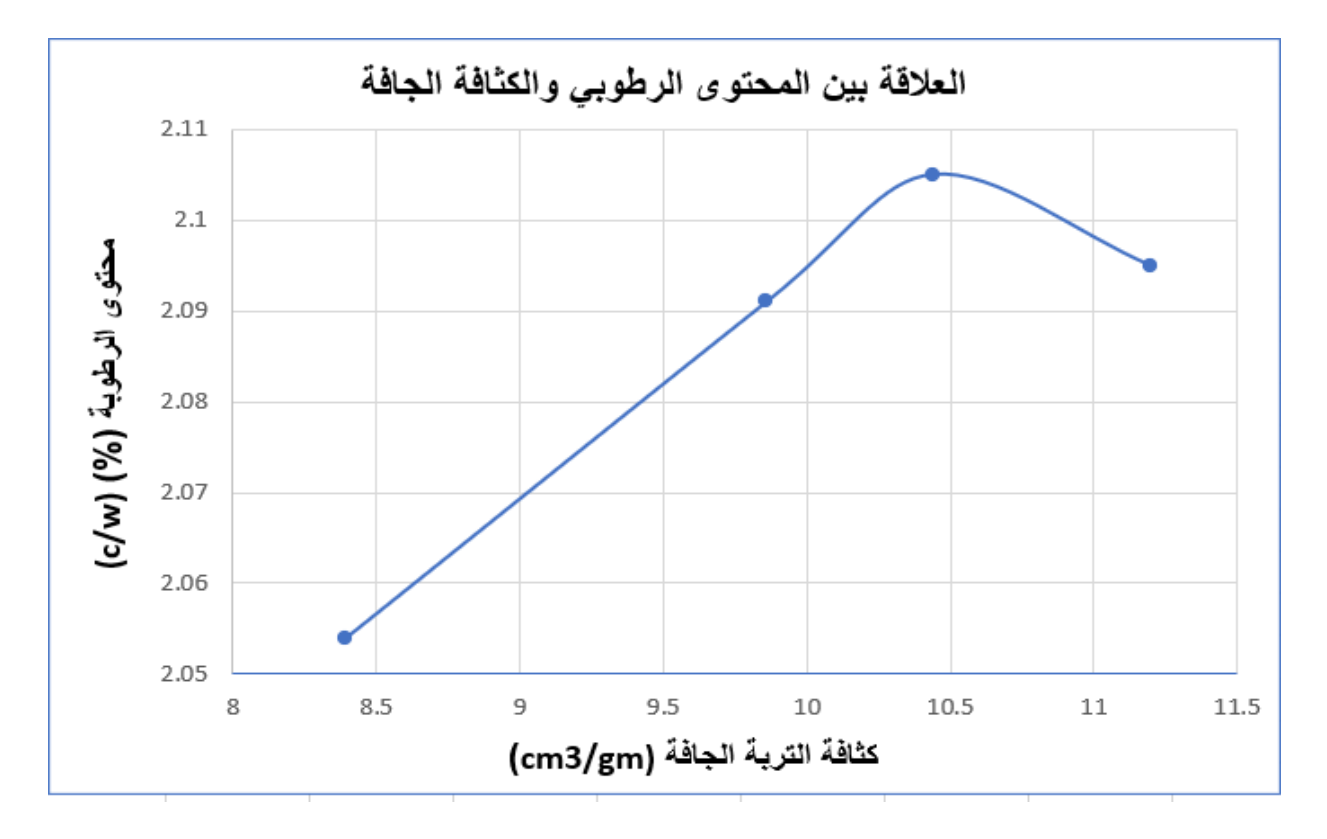

صورة (1-5( توضح العالقة بين المحتوى الرطوبي والكثافة الجافة

الكثافة الجافة العظمى = 2.105)gm3/cm )كمية الماء المثالية ) c.m.o = ) %10.44

#### **)CALIFORNIA BEARING RATIO – CBR TEST ( كاليفورنيا تحمل نسبة تجربة 2.5.5**

يعتبر فحص نسبة تحمل كاليفورنيا واحداً من الفحوصات الهامة التي تجري للتربة في هندسة الطرق, ويهدف هذا الفحص إلى معرفة قابلية التربة لأن تكون طبقة أساس للطريق (Base) أو أساس مساعد (Sub–base) أو غيرها من الطبقات التي تتكون منها أي طريق ، ومعرفة سمك الطبقه المحددة [9] .

- خطوات العمل :
- .1 تم اضافة المحتوى الرطوبي من الماء والذي تم الحصول عليه من التجربة السابقة وخلطها بالعينة ومن ثم تجهيز القالب لوضع الطبقات داخله .
	- .2 تم اضافة الطبقات من العينة مع الضرب ب ٥٦ ضربة بالمطرقة المعدلة لكل طبقة ومن ثم تسوية السطح.
		- 3. ثم وضع القالب تحت الجهاز و تشغيله والبدء بملاحظة وتسجيل القراءات .
	- وهذا الجدول يوضح القراءات التي تم الحصول عليها عندما تكون نسبة تحمل كاليفورنيا (2.5) ملم وكذلك عندما تكون (5) ملم .

| <b>CBR</b> | الحمل (كغم ) | الحمل ( div ) | الغرز            |
|------------|--------------|---------------|------------------|
|            |              | $\bf{0}$      | $\mathbf 0$      |
|            |              | 55            | 0.5              |
|            |              | 96            | 1                |
|            |              | 160           | 1.5              |
|            |              | 290           | $\overline{2}$   |
| 73.8       | 70.35        | 402           | 2.5              |
|            |              | 540           | 3                |
|            |              | 680           | 4                |
| 100.7      | 105.35       | 821           | 5                |
|            |              | 933           | $\boldsymbol{6}$ |

جدول (4-5( يوضح قراءات تجربة ال (CBR(

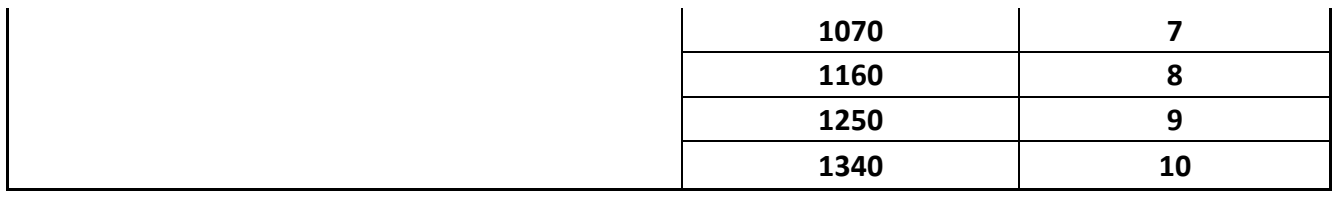

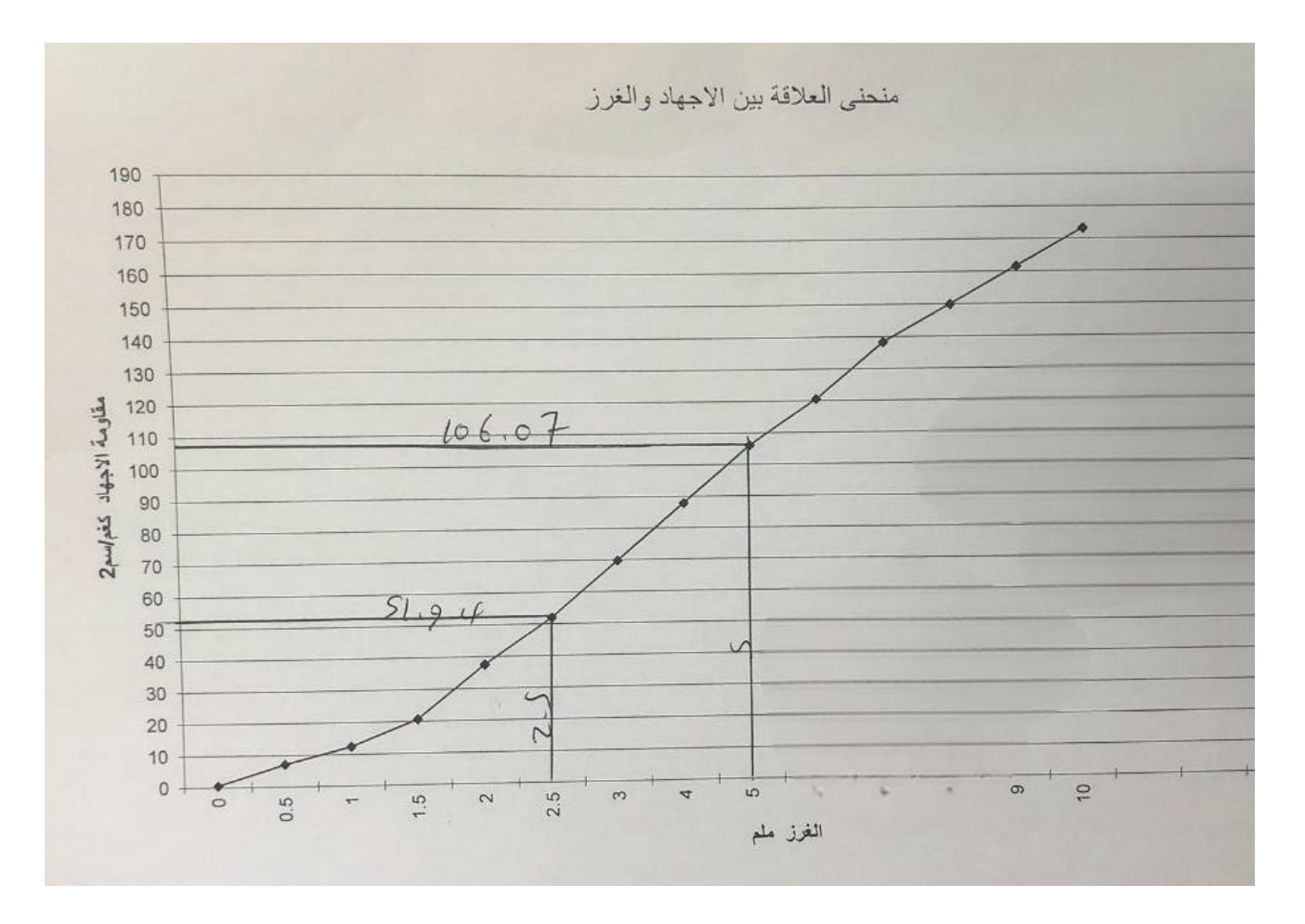

صورة (5-2) توضح العلاقة بين الاجهاد والغرز

■ ويمكن تلخيص مبدأ الفحص كما يلي: يتم غرز أداة قياسية اسطوانية الشكل (مكبس ) في العينة وبسرعة محددة, ومن خلال لعلاقة بين قوة الغرز وقيمة الغرز (المسافة ) ( ) ( load penetration relationship) يمكن إيجاد قيمة نسبة تحمل كاليفورنيا .CBR

وتعرف قيمة نسبة تحمل كاليفورنيا ( CBR–value) بأنها النسبة بين الأحمال اللازمة لغرز المكبس الاسطواني (مساحته 3 أنش مربع ) مسافة معينة داخل عينة مدموكة من التربة لها رطوبة وكثافة معينتين, وبين الأحمال القياسية اللازمة لغرز المكبس نفس العمق في عينة قياسية من الأحجار المكسرة ( crushed stone ) , وبالتالي فإن

- نسبة تحمل كاليفورنيا (الحمل اللازم لإحداث قيمة الغرز / الحمل القياسي لاحداث هذا الغرس في عينة من مادة قياسية) \* . %100
	- ويوضح الجدول التالي بعض قيم نسبة تحمل كاليفورنيا حسب النظام الموحد )USC ) ونظام االشتو )AASTHO)

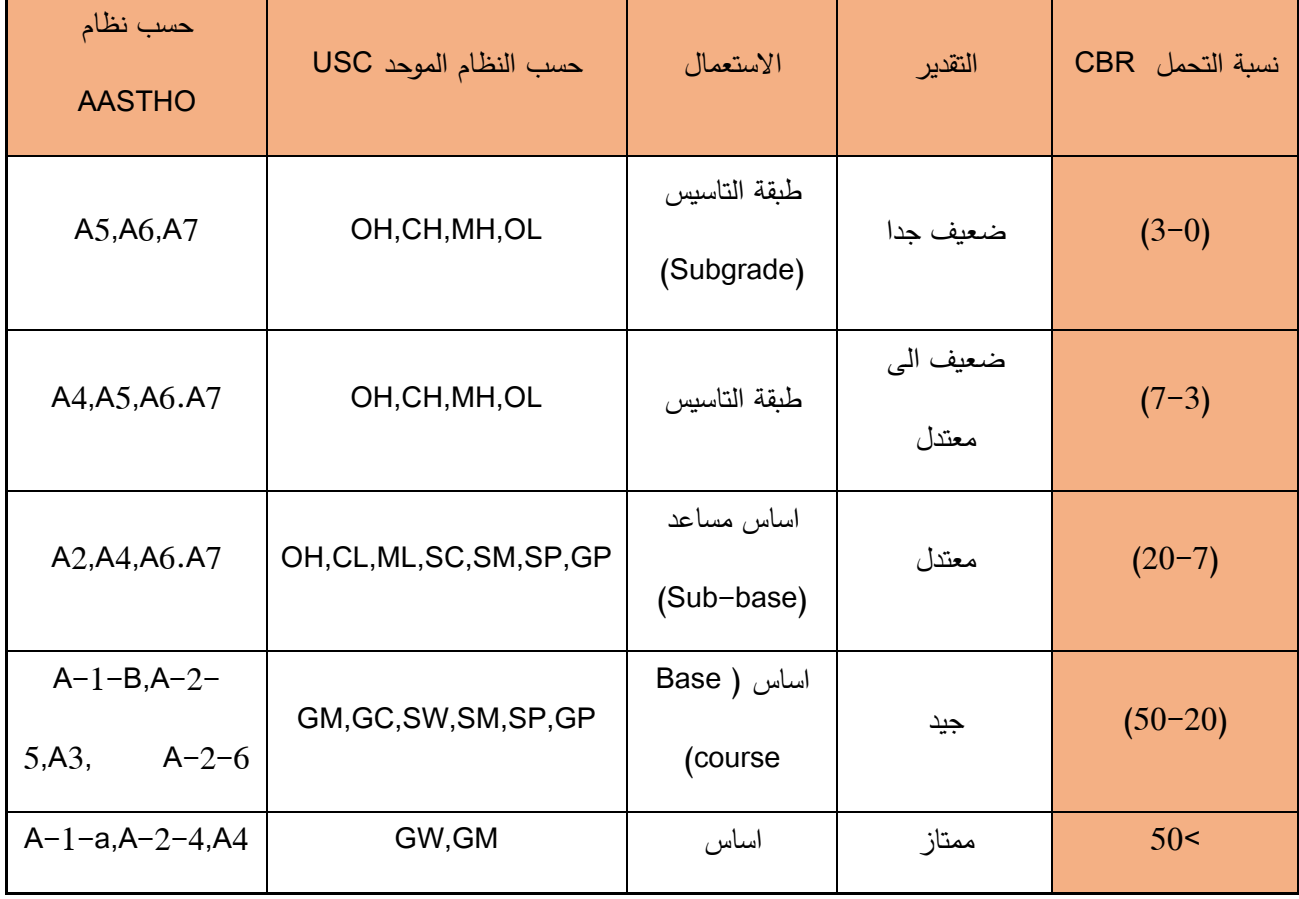

جدو ل (5-5( قيم نسبة تحمل كاليفورنيا حسب النظام الموحد ) USC ) ونظام االشتو **)**AASTHO**(**

جدول (6-5( يبين المواصفات المطلوبة لنسبة تحمل كاليفورنيا لطبقات الطرق في فلطسين واالردن

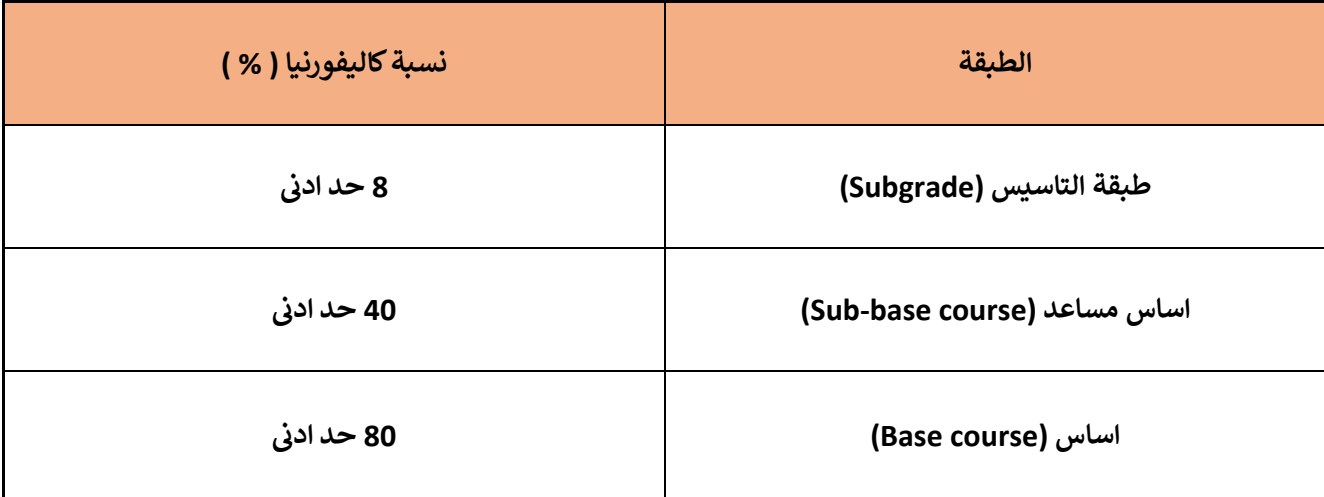

**o** و بما ان نسبة تحمل كاليفورنيا ) CBR )في تجربة شارع عين ننقر عند غرز ) 2.5 و 5 ) ملم اكبر من )%80( فان هذه التربة تصلح الن تكون طبقة أساس )Base ).

- **1.6 المقدمة**
- **2.6 أسس التصميم الهندسي للطريق** 
	- **3.6 التخطيط االفقي والرأسي**
- **1.3.6 التخطيط االفقي( ALIGNMENT HORIZONTAL(** 
	- **2.3.6 التخطيط الرأسي للطرق** 
		- **4.6 صرف المياه**
الفصل السادس

#### **1.6 المقدمة**

 يعرف التصميم الهندسي للطريق على أنه عملية إيجاد األبعاد الهندسية لكل طريق وترتيب العناصر المرتبة للطريق مثل المسار ومسافات الرؤية والعروض والانحدارات , و يجب تصنيف الطرق من حيث كونها طرقاً رئيسية أو فرعية أو مجلية حتى يمكن تحديد السرعة التصميمية واالنحدار الحاكم بعد موازنة بعض العوامل مثل أهمية الطريق وتقدير حجم وخصائص المرور والتضاريس والأموال المتاحة , وتعتبر السرعة التصميمية والانحدار الحاكم هما بدورهما القاعدة الأساسية لوضع الحدود الدنيا القياسية لكل من التخطيط الراسي واألفقي للطريق وبعد ذلك يستطيع المصمم بالمحاولة والخطأ أن يطوع هذه الحدود أو أعلى منها للتضاريس من أجل التوصل إلى مسقط أفقي وقطاع طولي للطريق , ثم تأتى مرحلة تفاصيل األبعاد الهندسية للتقاطعات ذات المستوى الواحد او المستويات المتعددة ولطرق الخدمة ولغيرها من الملامح , وأخيراً لابد من تحديد تفاصيل العلامات والخطوط وإشارات المرور إن وجدت وغيرها من مقاييس التحكم في المرور, ويمكن الوصول إلى طريق ال يسبب حوادث ويحقق االنسياب السلس يجعل جميع عناصر الطريق تتمشى مع توقعات السائقين بتجنب التغيرات المفاجئة في مواصفات التصميم , ويهدف هذا الدليل إلى تحديد المعايير التصميميه الرئيسية للطرق الحضرية المساعدة المهندس المصمم والمهندس الم ارجع لتحديد توافق التصميم الهندسي للطريق مع المتطلبات الهندسية المطلوبة.

## **2.6 أسس التصميم الهندسي للطريق**

#### من أهم أسس التصميم الهندسي للطريق ما يلي:

- .1 حجم المرور : هو عدد المركبات التي تمر عند نقطة معينة خالل فترة زمنية محددة.
- .2 تركيب المرور : يتمثل تركيب المرور في تحديد نسبة عربات النقل وسيارت االجرة بالنسبة لحجم المرور الساعي حيث يتم عمل تحديد نسب كل العربات التي يتوقع أن تستخدم هذا الطريق (عربات صغيرة, حافلات, عربات تجارية ، عربات ثقيلة ) .
	- .3 السرعة : يتك تحيد سرعة للطريق عن طريق مجموعة من العوامل العامة باإلضافة إلى قدرة العربة نفسها والسائق وهذه العوامل

1.3 السرعة التصميمية (Speed Design ( :

 هي أعلى سرعة مستمرة يمكن أن تسير بها السيارة بأمان على طريق رئيسي عندما تكون أحوال الطقس مثالية وكثافة المرور منخفضة وتعتبر مقياسا يوفرها الطريق والسرعة التصميمية عبارة عن عنصر منطقي بالنسبة لطبوغرافية المنطقة .

وهي السرعة التي يتم تصميم الطريق وتحديد منحنياتها الرأسية والأفقية على أساسها, وتعتمد سرعة التصميم على الطبوغرافيا ودرجة الطريق المطلوبة وحجم المرور والجانب االقتصادي وعادات السائقين.

 وكلما زادت سرعة التصميم زاد استيعاب الطريق للسيارات، وأصبحت منحنياتها واسعة وأنصاف أقطارها كبيرة، وانخفضت حدة انحداراتها وزادت فيها مسافات الرؤية للوقوف والتجاوز إلا أن ذلك يتطلب مزيداً من النفقات، خاصة في المناطق الجبلية[6].

2.3 سرعة الجريان ( Speed Running (:

 تعتبر السرعة الجارية للمركبة في قطاع معين من الطريق عبارة عن المسافة المقطوعة مقسومة على زمن الرحلة ) فقط زمن سير المركبة ) .

3.3 السرعة اللحظية المتوسطة ( Speed Spot Average ( :

 هي عبارة عن المتوسط الحسابي للسرعات لجميع المركبات عند لحظة محددة لجميع المركبات عند نقطه محددة بقطاع صغير من الطريق.

4.3 مواصفات السرعة التصميمية ( Design Speed Standards ) :

 يجب أن تكون خصائص التصميم الهندسي للطريق متناسبة مع السرعة التصميمية المختارة والمتوقعة للظروف البيئية وظروف التضاريس كما يجب على المصمم اختيار السرعة التصميمية المناسبة على أساس درجة الطريق المخططة وخصائص التضاريس و حجم المرور والاعتبارات الاقتصادية [10] .

| السرعة المرغوبة (كم/ساعة) | السرعة الأدنى (كم/ساعة) | درجة الطريق             |  |
|---------------------------|-------------------------|-------------------------|--|
| 50                        | 30                      | طريق محلي (LOCAL)       |  |
| 60                        | 50                      | طريق تجميعي (COLLECTOR) |  |
| 100                       | 80                      | طریق شریانی عام         |  |
| 90                        | 70                      | اقل اضطراب              |  |
| 60                        | 50                      | اضطراب ملموس            |  |
| 120                       | 90                      | طريق سريع (EXPRESSWAY)  |  |

 $^8$  جدول $\left(1\text{--}6\right)$  يوضح السرعة التصميمية للطرق الحضرية

• ونوع طريق المشروع لدينا هو طريق تجميعي (Collector (حيث تم تحديد السرعة وهي 40 ) كم / ساعة ( .

5.3 قطاع الطريق :

إن قطاع الطريق يتمثل في تصميم الأجزاء المختلفة لقطاع الطريق وهذا يتوقف على كيفية الإستفادة من هذا الطريق، فالطريق التي يمر عليها عدد كبير من العربات و بسرعة عالية يتطلب عدد كبير من المسارات وانحدارات طولية خفيفة أو قليلة ، وكذلك يتطلب أنصاف أقطار كبيرة نسبيا مقارنة مع الطرق التي يمر عليها قليل من المركبات عند سرعات صغيرة .

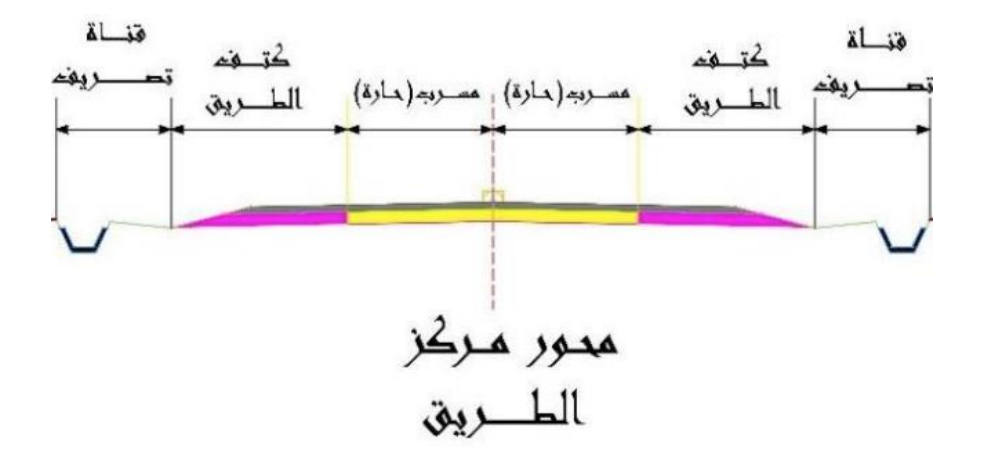

صورة (1-6( توضح المقطع العرضي للطريق **8**

8 , ب. حطروم, دليل التصميم الهندسي للطرق. 2019 <sup>8</sup>

6.3 الميول العرضية :

 يتم عمل الميول العرضية للطريق من أجل تصريف المياه المتواجدة على سطح الطريق، حيث يجب عمل ميول عرضية من الجهتين بالنسبة لمحور الطريق و قد يعمل هذا الميل منتظما أو منحنيا على هيئة قطع مكافئ , والميول المستعملة في المشروع هي 2% .

7.3 الميول الطولية :

 في المناطق المستوية يتحكم نظام صرف األمطار في المناسيب، أما في المناطق التي يكون فيها مستوى المياه في نفس مستوى الأرض الطبيعية فإن السطح السفلي للرصيف يجب أن يكون أعلى من مستوى المياه بحوالي (0.5 م) على الأقل، و في المناطق الصخرية يقام المنسوب التصميمي بحيث تكون الحافة السفلية لكتف الطريق أعلى من منسوب الصخر بـ )0.3م ( على الأقل، و هذا يؤدي إلى تجنب الحفر الصخري غير الضروري و يعتبر الميل (%0.25) هو اقل ميل لصرف الإمطار في االتجاه الطولي للطريق .

8.3 األرصفة :

أهمية الأرصفة في توفير الأمان لأحد مستخدمي الطريق المشاة ، حيث تزداد الحاجة لها بالقرب من المدارس والمستشفيات والأسواق والأماكن العامة.

## **3.6 التخطيط االفقي والرأسي**

1.3.6 التخطيط الافقى ( HORIZONTAL ALIGNMENT )

) Types of curves ) المنحنيات أنواع .1

هناك انواع متعددة من المنحنيات التي يمكن استخدامها في وصل الخطوط المستقيمة المتقاطعة منها

• المنحنيات الدائرية ( Circular Curves ) [11] .

وهنا نميز بين الانواع الأربعة :

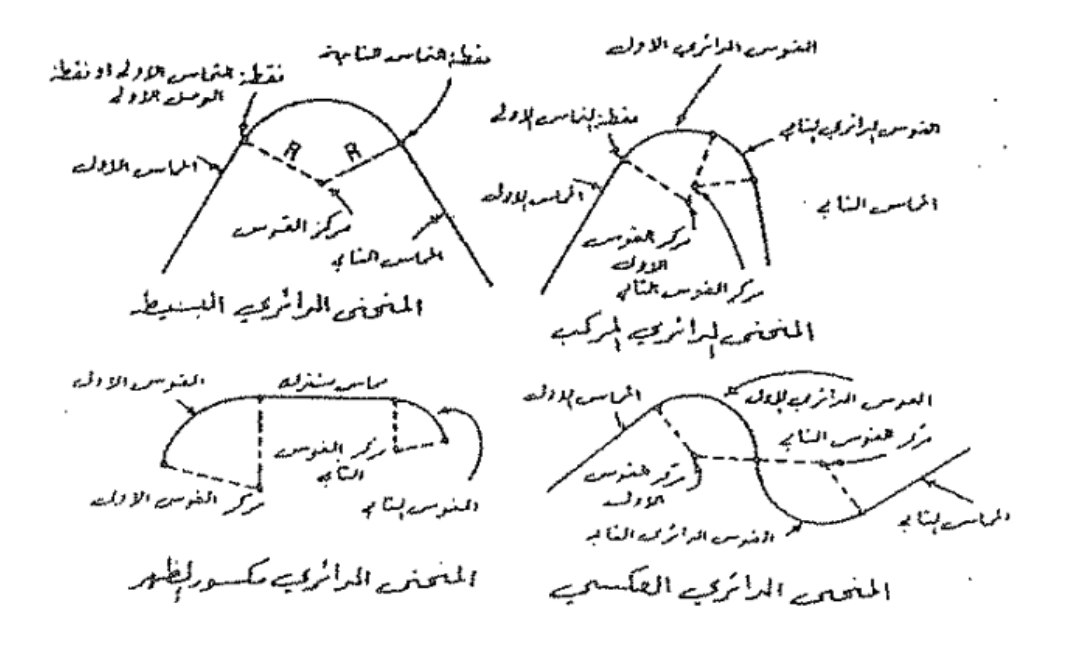

صورة (6−2) توضح أنواع المنحنيات الدائرية<sup>9</sup>

1. المنحنيات الدائرية البسيطة ( Simple Circular Curves )

وهنا يتم وصل الخطين المستقيمين والمختلفين في االتجاه بقوس دائري واحد يمسهما في نقطتي الوصل.

▪ تم استخدامها في المشروع

2. المنحنيات الدائرية المركبة ( Compound Circular Curves )

وهنا يتم وصل الخطين المستقيمين بأكثر من قوس دائري واحد وتحت الشروط التالية :

- أنصاف اقطار هذه األقواس الدائرية ) قوسين او اكثر ( مختلفة.
	- االقواس متماسة عند نقاط اتصالها ببعضها .
	- جميع مراكز هذه األقواس الدائرية في جهة واحدة.
	- ي. صيام , المساحة و تخطيط المنحنيات , الجامعة األردنية , 2003 <sup>9</sup>

3. المنحنيات الدائرية مكسورة الظهر ( Broken-Back Circular Curves )

 يطلق هذا االسم على الجزء المكون من منحنيين دائريين مركز اهما في جهة واحدة ومتصلين ببعضهما بواسطة مماس مشترك واحد وقصير يقل طوله عن ثالثين مترا ..

4. المنحنيات الدائرية العكسية ( Reversed Circular Curves ) :

هنا يتم وصل الخطين المستقيمين باكثر من قوس دائري واحد وتحت الشروط التالية :

- مراكز االنحناء ) التقوس ( ليست في جهة واحدة .
- انصاف اقطار هذه األقواس قد تكون متساوية أو مختلفة .
	- االقواس متماسة عند نقاط اتصالها ببعضها.
		- 2.3.6 التخطيط الرأسي للطرق

يتكون التخطيط الرأسي للطرق من سلسلة من الميول الطولية متصلة مع بعضها بمنحنيات رأسية. وبتحكم في التخطيط الرأسي عوامل الأمان و التضاريس ودرجة الطريق والسرعة التصميمية والتخطيط الأفقي وتكلفة الإنشاء وخصائص المركبات وصرف الأمطار , ويجب أن يكون مدى الرؤية في جميع أجزاء القطاع الطولي مستوفيا لأقل مسافة لازمة للتوقف (ليس التجاوز ) حسب السرعة التصميمية الموافقة لدرجة الطريق .

وعند المفاضلة بين تخطيطات طولية مترادفة يجب مقارنتها معاً من الناحية الاقتصادية وتحقيق الخدمة المطلوبة وسلامة الحركة المرورية وقد وضعت حدود قصوى للانحدارات تحقيقاً للاقتصاد والكفاءة في تشغيل المركبات على الطرق وفي نفس الوقت فإن تكاليف إنشائها تكون في الحدود المناسبة .

.1 المنحنيات الرأسية (Curves Vertical)

يجب أن تكون المنحنيات الرأسية سهلة الاستخدام وتهيئ تصميماً مأموناً ومريحاً في التشغيل ومقبولاً في الشكل كافياً في تصريف المياه . وأهم مطلب في المنحنيات الرأسية المحدبة هو أن تعطينا مسافات رؤية كافية للسرعة التصميمية وفي جميع الحاالت يجب أن تتوفر مسافة رؤية للتوقف تكون مساوية للحد الأدنى أو أكبر منها [12].

#### **4.6 صرف المياه**

 يتم تصريف المياه على سطح الطريق وذلك بجعلها تسيل على طول الطريق الى ان تصل الخفض نقطة وعدم الحاجة لتصميم شبكة صرف مياه وذلك بسبب الميول الطبيعي لسطح الطريق .

❖ تجميع المياه السطحية :

 المياه المتساقطة على سطح الرصف تسيل جانبا، بسبب وجود الميول العرضية لطبقة الرصف ومقدار هذا الميل يتوقف على نوع الرصف وكمية الأمطار المتساقطة وهي تتراوح من 4% الى 6% لسطح الطريق ,

- ❖ متطلبات صرف المياه من الطريق
- -1 تصريف الماء عن سطح الطريق وذلك بعمل ميالن في سطح الطريق( Slope Cross ) و تكون نسبة الميالن %2 وتزداد كلما كان السطح خشنا.
	- -2 قطع الطريق أمام المياه السطحية المتجهة من األراضي المحيطة إلى حرم الطريق.
- -3 منع المياه المتساقطة على سطح الطريق من النفاذ إلى داخل جسم الطريق، وذلك بجعل سطح الطريق غير مسامي ال تنفذ من خالله المياه.
- -4 يجب أن ال تتسبب المياه السطحية المارة على سطح الطريق وعلى الميول الجانبية في تكوين حفر عرضية أو نحر بالتربة.
- 5– يجب أن لا يزيد منسوب المياه الأرضية عن حد معين بالنسبة لأخفض نقطة لقطاع الرصف و المسافة الرأسية بين المنسوبين يجب أن ال تقل عن 1.2 متر .

**1.7 المقدمة** 

- **2.7 الرصف المرن (PAVEMENT FLEXIBLE (** 
	- **1.2.7 مكونات الرصفة المرنة**
- **2.2.7 المبدأ الذي يرتكز عليه تصميم الرصفة المرنة** 
	- **3.2.7العوامل المؤثرة على تصميم الرصفة المرنة**
- **3.7 تصميم الرصفة المرنة حسب نظام (AASHTO )**

الفصل السابع

#### **1.7 المقدمة**

 تعتبر عملية التصميم اإلنشائي للطريق عبارة عن إيجاد سماكات طبقات الرصف لتتمكن من تحمل األحمال المحورية للمركبات التي تسير على هذه الطرق , والأنواع الرئيسية للرصف نوعان الأول هو الرصف الصلب وهو عبارة عن بلاطات خرسانية مسلحة توضع فوق سطح القاعدة الترابية أو طبقة تحت الأساس .

والنوع الثاني الأكثر شيوعاً هو الرصف المرن ويتكون من عدة طبقات هي تحت الأساس والأساس الحجري أو الحصوي ثم طبقات الرصف الأسفلتية وسوف نستعرض طريقة تصميم الرصف المرن , وهي التي تم استخدامها في المشروع .

### **2.7 الرصف المرن ( PAVEMENT FLEXIBLE (**

هو الرصف الذي تكون طبقته السطحية من البيتون الإسفلتي أما طبقتي الأساس وما تحت الأساس فيمكن أن تكون من مواد غير معالجة كالبحص المكسر والخالئط البحصية الرملية، أو من مواد معالجة بأحد الروابط اإلسفلتية ، وقد تقتصر المعالجة على طبقة الأساس فقط أو تتعداها إلى طبقة ما تحت الأساس.

#### 1.2.7 مكونات الرصفة المرنة

الشكل التالي يبين طبقات الرصفة المرنة والمتمثلة الطبقة الترابية ( Sub Grade ) وطبقة ماتحت الأساس( Sub Base ) وطبقة الأساس( Base Course ) وأخيرا طبقة الاسفلت ( Surface Course ).

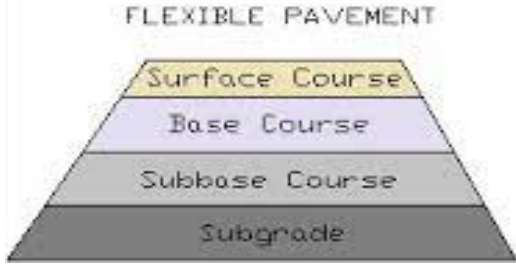

صورة (1-7( توضح مكونات الرصفة المرنة

1. الطبقة الترابية ( Sub Grade )

 وهي تمثل األرض الطبيعية في منطقة المشروع , حيث يتم فحص قوة تحملها وإن لم تجتز الفحوصات فمن الممكن جلب تربة من مكان آخر تطابق المواصفات ودمكها في منطقة المشروع لتشكل هذه الطبقة , وهي تشكل القاعدة التي يرتكز عليها الطريق.

2. طبقة ماتحت الأساس ( Sub Base )

 هي الطبقة التي تكون تحت طبقة األساس وفوق التربة الطبيعية , وتتكون من تربة طبيعية محسنة أو من مواد بحصية ذات مواصفات أدنى من مواصفات مواد طبقة الأساس وذلك لأنها بعيدة عن تأثير حركة المرور والعوامل الجوبة .

.3 طبقة الأساس ( Base Course )

حيث توضع مباشرة فوق طبقة ما تحت الأساس أو فوق طبقة القاعدة الترابية في حال عدم وجود طبقة ما تحت الأساس بناء على متطلبات التصميم , وهي في العادة من مادة (البيسكورس) , وقد يتم تنفيذها على أكثر من طبقة في حال تعدت سماكتها 20 سم.

4. طبقة الإسفلت ( Surface Course )

 حيث تمثل السطح الذي سيتعرض لألحمال مباشرة والعوامل الجوية وهي الحامية للطبقات األخرى من العوامل الجوية ، وتختلف مواصفاتها حسب المنطقة الجغرافية كونها تتأثر بالعوامل الجوية وخاصة الحرارة، ويمكن أن تنفذ أيضا على أكثر من طبقة.

2.2.7 المبدأ الذي يرتكز عليه تصميم الرصفة المرنة

ينم نقل الحمل إلى الطبقة التحتية من خلال مجموعة من الطبقات, ويوزع الرصيف المرن الحمل على مساحة أصغر نسبيًا من<br>. الطبقة السفلية تحتها, ويمثل اطار المركبة الحمل الذي يؤثر على الطبقات كما في الشكل التالي :

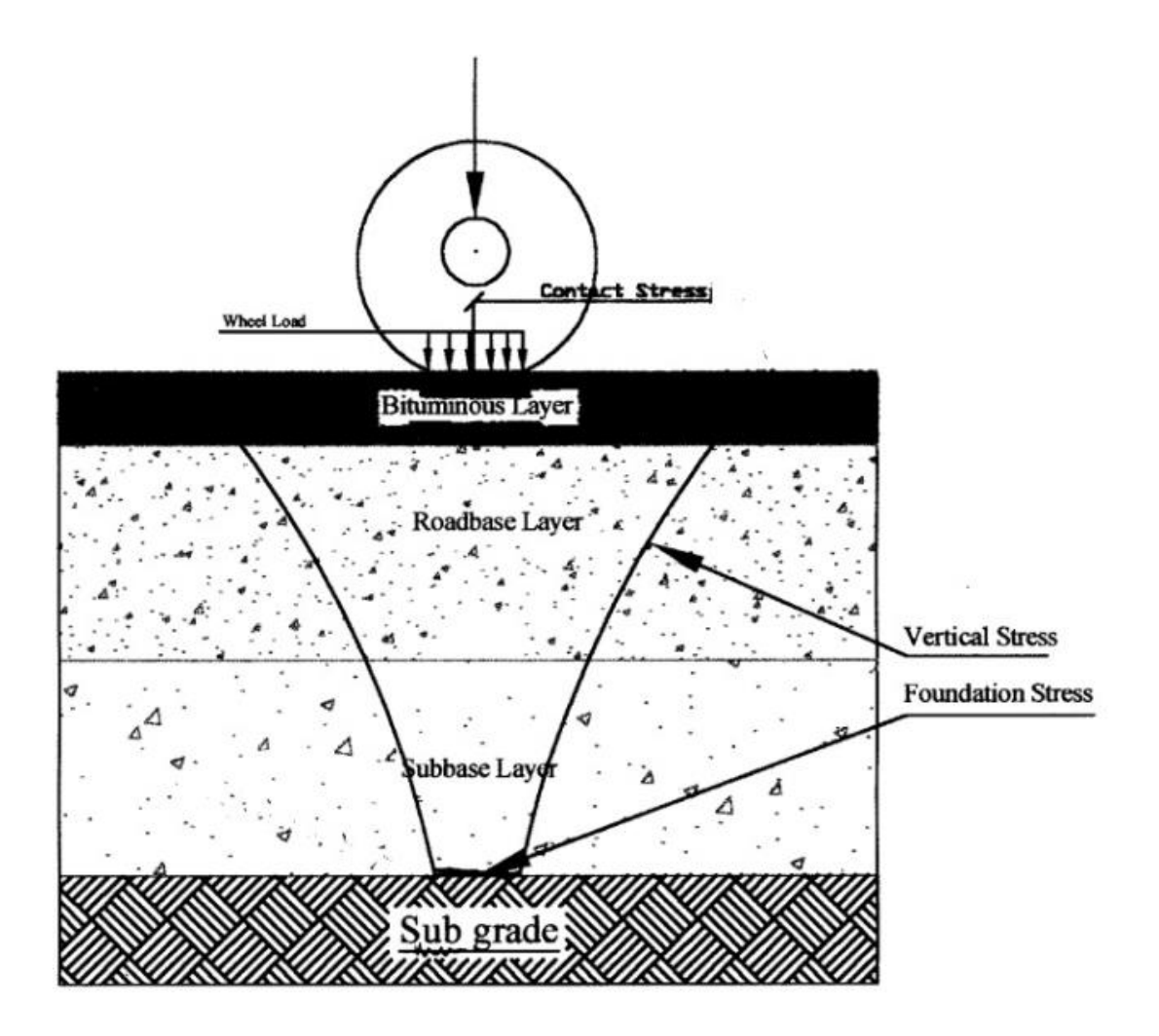

صورة (7−2 ) توضح طريقة توزيع الحمل على طبقات الرصفة المرنة<sup>10</sup>

حيث ان تكلفة التثبيت الأولية للرصيف المرن منخفضة للغاية وهذا هو السبب في أن هذا النوع من الرصيف أكثر شيوعًا على مستوى العالم , ومع ذلك , فإن الرصيف المرن يتطلب صيانة وإصالحات روتينية كل بضع سنوات [13] .

## **3.2.7 ال عوامل المؤثرة على تصميم الرصف ة المرنة**

- . الحجوم والحمولات المرورية ( Traffic and Loading ) .
	- . البيئة المحيطة ( Environment ).
	- . مواد الرصفة ( Pavement Materials ) .

بيت المساحة , طبقات الرصف المرن , 2016 <sup>10</sup>

## **3.7 تصميم الرصفة المرنة حسب نظام ( AASHTO(**

❖ يتم التصميم حسب الخطوات التالية :

1. حساب الحمل المكافئ لمحور مفرد ((Equivlent Single Axlel Load (ESAL)

يمكن حساب (ESAL (عن طريق المعادلة :

Equivlent Single Axlel Load (ESAL) = AADT \* 365 \* Gf \* T% \* T.F \* L.F ......... 1 معادلة رقم 1

Where :

ESALS : number of repetition of single axle load 18 kip( 18000 id) (80 KN).

AADT: average annual daily traffic for all axes.

Gf : growth factor in traffic volume.

T% :percent of trucks in design lane.

T.F : trucks factor.

L.F : axle load factor .

• تم حساب قيمة ( Gf ) من خالل القانون التالي :

 $Gf = \frac{(1+r)^n - 1}{r}$ معادلة رقم 2 ...... ............................................................................

حيث انه سوف يتم تصميم الطريق لعمر (20) عاما مستقبلا ورمزها ( n ) , وان تكون نسبة الزيادة السنوية (4%) ورمزها (r

 $Gf = 29.78$ 

• تم اختيار معامل ( %T ( من خالل الجدول التالي

| Percentage Truck in Design Lane(%)    | Number Of Traffic Lanes (Two Directions) |  |
|---------------------------------------|------------------------------------------|--|
| نسبة مركبات النقل في الحارة التصميمية | عدد حارات الطريق   ( في الاتجاهين )      |  |
| 50                                    |                                          |  |
| $45(35-48)$                           |                                          |  |
| $40(25-48)$                           | 6 or more                                |  |

جدول (1-7( يوضح قيمة معامل ( %T(

• تم الحصول على المتوسط السنوي لحجم المرور (AADT (من خالل الفصول السابقة ويساوي ( 1592) مركبة .

ثم قمنا بالحصول على نسبة كل من المحور الواحد , والمحور الثنائي والمحور الثالثي للمركبات في الطريق وذلك من العد المروري.

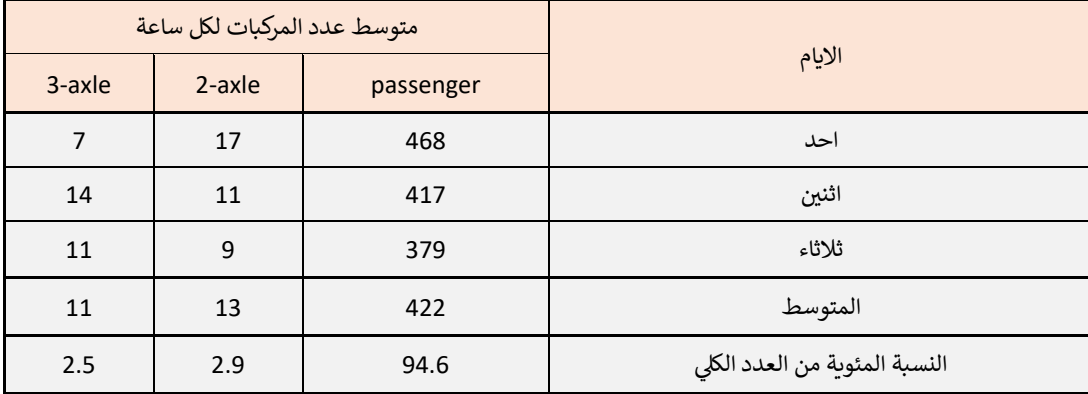

جدول (2-7( يوضح نسبة ومتوسط عدد المركبات لكل يوم

• ثم قمنا بالحصول على عدد المركبات لكل محور من خالل :

Passenger cars = AADT \* 94.6% = 1592 \* 94.6 = 1506 pc/day

Buses (2-axle) = AADT  $*$  2.9% = 1592  $*$  2.9% = 46 bus/day

Trucks (3-axle) = AADT \* 2.5% = 1592 \* 2.5% = 40 truck/day

• لتحويل أنواع المركبات الى سيارات شخصية حتى يسهل التعامل معها بالحسابات من الجدول التالي :

| vehicle type          | equivalency factor |  |
|-----------------------|--------------------|--|
| السيارات الشخصية (Pc) | 1 pc               |  |
| حافلات (Bus)          | 2 pc               |  |
| شاحنات (Trucks)       | 2.5 <sub>p</sub> c |  |

جدول (3-7( يوضح وزن المركبات بالنسبة للسيارة الشخصية

- ❖ Passenger cars (10 kn/axle) = 1506 pc
- ❖ Buses (2-axle) (100 kn/axle) = 2 \* 46 = 92 pc
- ❖ Trucks (3-axle) (110 kn/axle) = 2.5 \* 40 = 100 pc
	- وبعد ذلك قمنا بتحويل اوزان العربات الى احمال قياسية , حسب نظام (AASHTO (

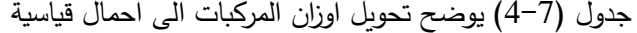

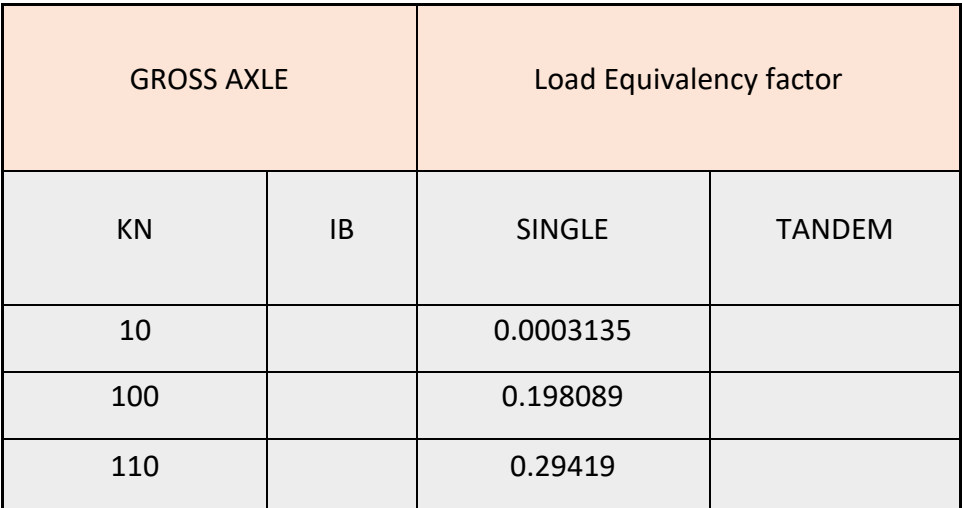

- Equivlent Single Axlel Load (ESAL) = AADT \* 365 \* Gf \* T% \* T.F \* L.F
	- 1. ESAL (cars) =  $1506 * 29.78 * 0.5 * 0.0003135 * 365 * 2 = 5131.922$
	- 2. ESAL (Buses) = 92 \* 29.78 \* 0.5 \* 0.198089 \* 365 \* 2 = 198091.456
	- 3. ESAL (Trucks) =  $100 * 29.78 * 0.5 * 0.29419 * 365 * 2 = 319775.704$
	- $\blacksquare$  Total ESAL = 522999.082

.2 حساب سماكات طبقات الرصيف

الهدف من طريقة التصميم المستخدمة هو إيجاد طبقات رصف لها رقم انشائي كافي لتحمل االحمال الذي يتعرض لها الطريق

• معامل درجة الثقة (( R ( Reliability (:

 يقصد بدرجة الثقة أو االعتمادية إدخال درجة من التأكيد في عملية التصميم لضمان أن خيارات التصميم يمكنها االستمرار طوال العمر التصميمي للرصف, وألي مستوى معين من درجة الثقة )R )، والجدول التالي يعطى القيم المقترحة لدرجة : (R) الثقة

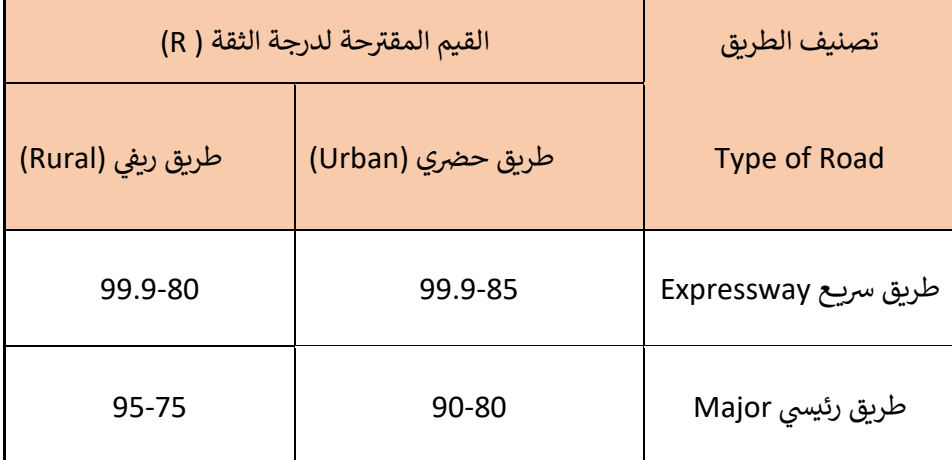

#### جدول (5-7( يوضح قيمة معامل درجة الثقة ) R )

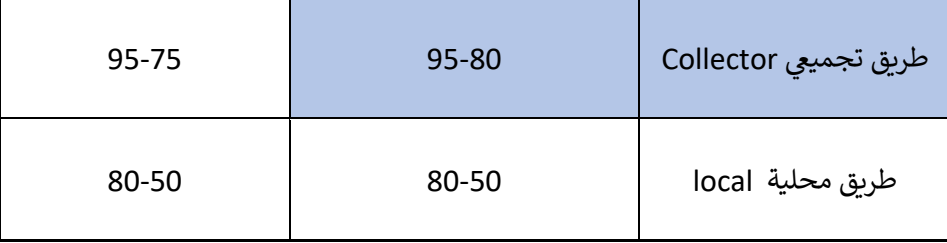

- وسوف نختار قيمة معامل الثقة 90 كما هو موضح في الجدول .
- يتم اخذ قيمة الانحراف المعياري الكلي  $\rm (S_{0})$  طبقا للاشتو من ( $0.5-0.5$ ) , وسنعتمد في المشروع قيمة  $\rm (0.45)$
- .3 فرق مستوى الخدمة للطريق ((PSI (∆Loss Serviceability ) : ھو عبارة عن الفرق بين مستوى الخدمة االبتدائي ) Initial PSI )ومستوى الخدمة النهائي . )PSI Final).
- a. Initial  $PSI = 4 4.5$
- b. Final  $PSI = 2$
- $\Delta$ PSI = Initial PSI Final PSI = 4.5 2 = 2.5
- CBR for Base  $= 100.7\%$
- CBR for SubBase  $= 45\%$
- )Structure Layers Coefficients (a1, a2, a3 )( الطبقات معامالت•

وهو عبارة عن العالقة بين الرقم اإلنشائي وسمك الطبقة بالبوصة وهي تعتمد على أنواع مواد طبقات الرصف المختلفة .

- (1a ): رمز على طبقة السطح(Surface Wearing (.
	- (2a(: رمز على طبقة السطح )Base).
- . (a3) : رمز على طبقة السطح (Sub Base) [14] .
- وهو يمثل القدرة النسبية للمادة المستخدمة في كل طبقة من طبقات الرصف .
- بناء على ما سبق سيتم اعتماد قيمة )MR )لكل من الطبقة السطحية ( PSI 5^10 \*4.5 ), و الطبقة االساس ) PSI 3^10 \*30), ولطبقة ما تحت االساس ) PSI 3^10 \*23), كما هو مبين في االشكال التالية .

والجدول التالي يبين معامل المرونة لطبقة الاسفلت ومعامل قوة الطبقة :

| التماسك<br>Hveem | معامل قوة الطبقة<br>الاسفلتية | ثبات مارشال<br>( رطل) | معامل المرونة<br>(رطل /بوصة ٢) |
|------------------|-------------------------------|-----------------------|--------------------------------|
| 80               | 0.22                          | 500                   | 125000                         |
| 95               | 0.25                          | 750                   | 150000                         |
| 120              | 0.3                           | 975                   | 200000                         |
| 130              | 0.33                          | 1200                  | 250000                         |
| 155              | 0.36                          | 1400                  | 300000                         |
| 175              | 0.39                          | 1600                  | 350000                         |
| 190              | 0.42                          | 1900                  | 400000                         |

Structure Layers Coefficients (a1) (6-7) جدول

- تم اختيار معامل المرونة (450000) , لذلك قيمة معامل قوة الطبقة(1a = (,0.44 ويمكن استخراج قيمة معامل قوة الطبقة االسفلتية من الشكل التالي

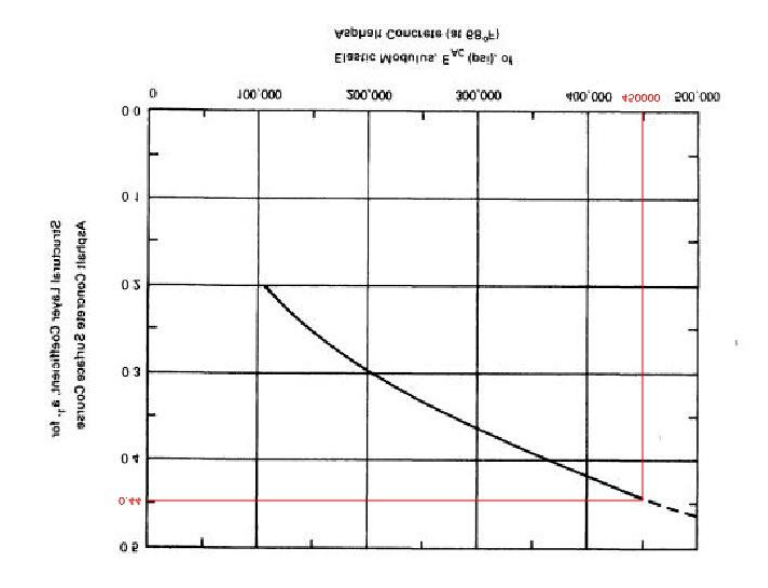

Surface Layers Coefficients (a1) (3-7) صورة

 $0.14 = (a2)$  قيمة (2

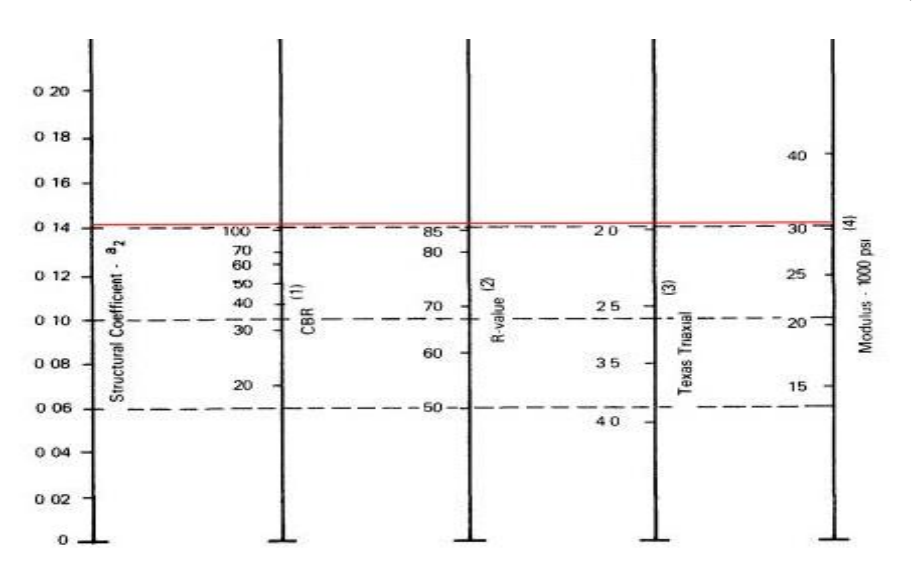

من الشكل التالي تم الحصول على القيمة:

Base course Layers Coefficients (a2) (4-7) صورة

 $0.123 = (a3)$  - قيمة

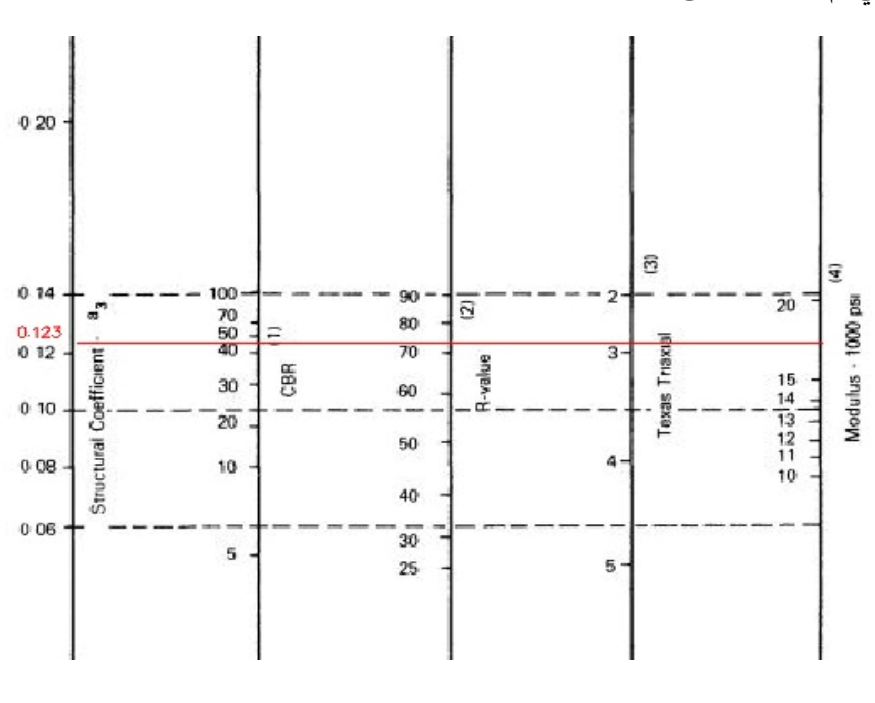

من الشكل التالي تم الحصول على القيمة:

Sub Base course Layers Coefficients (a3**)** )5-7) صورة

:(Structure Number (SN)) الرقم الإنشائي# (Structure Number (SN)

هو رقم يعبر عن صالبة الرصف وهو رقم دليلي ناتج من تحليل المرور وتربة التأسيس والمعامل البيئي , قمنا بايجاد قيمة الرقم الانشائي عن طريق استخدم الشكل التالي :

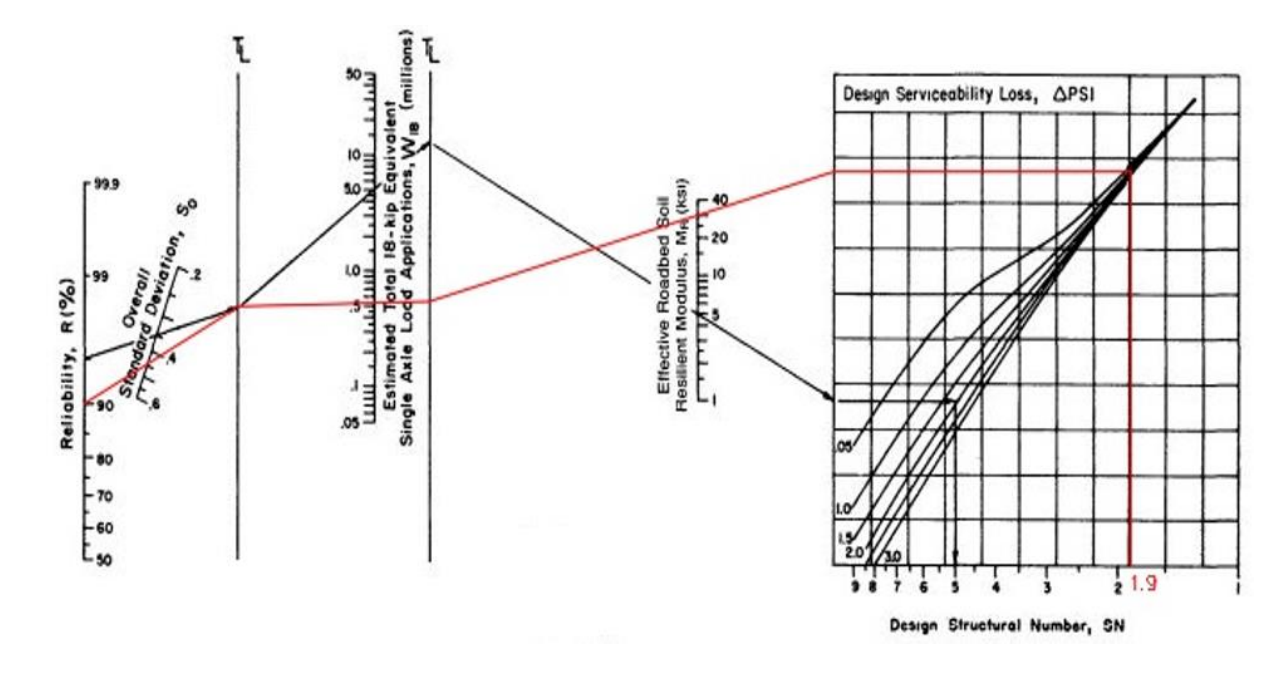

Surface Structure Number (SN1) (6-7) صورة

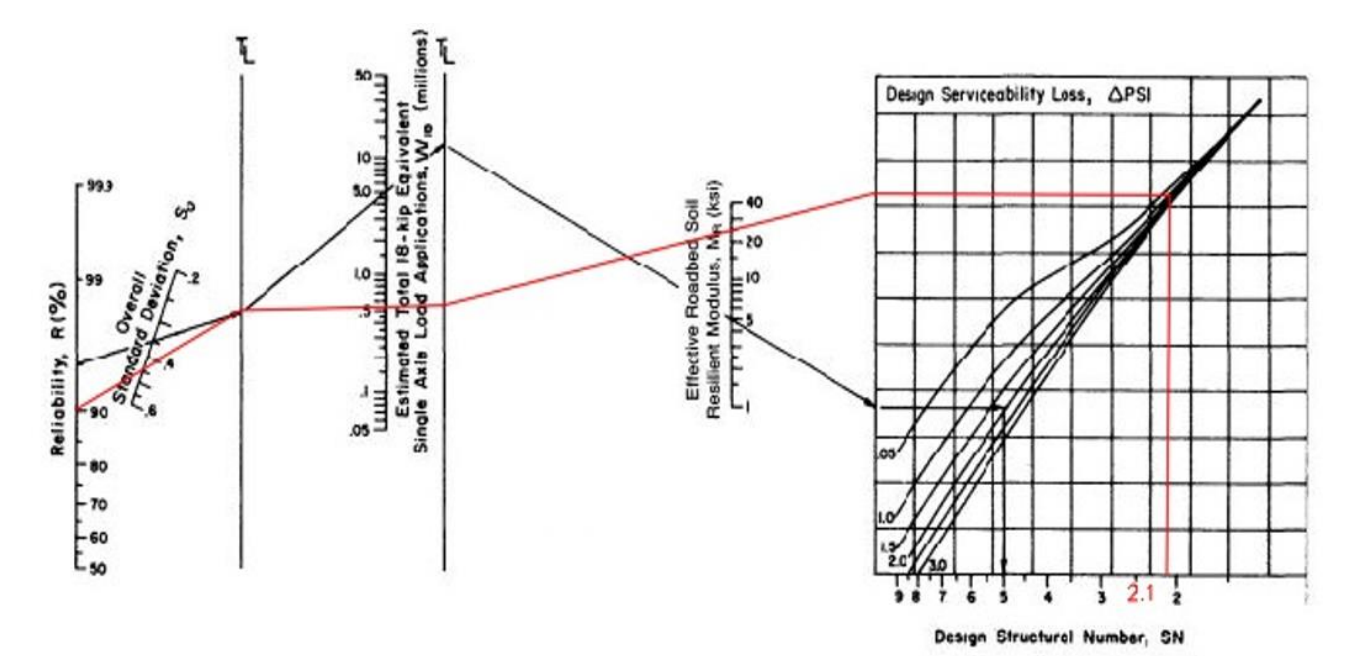

Surface Structure Number (SN2**)** )7-7) صورة

❖ من خالل الشكل (6.7) نحصل على (1SN) = (1.9 (, ومن ثم من الشكل (7.7) نحصل على (2SN) = (2.1 (.

: (Water Drainage Coefficient (m2,m3)) المياه تصريف معامالت•

وهي تعكس مقدرة طبقتي الأساس والاساس المساعد على تصريف الامطار ويتم تقديرها على أساس سرعة تصريف المياه كم الطبقة والجدول التالي يبين قيم المعامالت :

| مناطق زراعية   | مناطق حضربة    | كفاءة التصريف        |  |
|----------------|----------------|----------------------|--|
| (Rural Region) | (Urban Region) | (Drainge Coeficient) |  |
|                | $1.15 - 1.25$  | جيد GOOD             |  |
| 0.6            | $1.05 - 0.80$  | َضعيفة poor          |  |

جدول (7-7( قيمة معامالت تصريف المياه

 $0.8 = (m3)$  (2m2) و  $(m2)$  = 0.8 set

❖ بعد جمع جميع المعطيات التي من خاللها نحصل على الرقم االنشائي وهي :

- a. Reliability  $(R) = 90\%$
- b. Overall satandard deviation  $(S_0) = 0.45$
- c. ESAL Total =  $522999.082 = 0.52299908 * 10^{6}$
- d.  $\Delta PSI = 2.5$
- e.  $MR1 = 4.5 * 10<sup>6</sup>$  PSI
- f.  $MR2 = 30*10^3$  PSI
- g.  $MR3 = 23*10^{2}3$  PSI
- h.  $SN1 = 1.9$
- i.  $SN2 = 2.1$

❖ من المعادالت التالية نستنتج سماكة كل من الطبقتين :

 $SN1 = a_1d_1$ 

 $SN2 = a_1d_1 + a_2d_2m_2$ 

Where :

 $D_1$  = Asphaltic concrete thickness.

 $D_2$  = Base Course thickness.

SN1 = Structure Number for Asphaltic concrete Layer.

SN1 = Structure Number for Base Course.

❖ Calculation :

 $SN1 = a_1d_1$ 

 $1.9 = 0.44 * d1$ 

 $D_1 = 4.32$  in = 10.97 cm = 11 cm

 $SN2 = a_1d_1 + a_2d_2m_2$ 

 $2.1 = 1.9 + (0.14 * 0.8 * d2)$ 

 $D_2 = 1.74$  in = 4.4 cm = 5 cm.

❖ وعليه يتم تقريب السماكات الى اقرب رقم في الزيادة بحيث يتناسب مع المواصفات ، وبعد االطالع على بعض مشاريع الطرق ينصح سماكة الطبقات كما هو في الجدول التالي :

#### جدول (8-7( سماكة الطبقات للمشروع

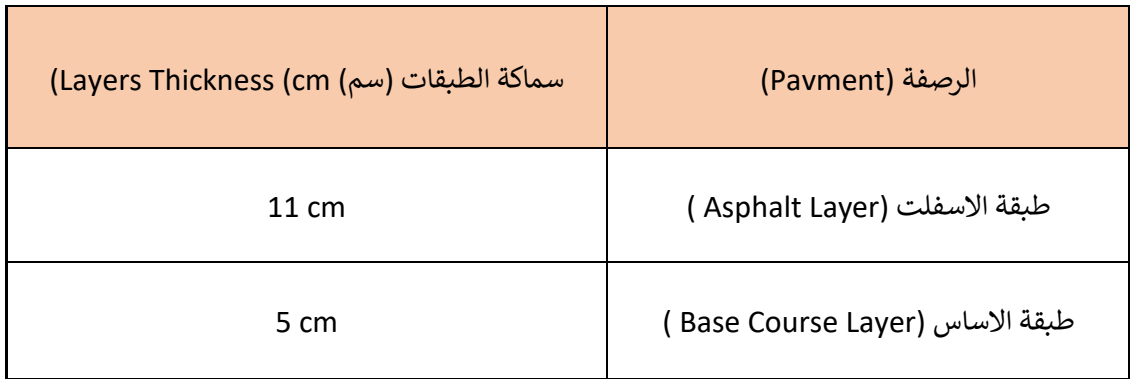

- ❖ يتم رصف طبقة االسفلت على مرحلة بسماكة 11 سم حسب المواصفات .
- ❖ يتم فرد ودمك طبقة االساس على طبقة واحدة بسماكة 5 سم حسب المواصفات .

- **1.8 المقدمة**
- **2.8 ال نتائج**
- **3.8 تكلفة المشروع** 
	- **4.8 ال توصيات**

الفصل الثامن

#### **1.8 المقدمة**

 يناقش هذا الفصل مجموعة النتائج التي تم التوصل إليها في عملية التصميم لهذا الطريق ويحتوي على مجموعة من التوصيات التي من شأنها إعطاء انطباع جيد عند التنفيذ لهذا المشروع والمساعدة في مشاريع أخرى.

#### **2.8 النتائج**

بعد القيام بعملية الرصد الكاملة وعمل تصميم لهذا الطريق فقد تم التوصل إلى مجموعة من النتائج، أهمها:

- .1 رفع الطريق بشكل كامل والحصول على مخططات تفصيلية للطريق.
- .2 تم تجهيز كافة التصميمات األفقية والرأسية وكافة المعلومات الالزمة لتوقيعها ، وإعداد الخرائط المتعلقة بذلك.
- .3 تنفيذ هذا الطريق مهم , النه يربط بين مدينتي الخليل ودورا وحيث انه يعتبر طريق شرياني لما يختصره من وقت وجهد على المستخدمين.
	- 4. أهمية دراسة تصميم الطرق وربطها بالمعالم الأخرى.
- .5 تم التعامل مع مياه األمطار بصرفها باتجاه الوادي من خالل الميول الطبيعية لسطح الطريق , حيث يتم تصريف مياه االمطار باستخدام مصارف في نهاية الطريق.
	- .6 كانت النتيجة تصميم هندسي بالاعتماد على مواصفات (2011 AASHTO) بسرعة تصميمية  $\sim 40$ كم/ساعة.
		- .7 كانت نتائج الطبقات بعد القيام بكافة الحسابات الالزمة كما يلي :
			- طبقة اإلسفلت : 11سم
			- طبقة البيسكورس : 5 سم
	- .8 عمل التصميم على برنامج ال)ـ D3 Civil )وإخراج النتائج على المخططات المرفقة، وكانت الكميات كما يلي:

تعتبر عملة حساب تكلفة المشروع ضرورية, حيث يتم معرفة مقدار التكلفة لأي مشروع و ذلك لان التكلفة تعتبر مهمة للتعرف على المبلغ المطلوب لتنفّذ هذا المشروع وكذلك تزويد الجانب الممول بكافة التكاليف الواجب تغطيتها للمشروع, و في هذا الفصل سوف يتم حساب تكلفة كل طبقة من طبقات الرصفة على طول الطريق كما وسيتم حساب الحفر والردم .

## **3.8 تكلفة المشروع**

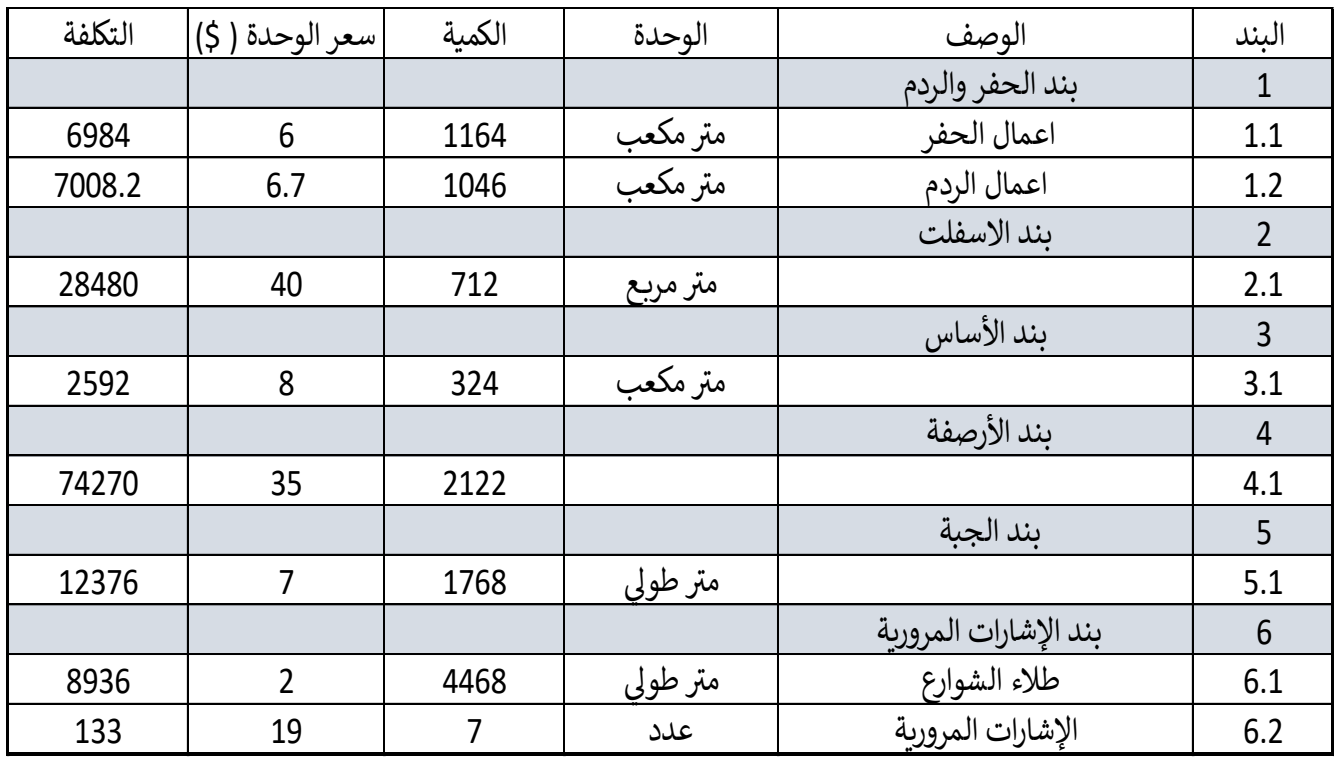

جدول (1-8) يوضح تكلفة المشروع

• التكلفة االجمالية للمشورع = Dollar 128,403

#### **4.8 التوصيات**

- .1 يتم رصف طبقة اإلسفلت على مرحلة بسماكة 11سم حسب المواصفات.
- يتم فرد ودمك طبقة الأساس على مرحلة وبسماكة 5 سم حسب المواصفات.  $2$
- .3 يمنع سير المركبات على طبقة اإلسفلت قبل مرور 24 ساعة من وقت فردها لكي ال تنهار هذه الطبقة.
	- .4 مراعاة كمية الحفر والردم الناتجة من المشرع بحيث تقليل التكاليف إلى أدنى ما يمكن.
- .5 نحث الجامعة على التواصل الدائم مع المؤسسات الحكومية والغير حكومية للرقي بالمستوى العام للخريجين وللحصول على مشاريع مناسبة.
	- .6 دعوة الجامعة لعمل دورات تدريبية للطلبة للوصول إلى مستوى أعلى وخاصة من الناحية التكنولوجية والبرامج الحديثة.
		- .7 الحرص على وجود مشاريع مشتركة ما بين األقسام المختلفة في كلية الهندسة للوصول إلى التكامل المناسب.

المراجع

- ]1[ م. عيسى, "دراسة مقارنة عملية بين طريقة الرصد الحقلية الثابتة وطريقة إعادة التمركز في نظام تعيين المواضع الشامل .GPS," Tishreen University Journal-Engineering Sciences Series, vol. 31, no. 3, 2009
	- ]2[ دليل تخطيط الطرق والمواصالت في المناطق الحضرية, 1 ed. وزارة الحكم المحلي, .2013
	- . (2023) <https://www.ana-elmohands.com/2020/03/Asphalt-defects-Cracking.html> [3]
		- $(2023)$  <https://etuarch.wordpress.com/2018/> [4]
			- ]5[ ب. حطروم, دليل التصميم الهندسي للطرق. .2019
- E. S. P. Roger P. Roess, William R. McShane, Traffic Engineering, Fourth Edition ed. [6] .pearson, 2011
- ]7[ د. م. ف. ع. هللاا, دليل السالمة المرورية على الطرق في فلسطين. دولة فلسطين و ازرة النقل والمواصالت, ,2013 .p .182
	- [8] ا. العربي , فحوصات التربة لألغراض االنشائية , 2012
		- [9] دليل التصميم الهندسي للطرق , 2019
	- [10] ي. صيام , المساحة و تخطيط المنحنيات , الجامعة األردنية , 2003
	- [11] ر. الشريف , البسيط في تصميم و انشاء الطرق , عمان ) األردن ( , 1981
- )2023( /[https://theconstructor.org/transportation/rigid-pavement-composition-structure/5495](https://theconstructor.org/transportation/rigid-pavement-composition-structure/5495/) [13]
	- (2023) /[http://asphaltpavementforroads.blogspot.com/2016/03](http://asphaltpavementforroads.blogspot.com/2016/03/) [13]
	- AASHTO GUIDE FOR DESIGN OF PAVEMENT STRUCTURS 1914 [14]
		- AASHTO 2011 [15]

# **ملحق ) أ ( : موقع المشروع**

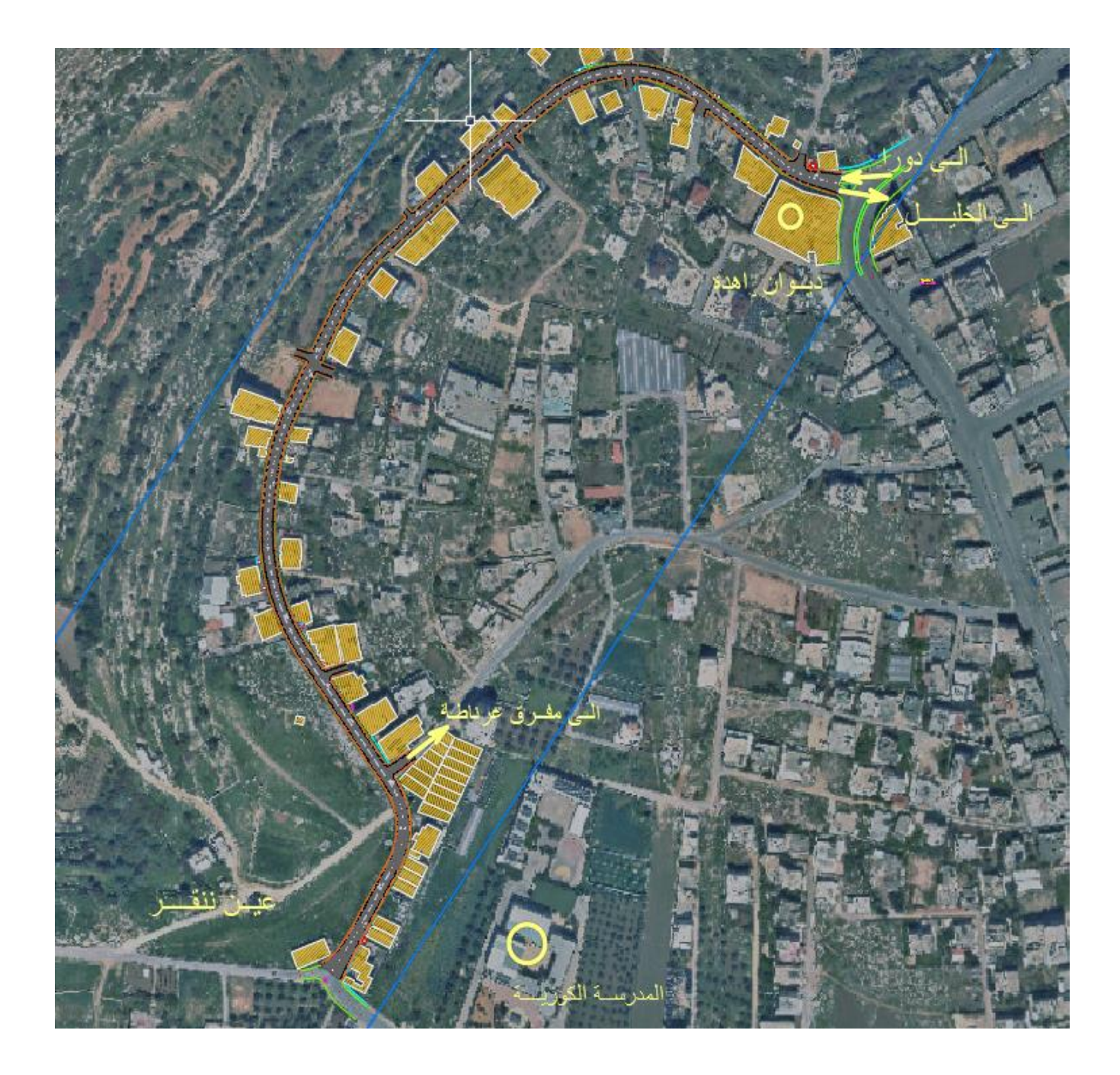

# **ملحق ) ب ( : تقرير احداثيات نقاط التحكم (POINTS CONTROL(**

# Survey Report

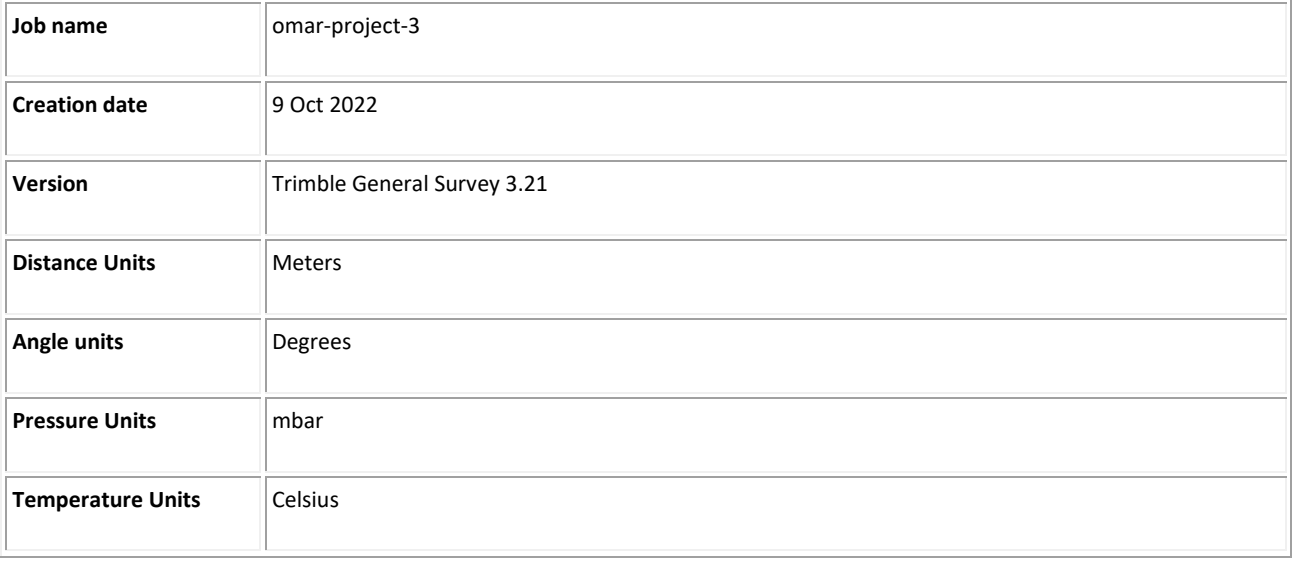

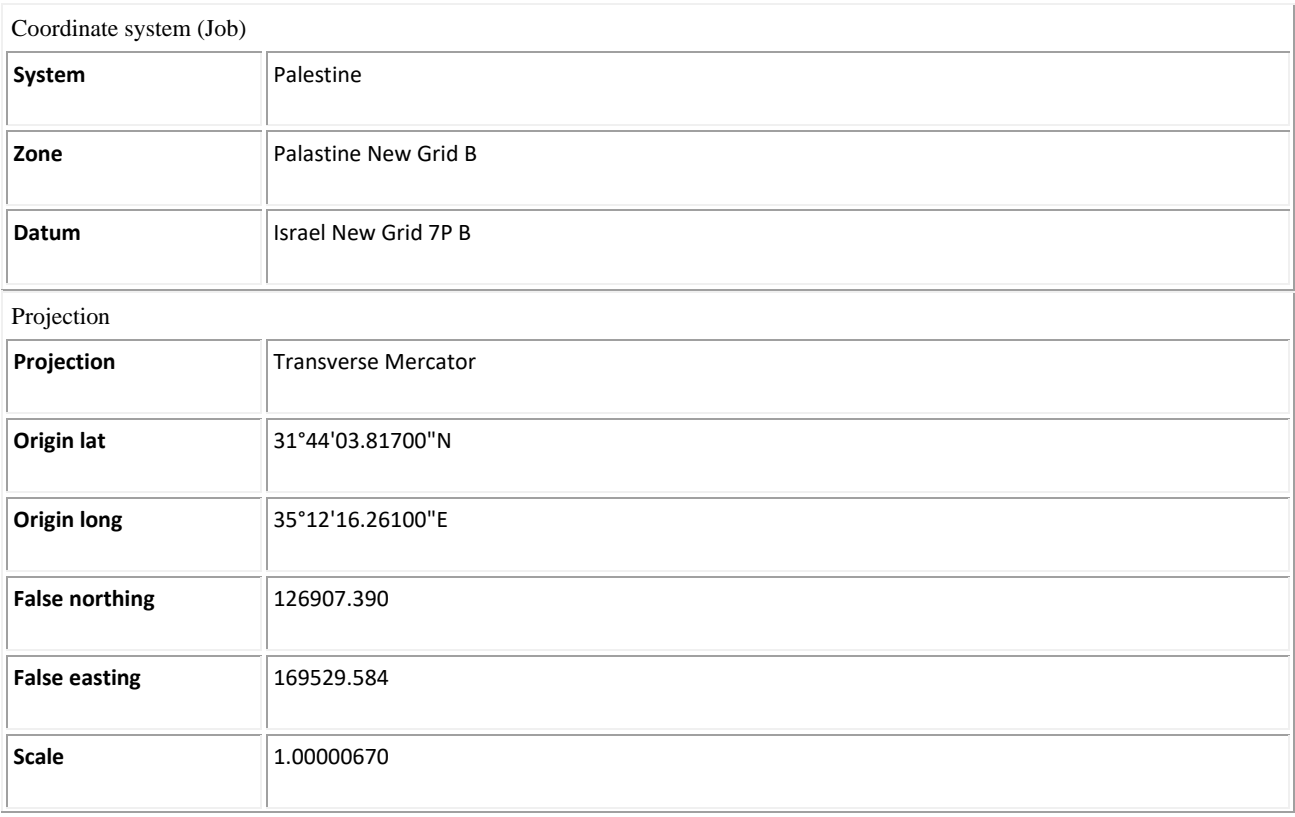

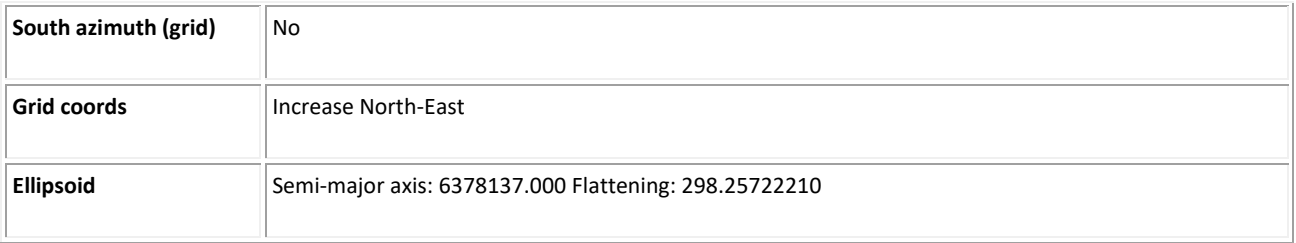

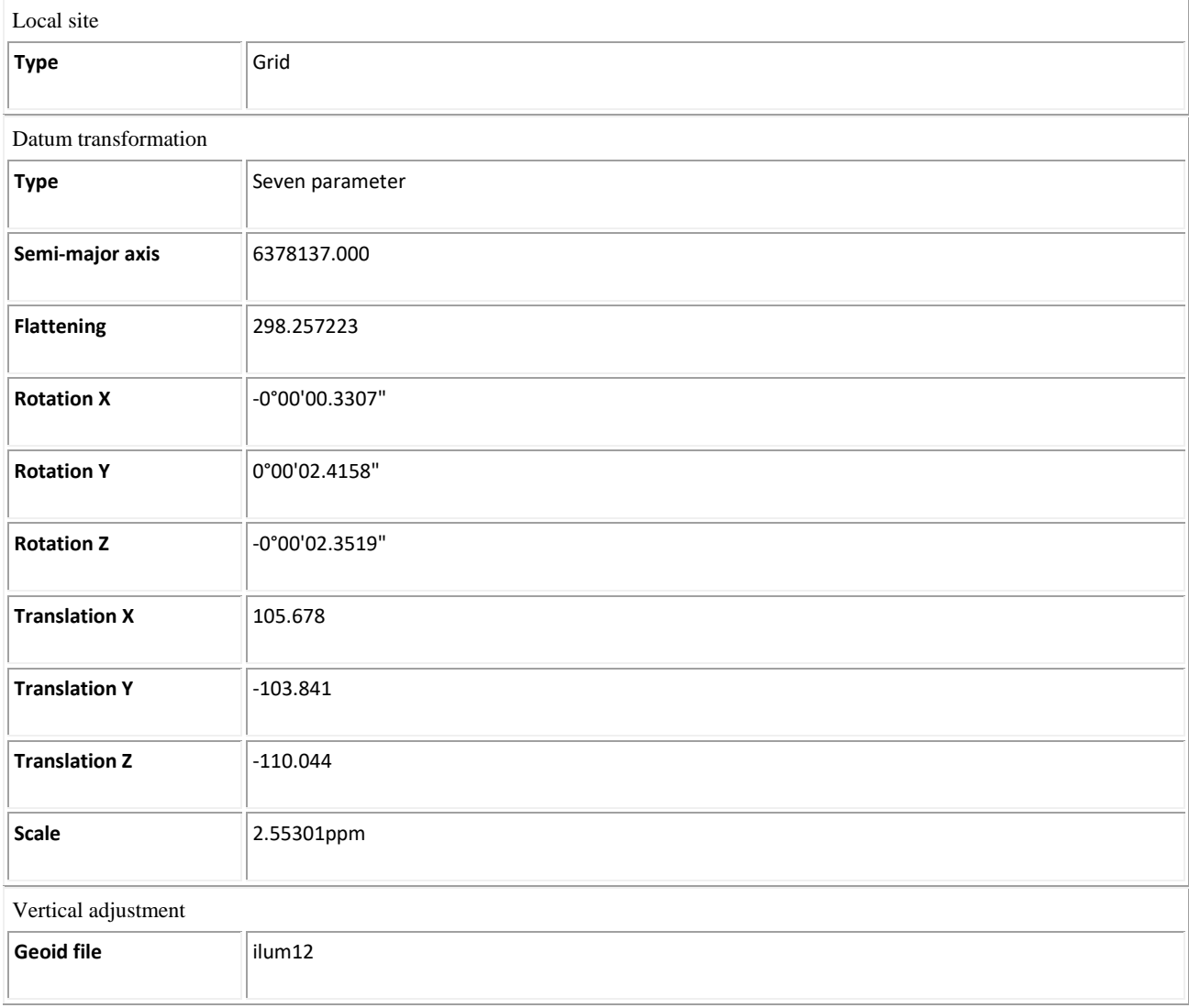

**Collected Field Data (ECEF deltas: APC to APC)**

E

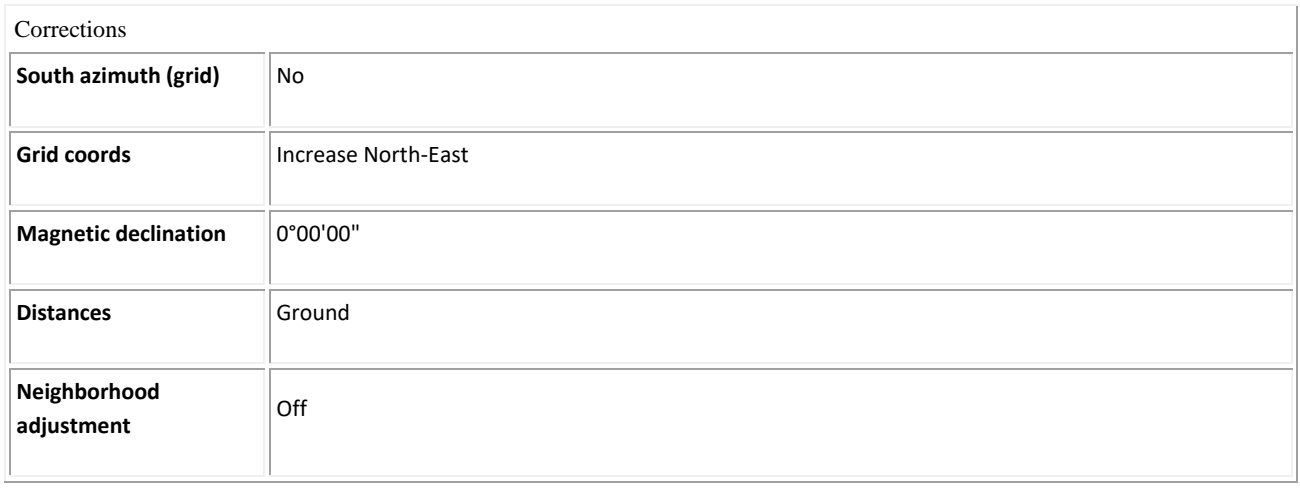

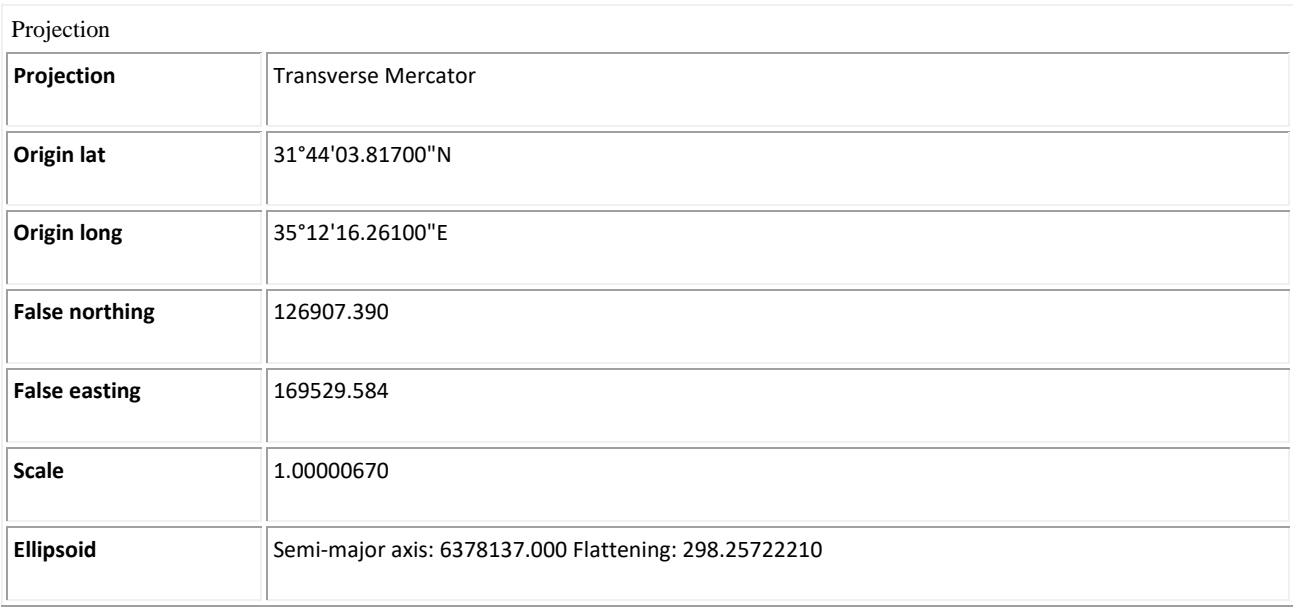

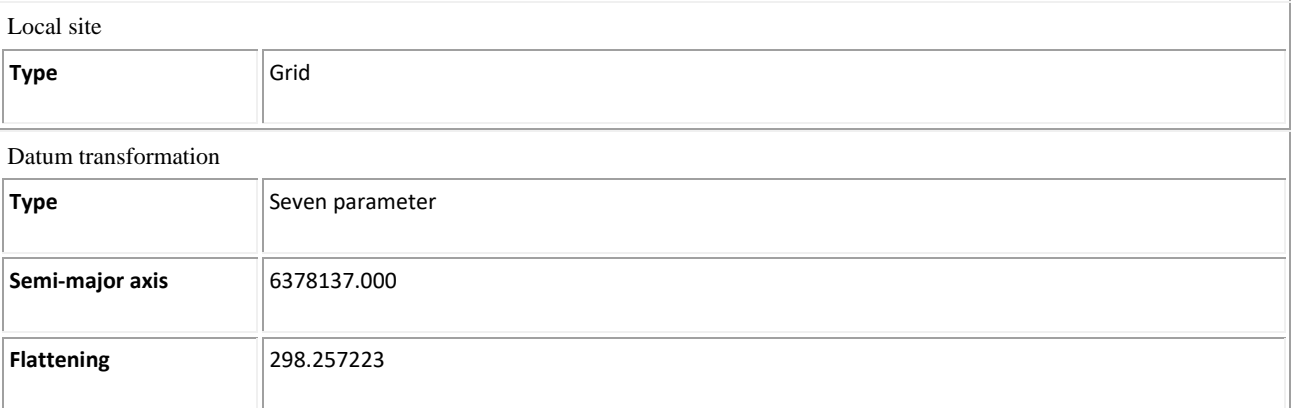

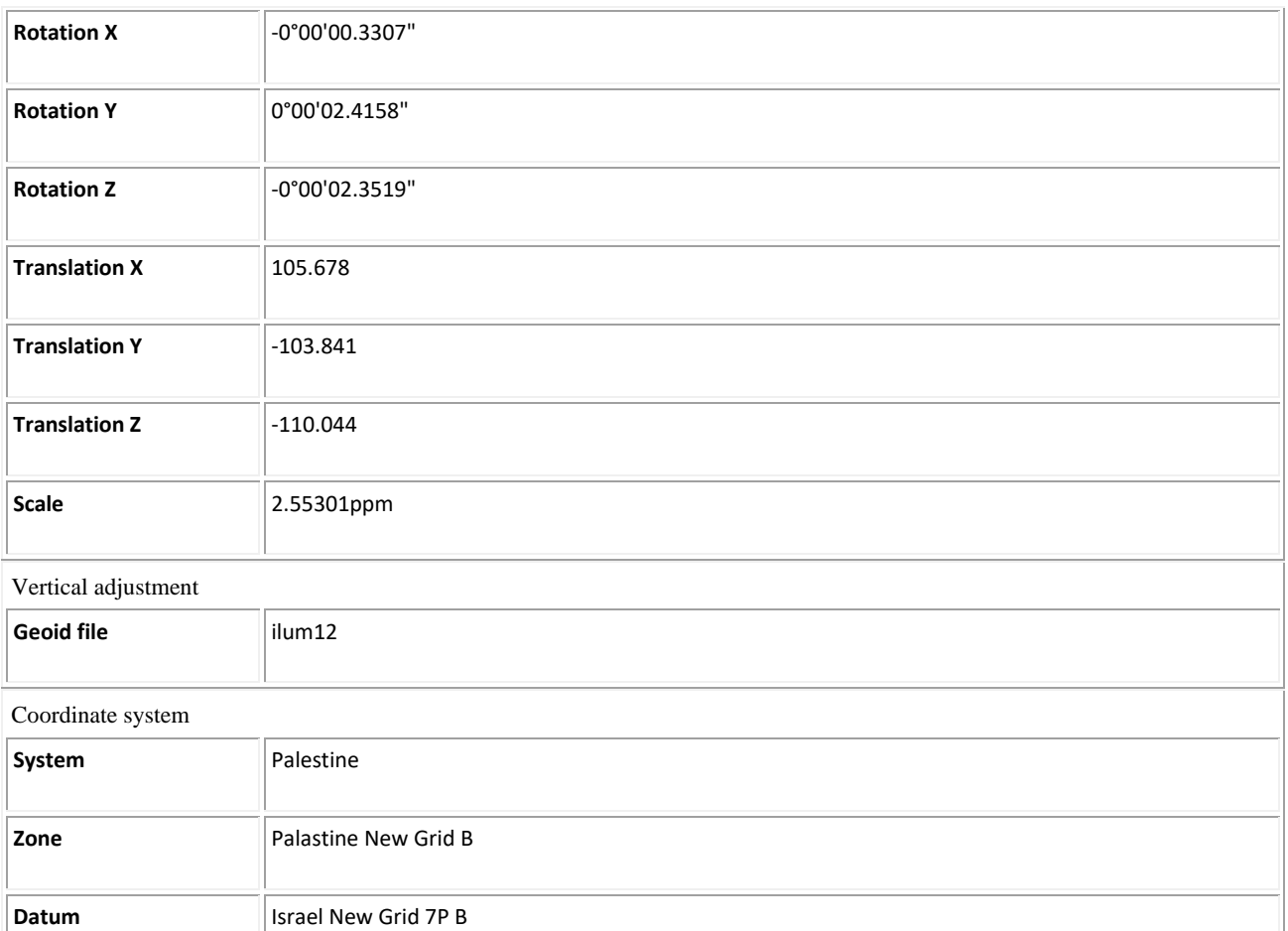

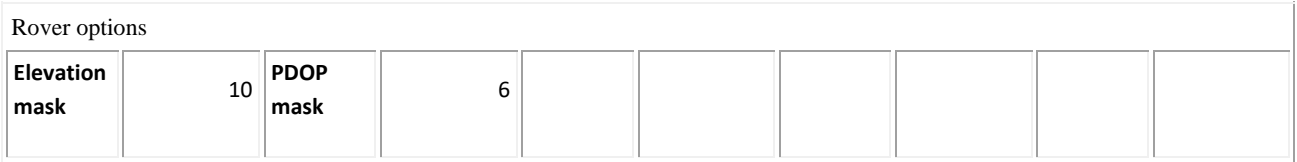

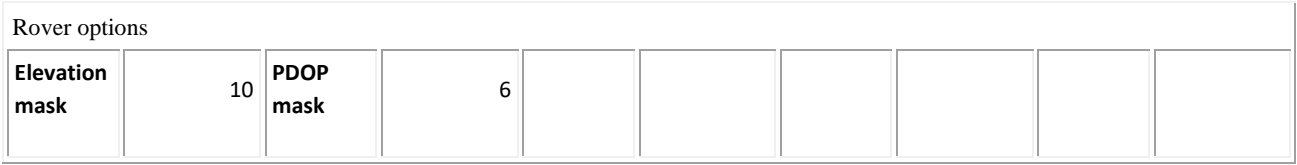

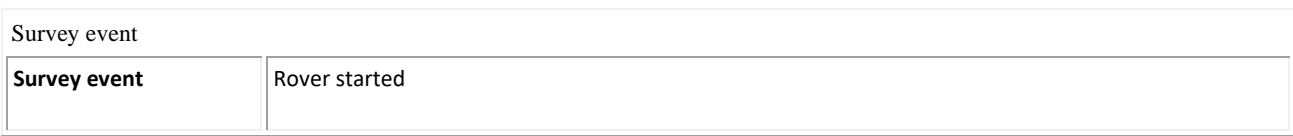

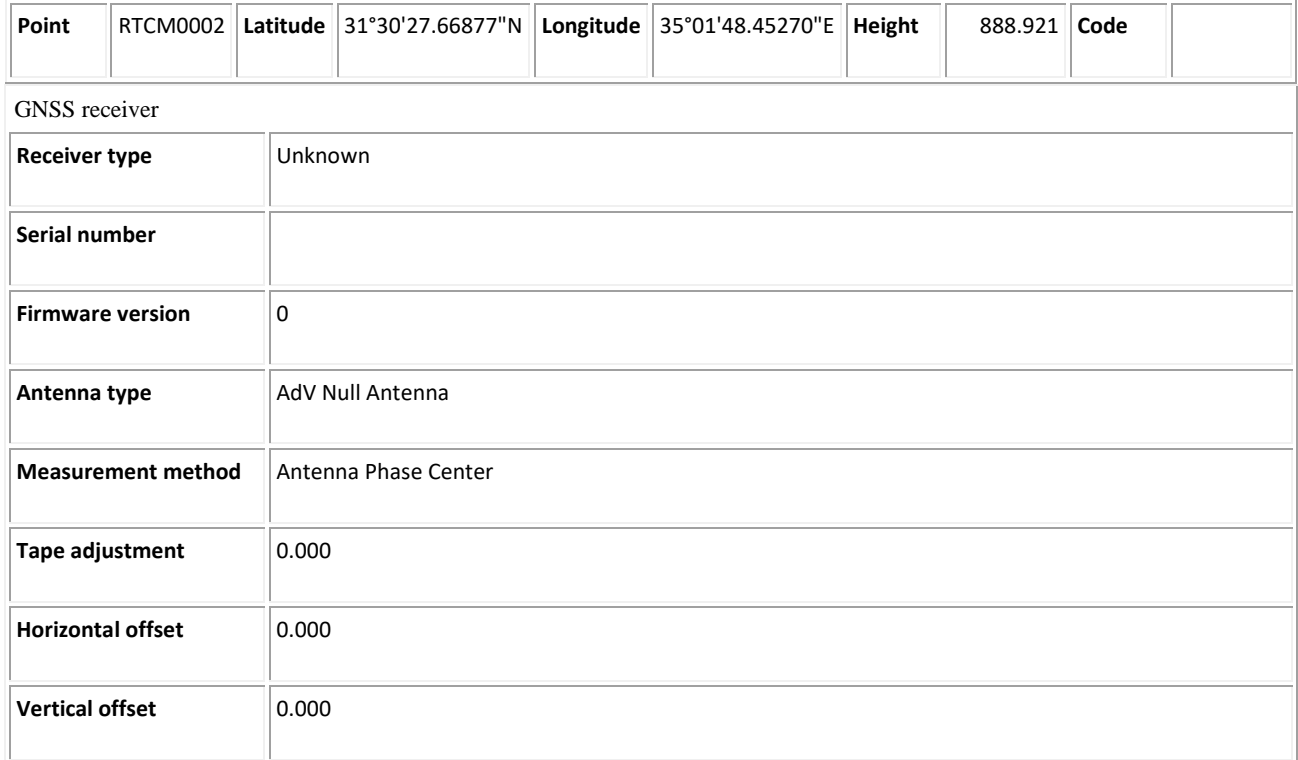

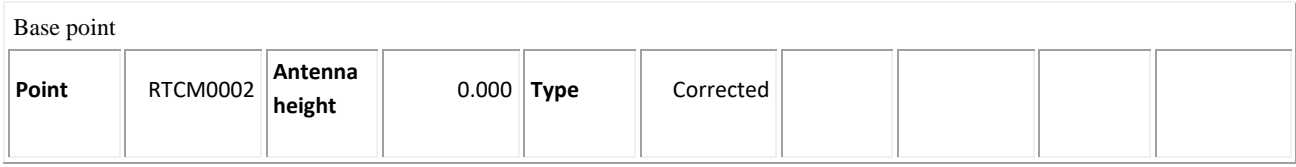

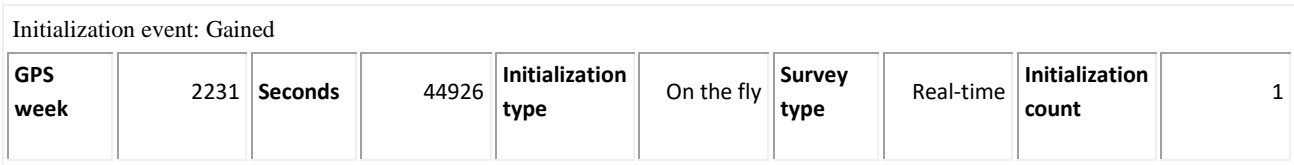

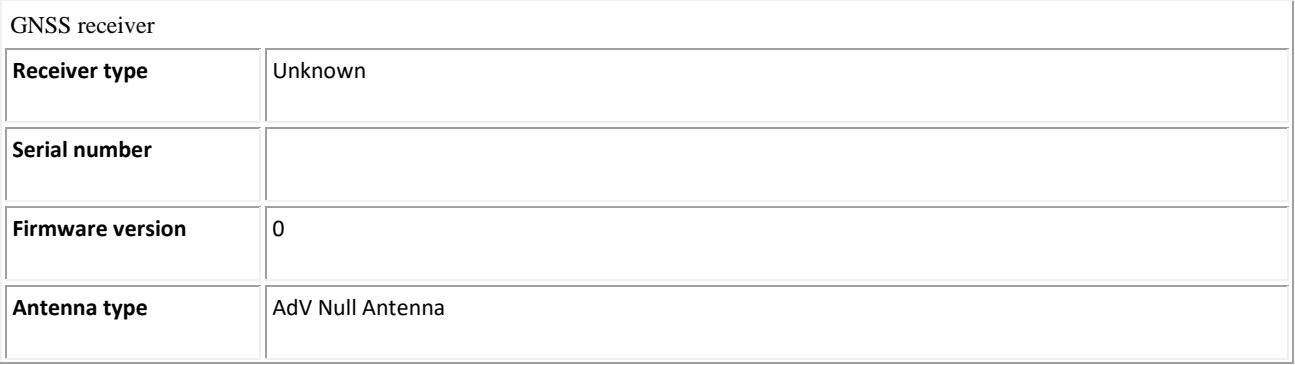

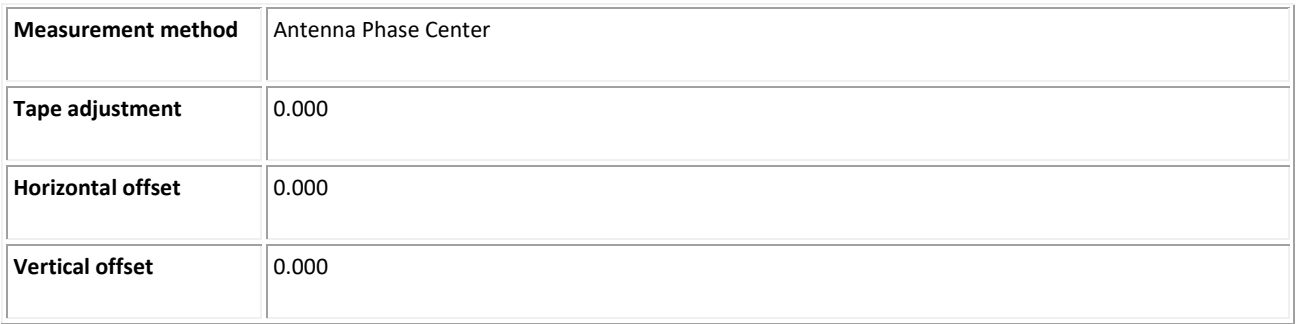

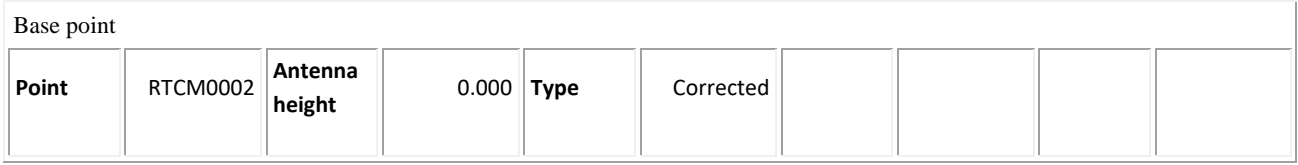

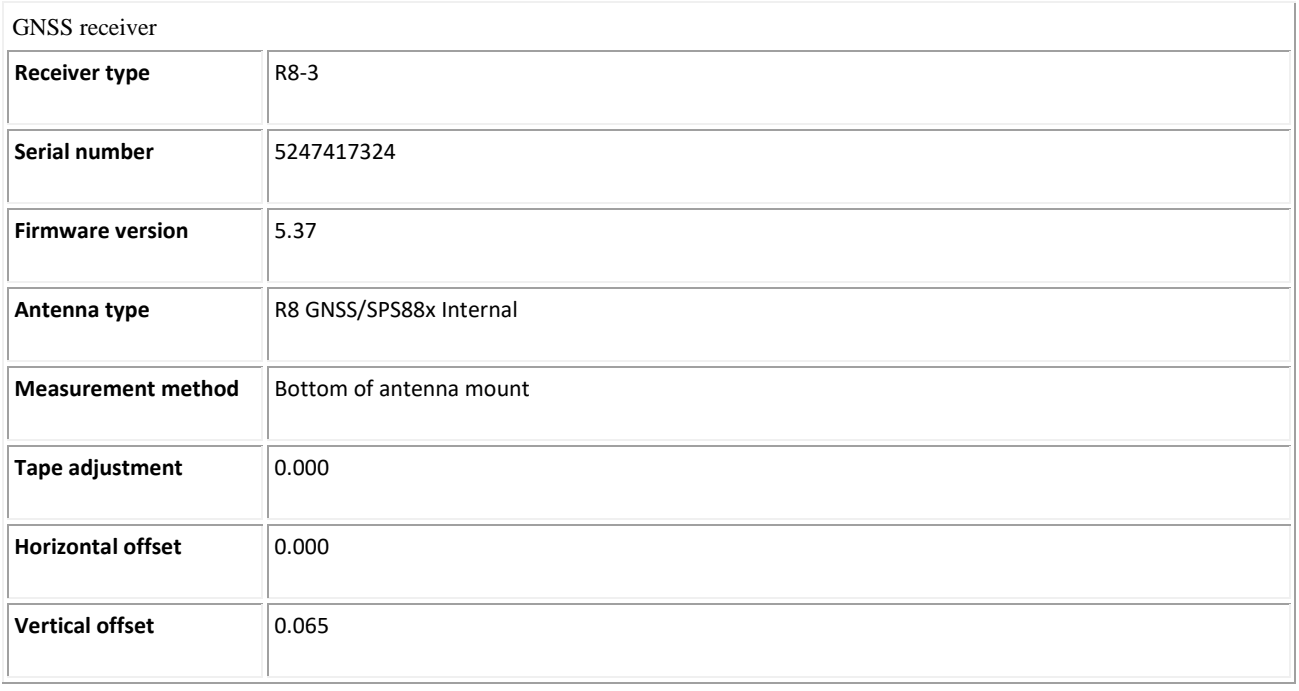

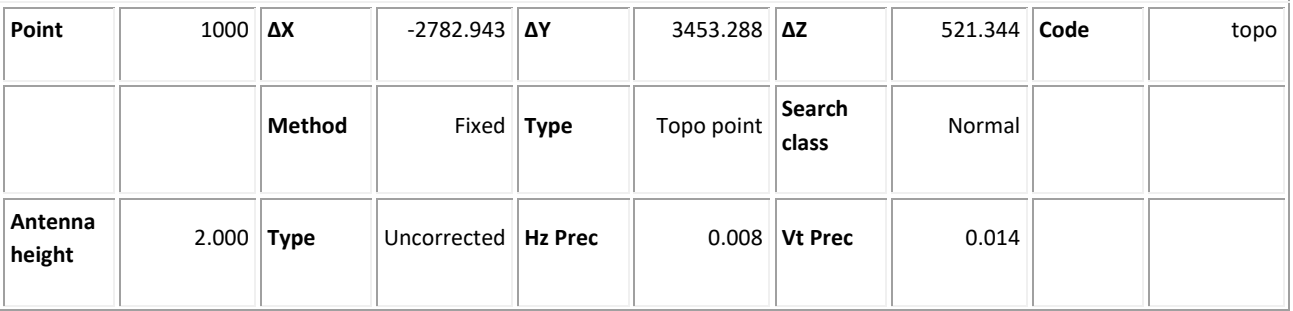

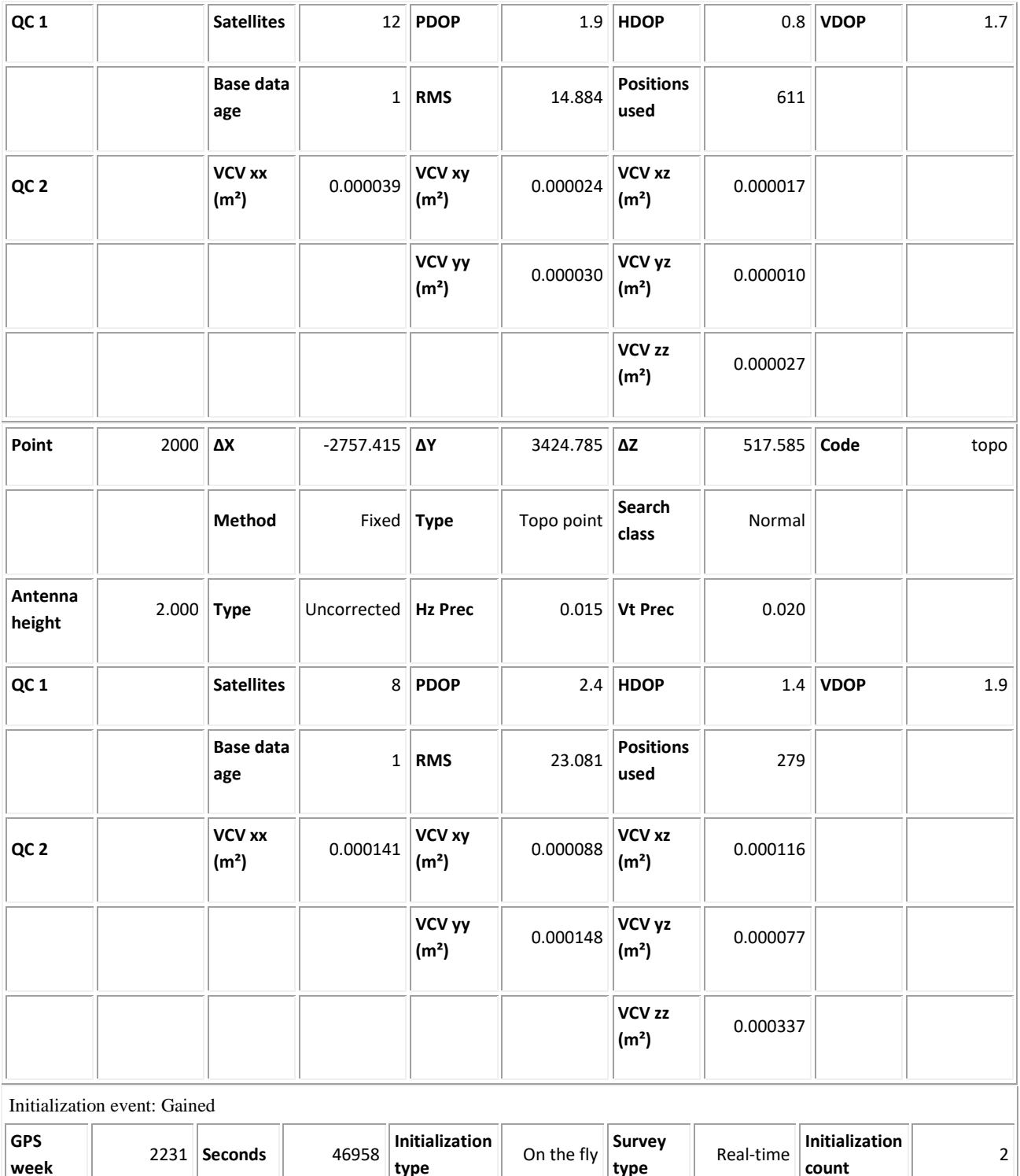

**type**

**count**

**type**

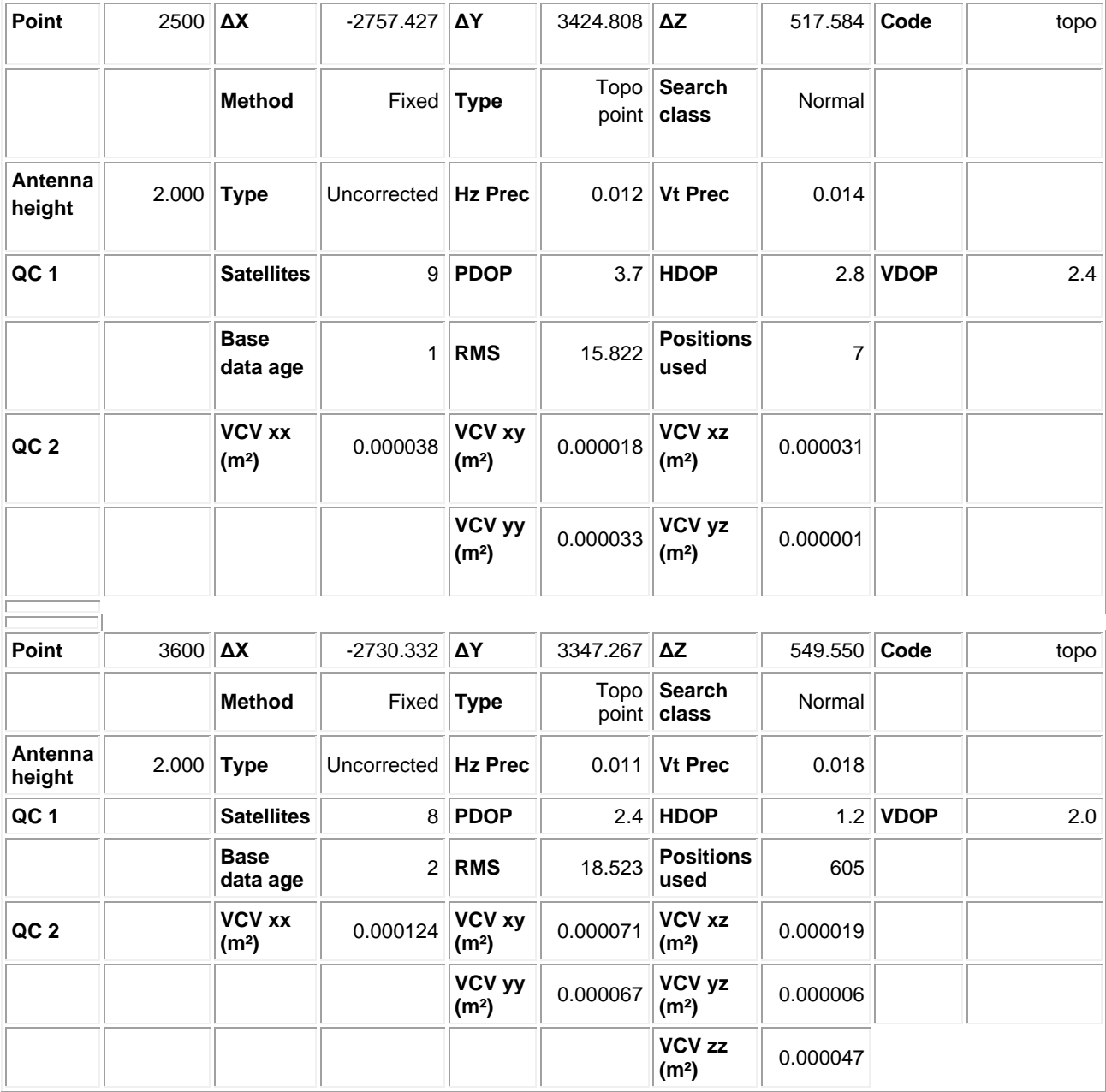

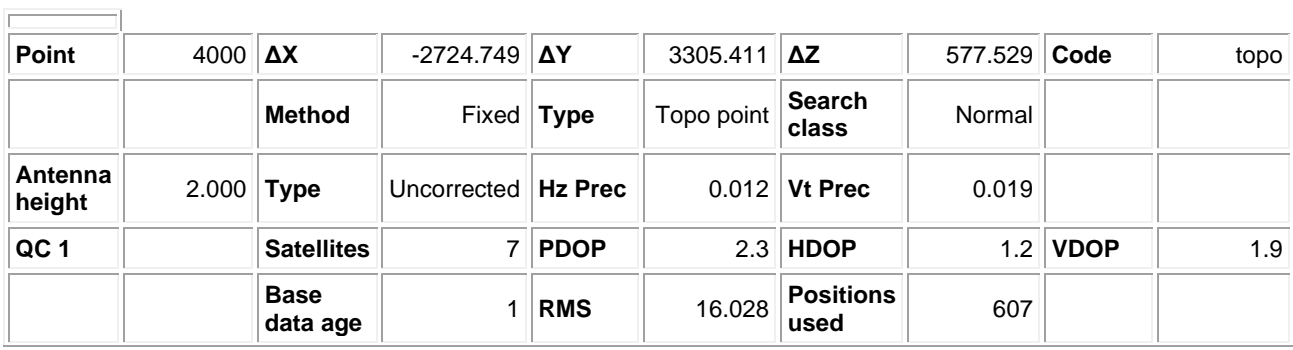
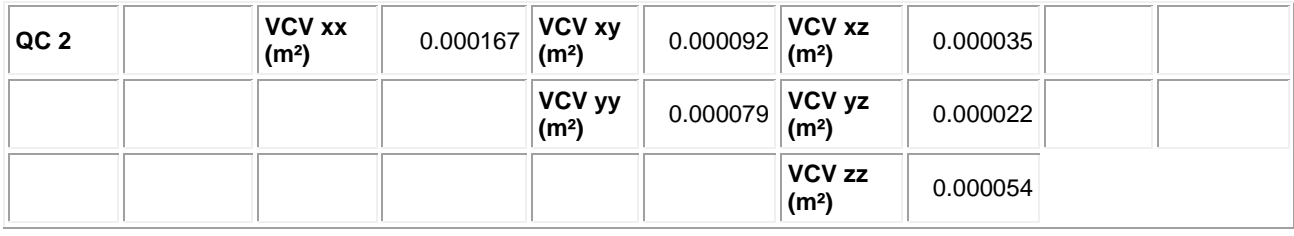

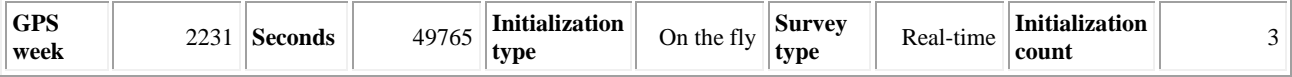

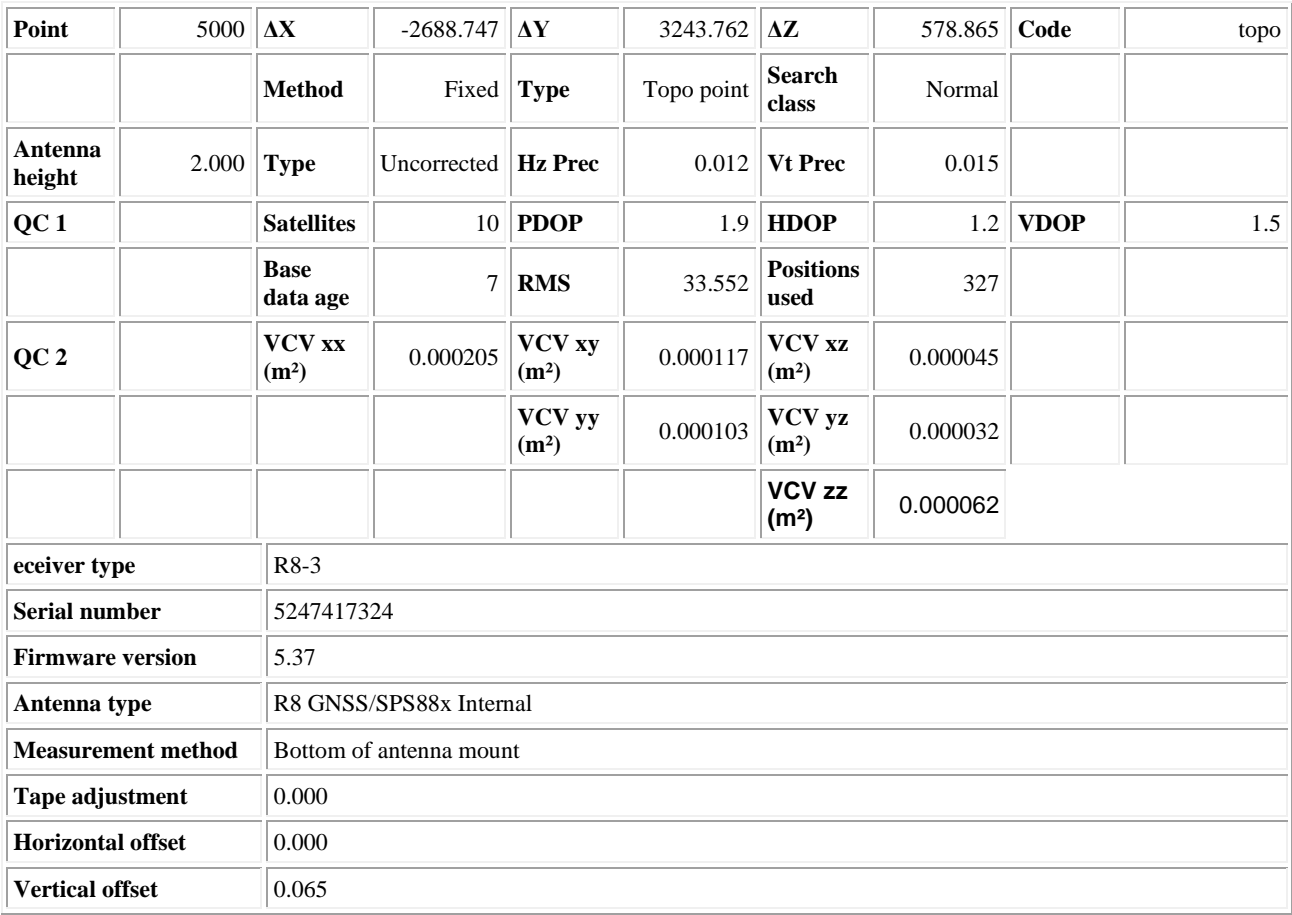

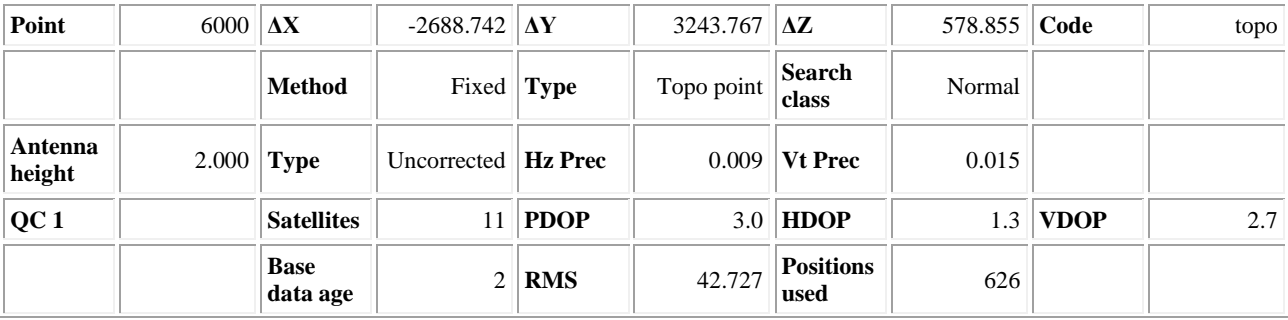

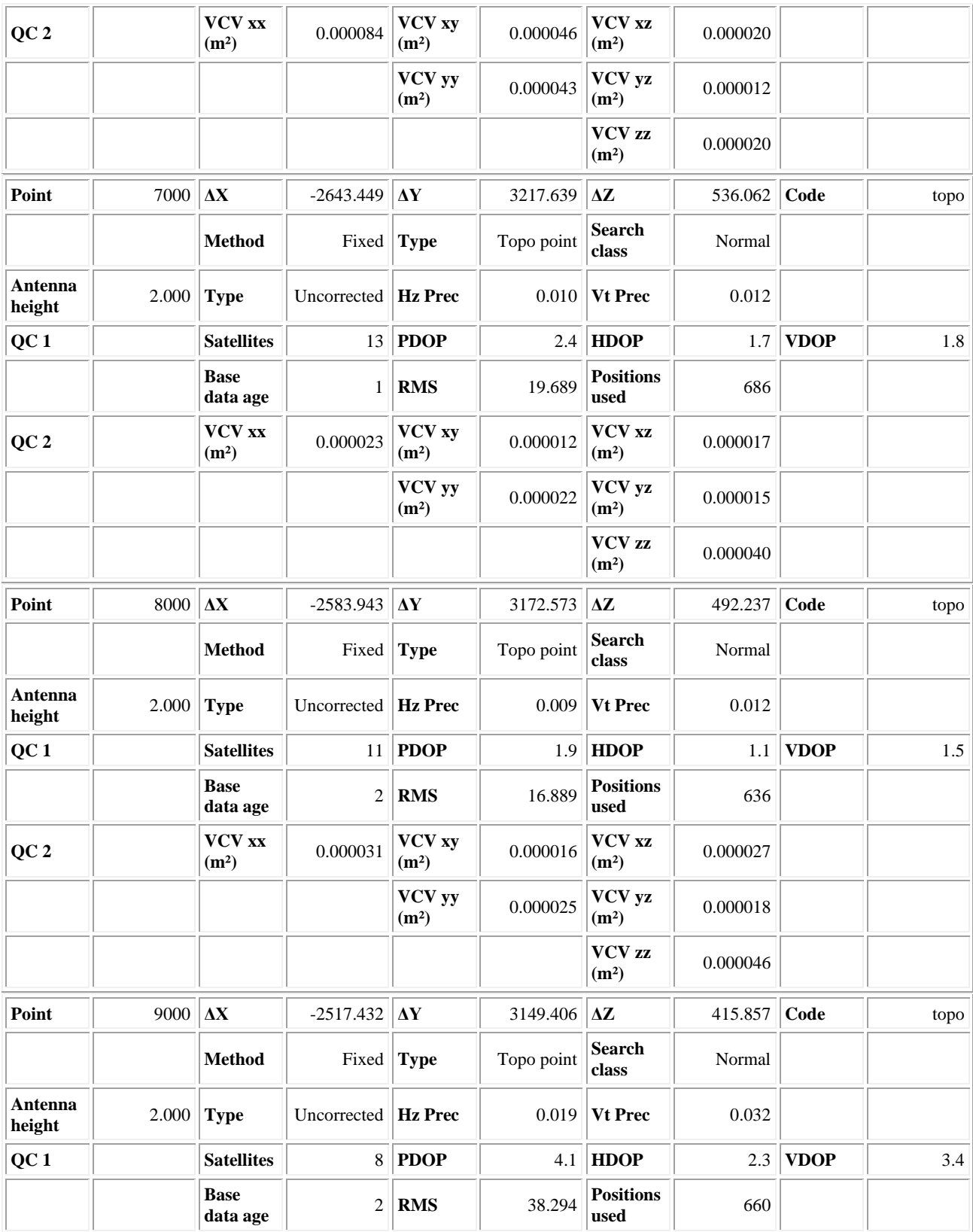

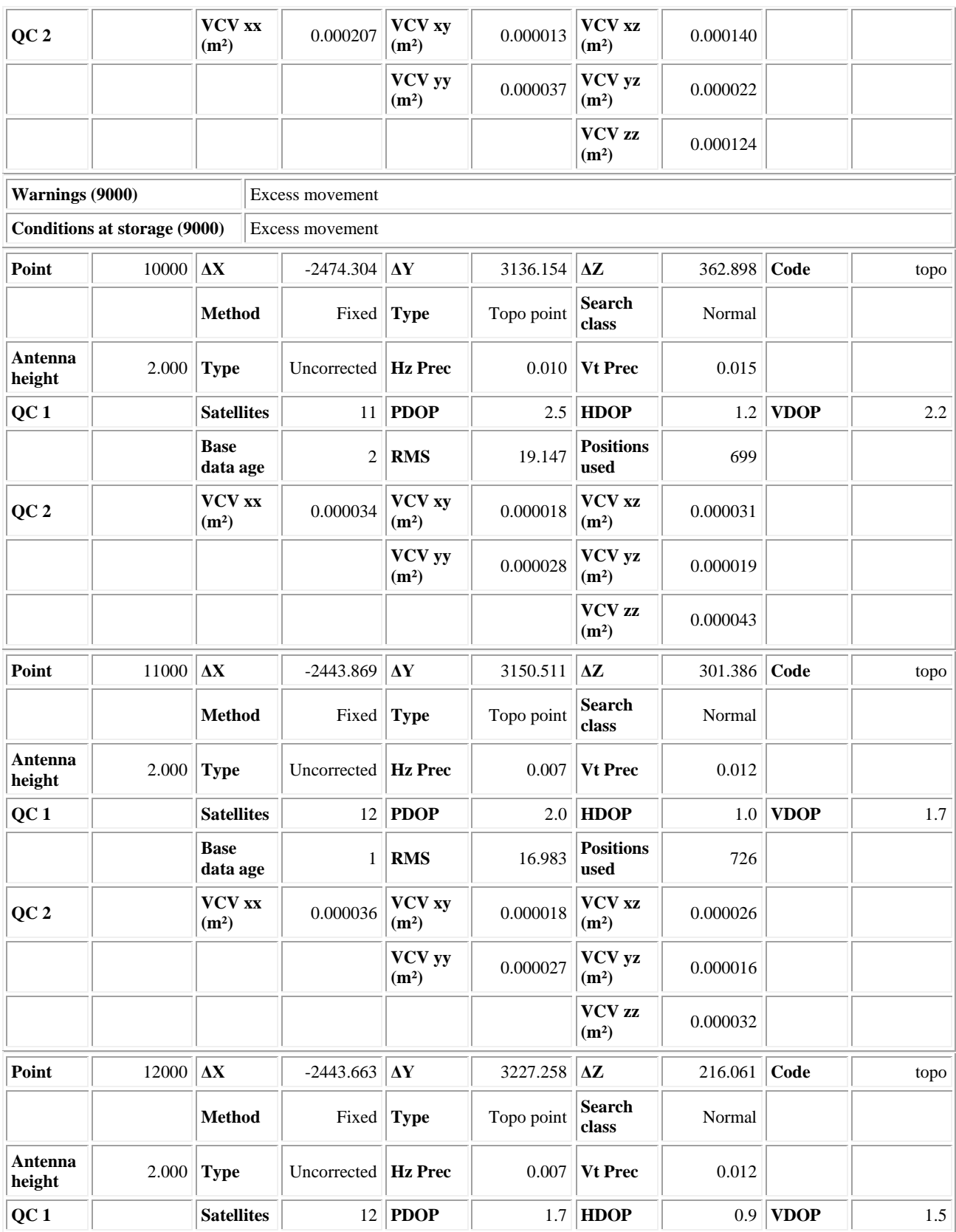

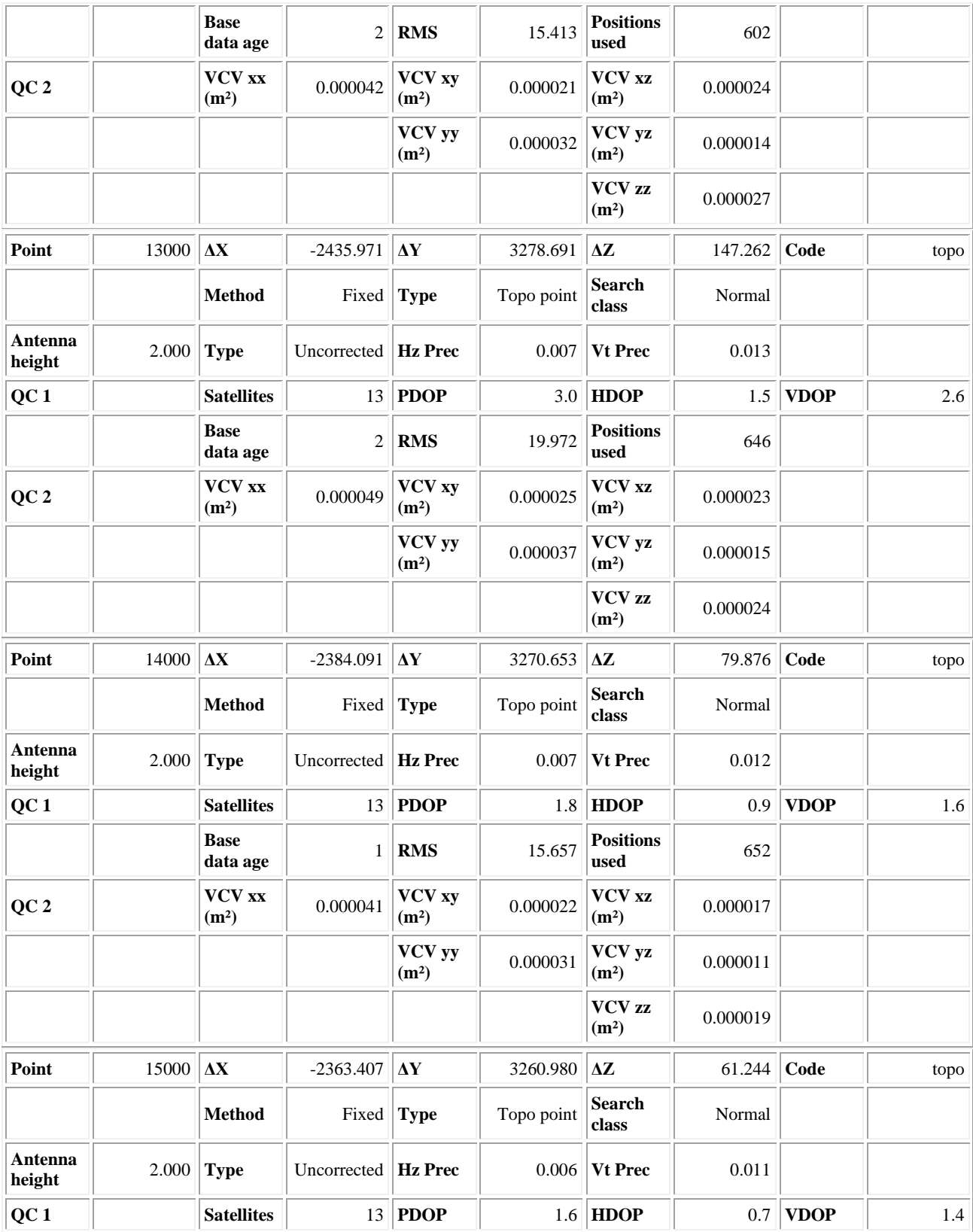

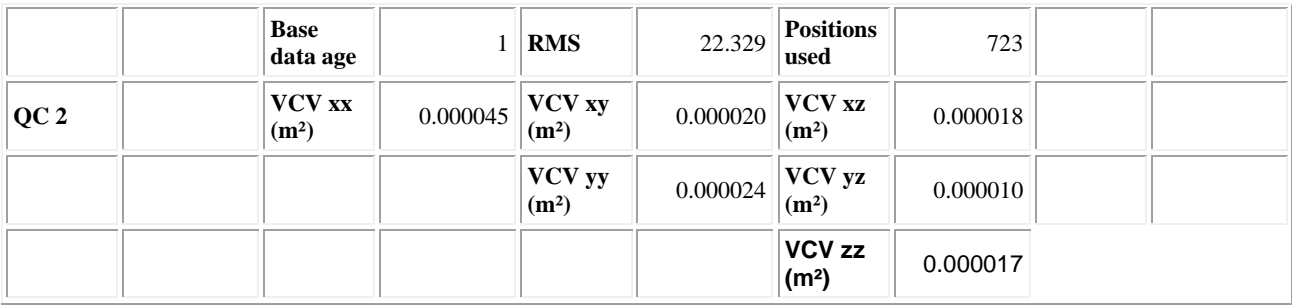

## ملحق ج) : جدول كميات الأساس و الاسفلت (BASE-COURSE & ASPHALT)

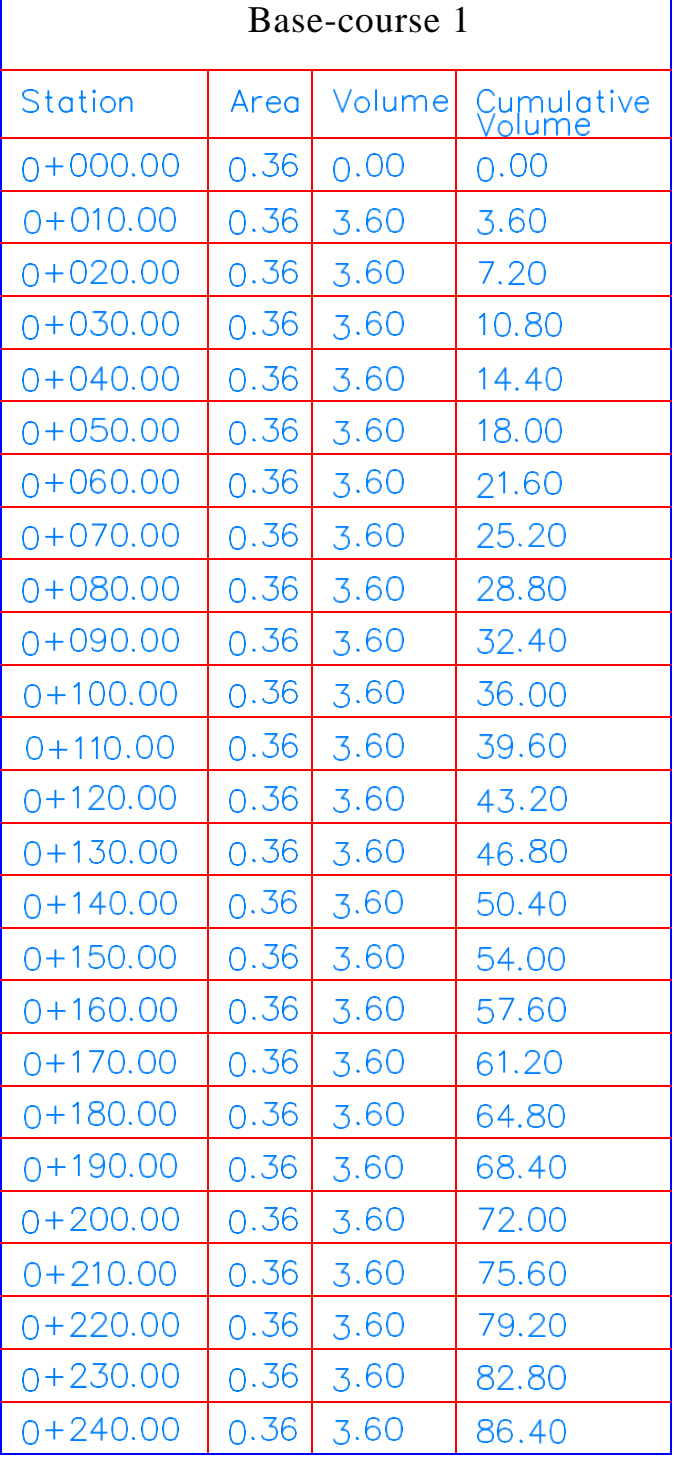

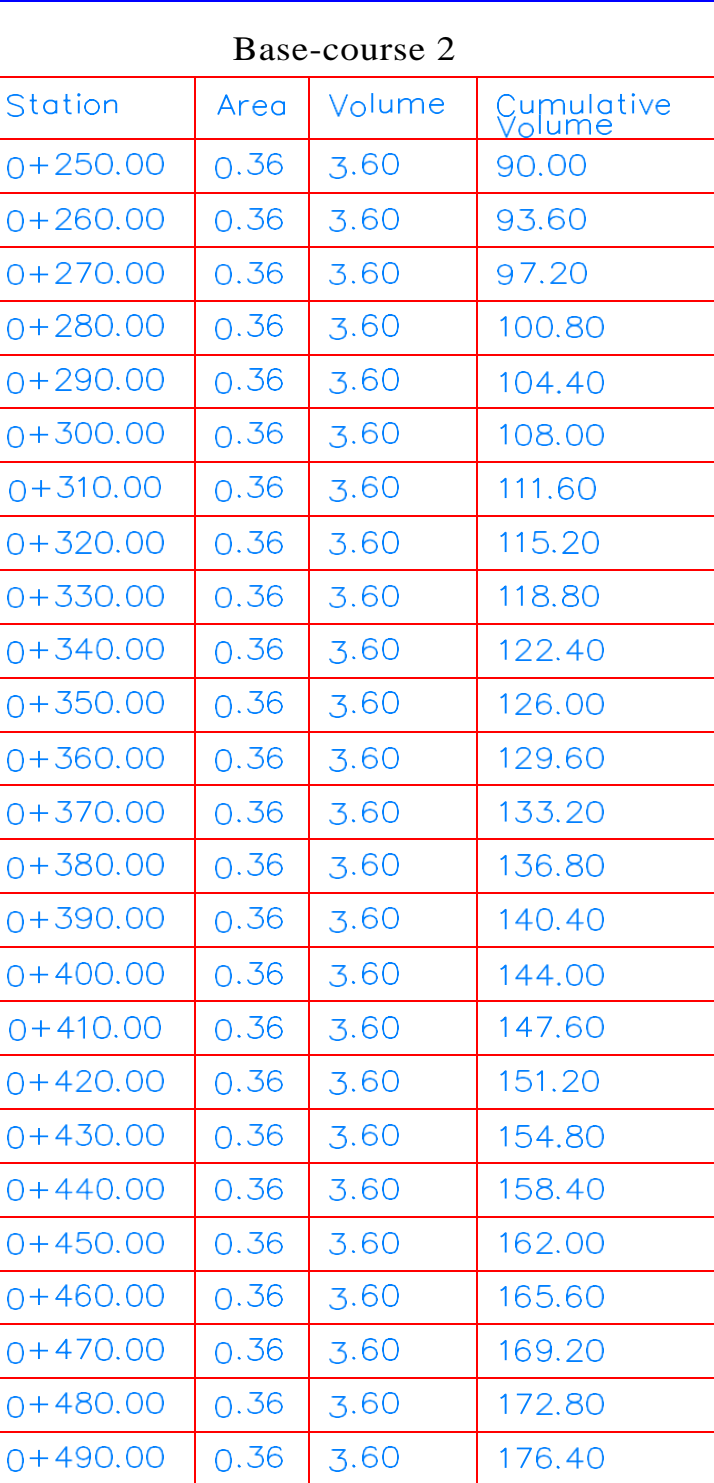

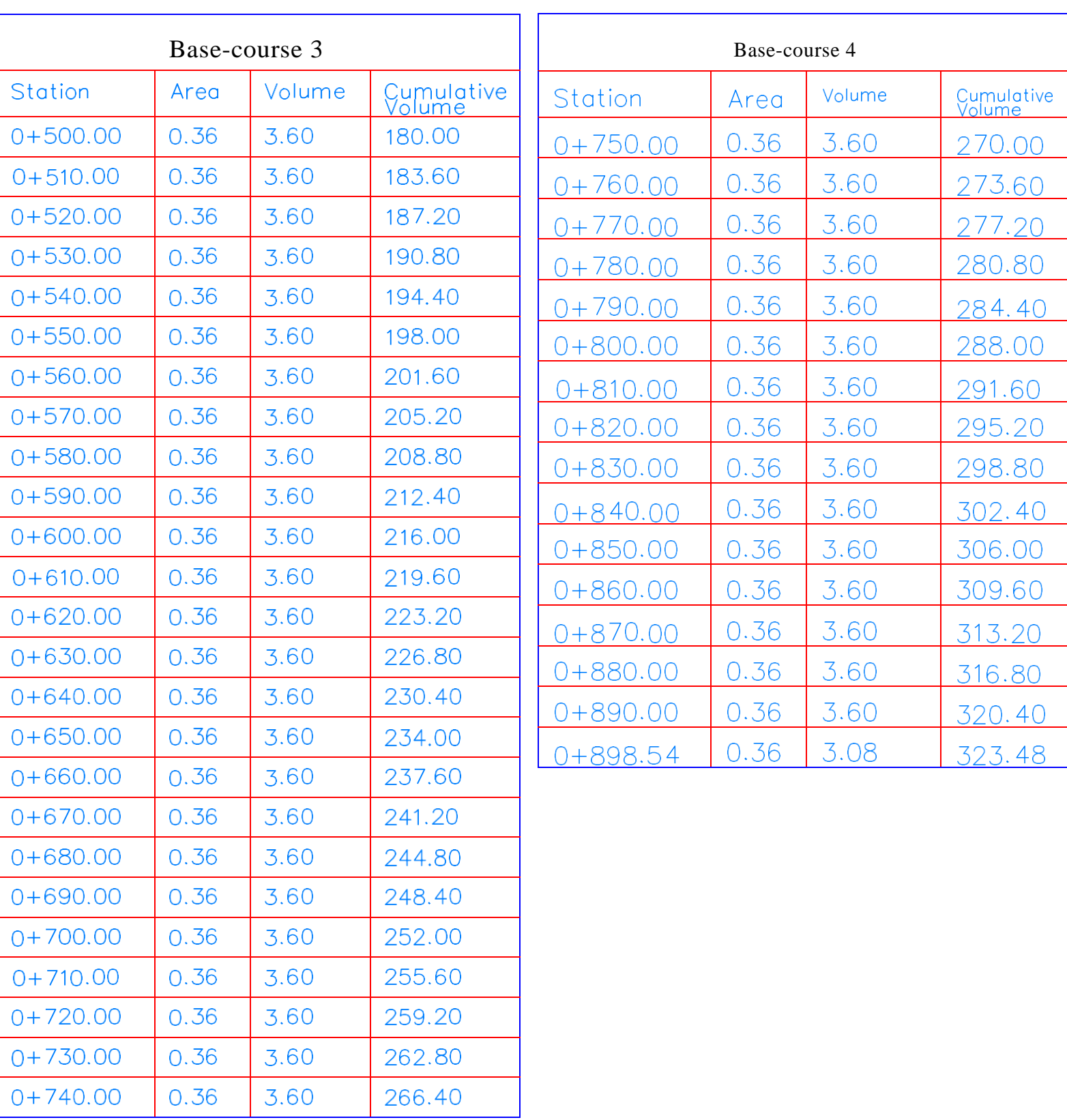

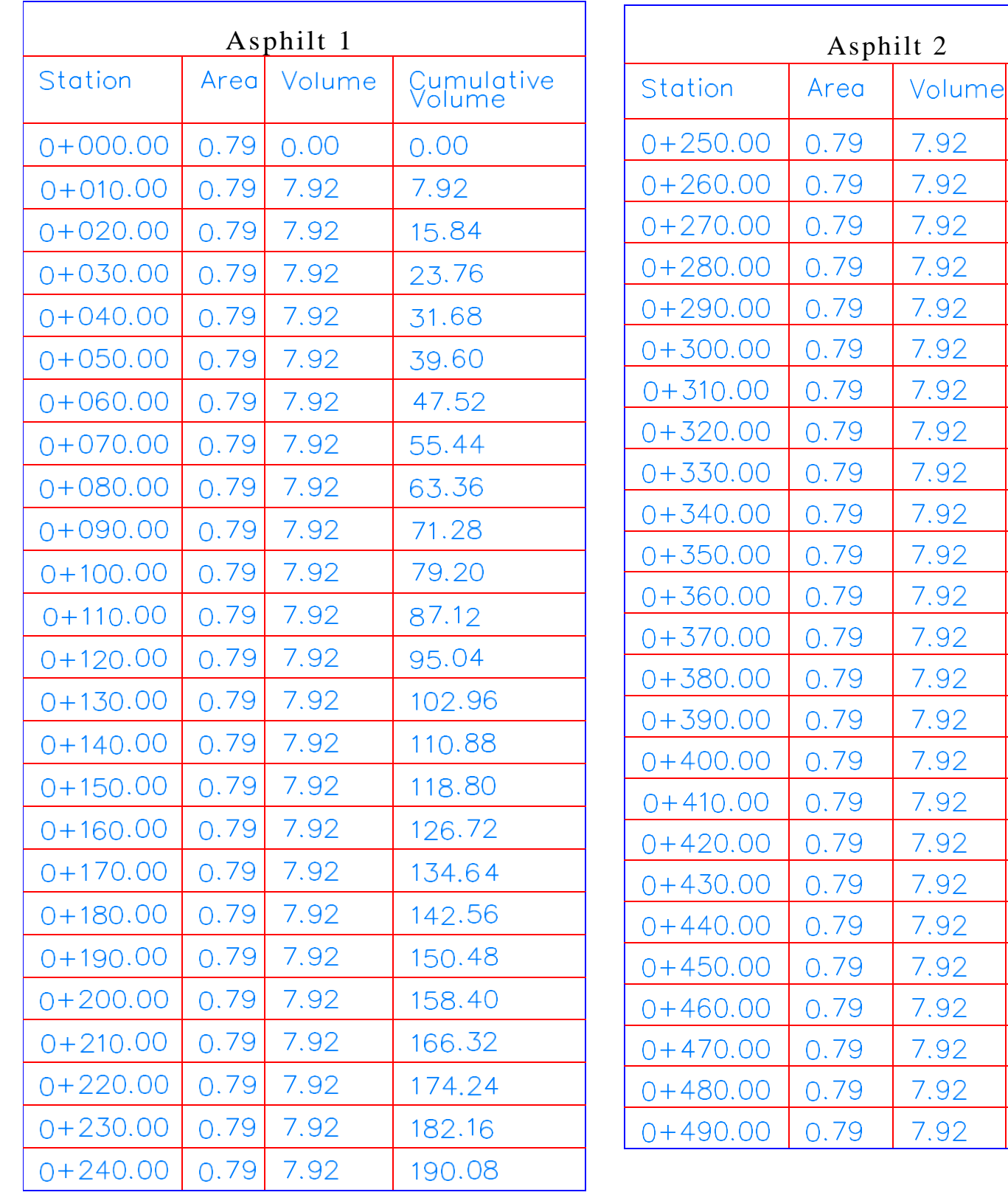

Cumulative<br>Volume

198.00

205.92

213.84

221.76

229.68

237.60

245.52

253.44

261.36

269.28

277.20

285.12

293.04

300.96

308.88

316.80

324.72

332.64

340.56

348.48

356.40

364.32

372.24

380.16

388.08

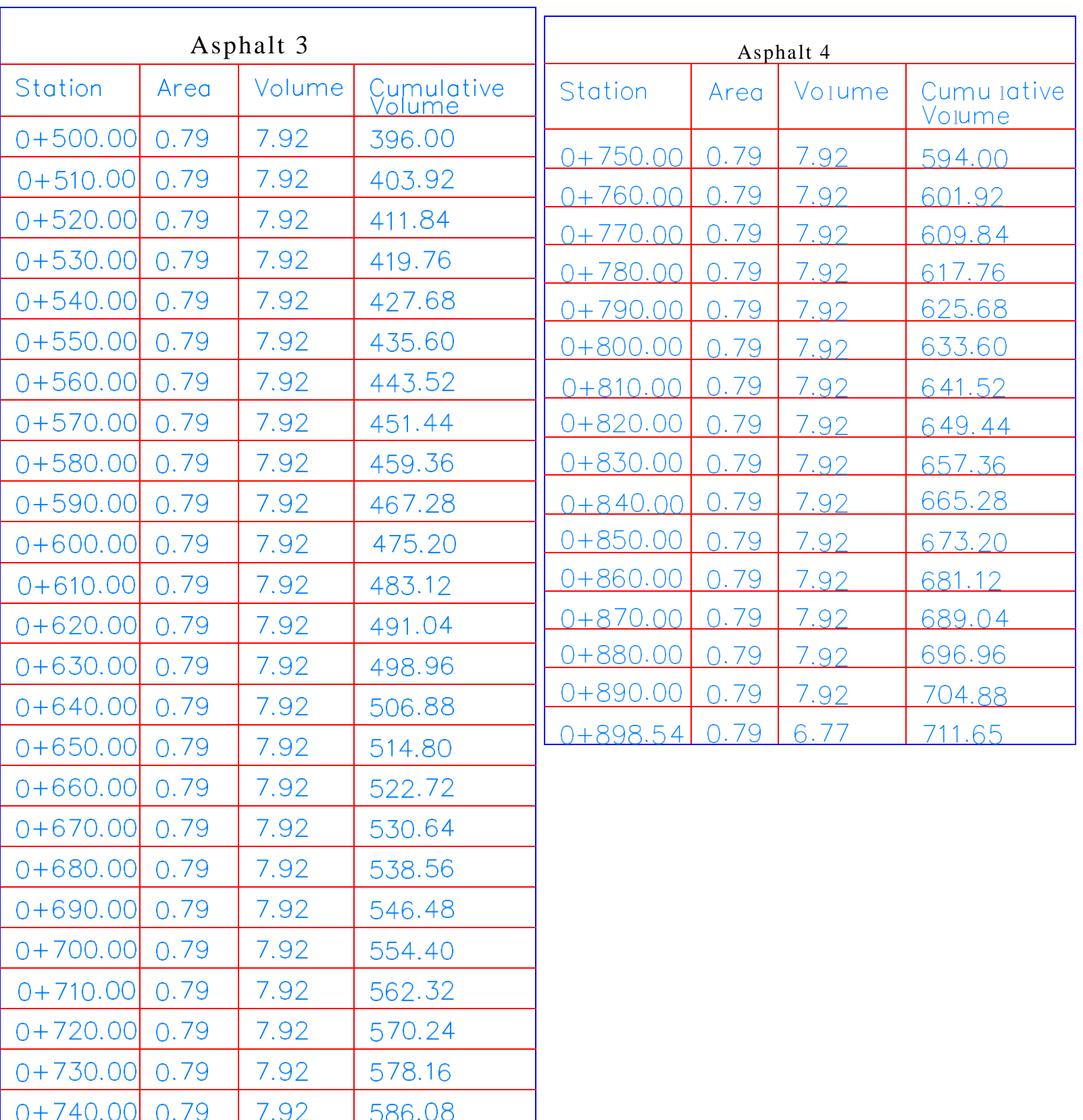

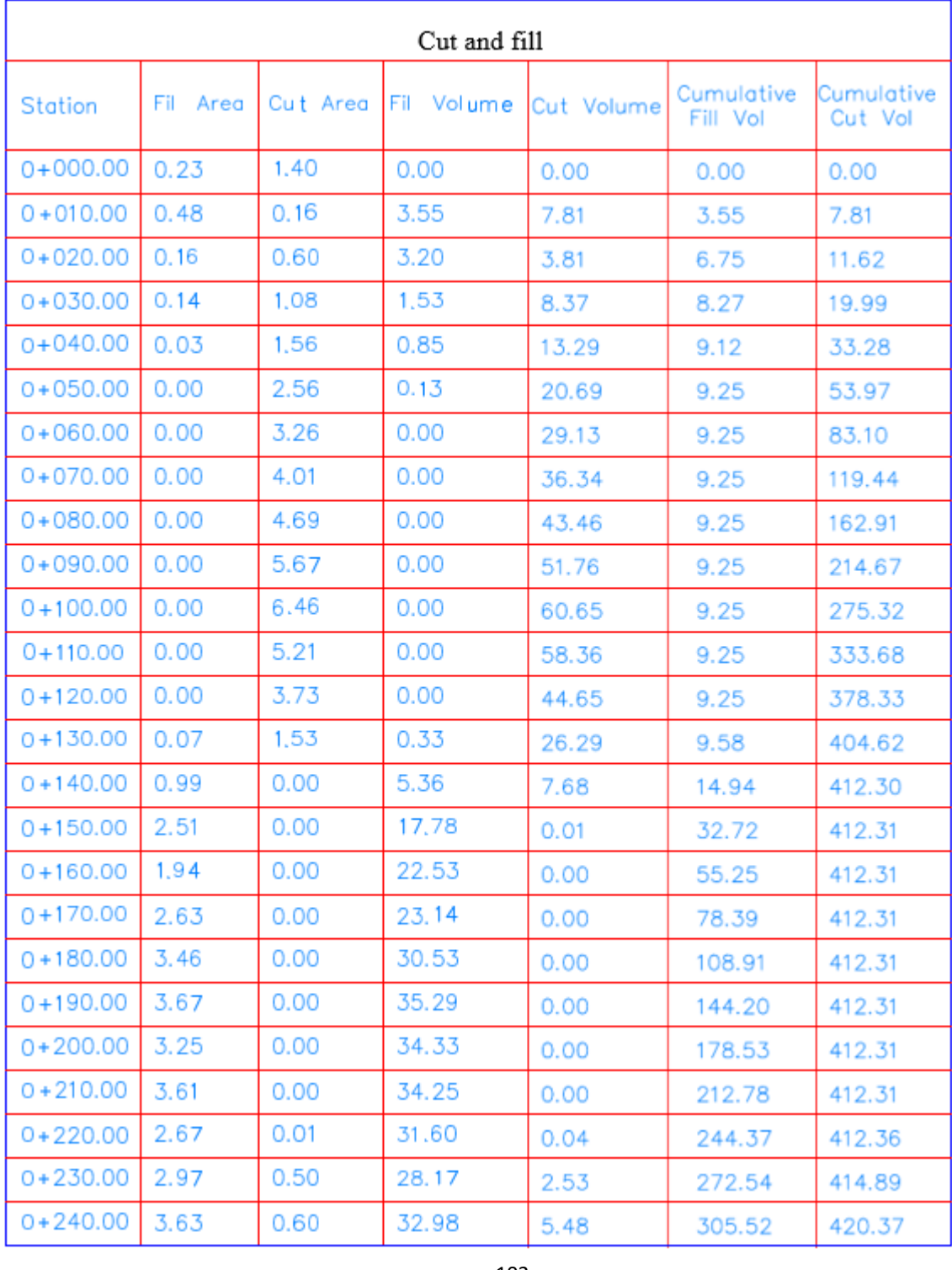

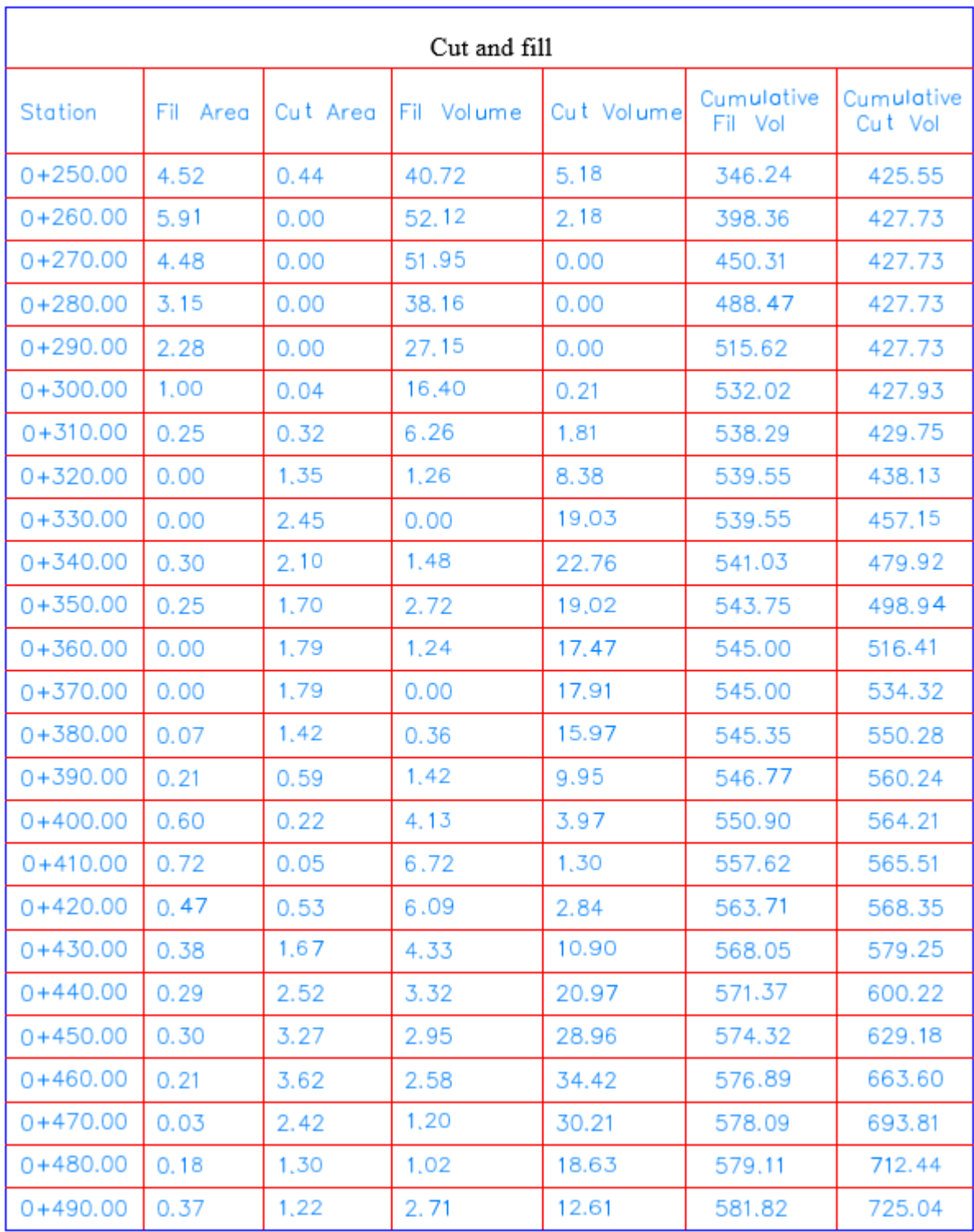

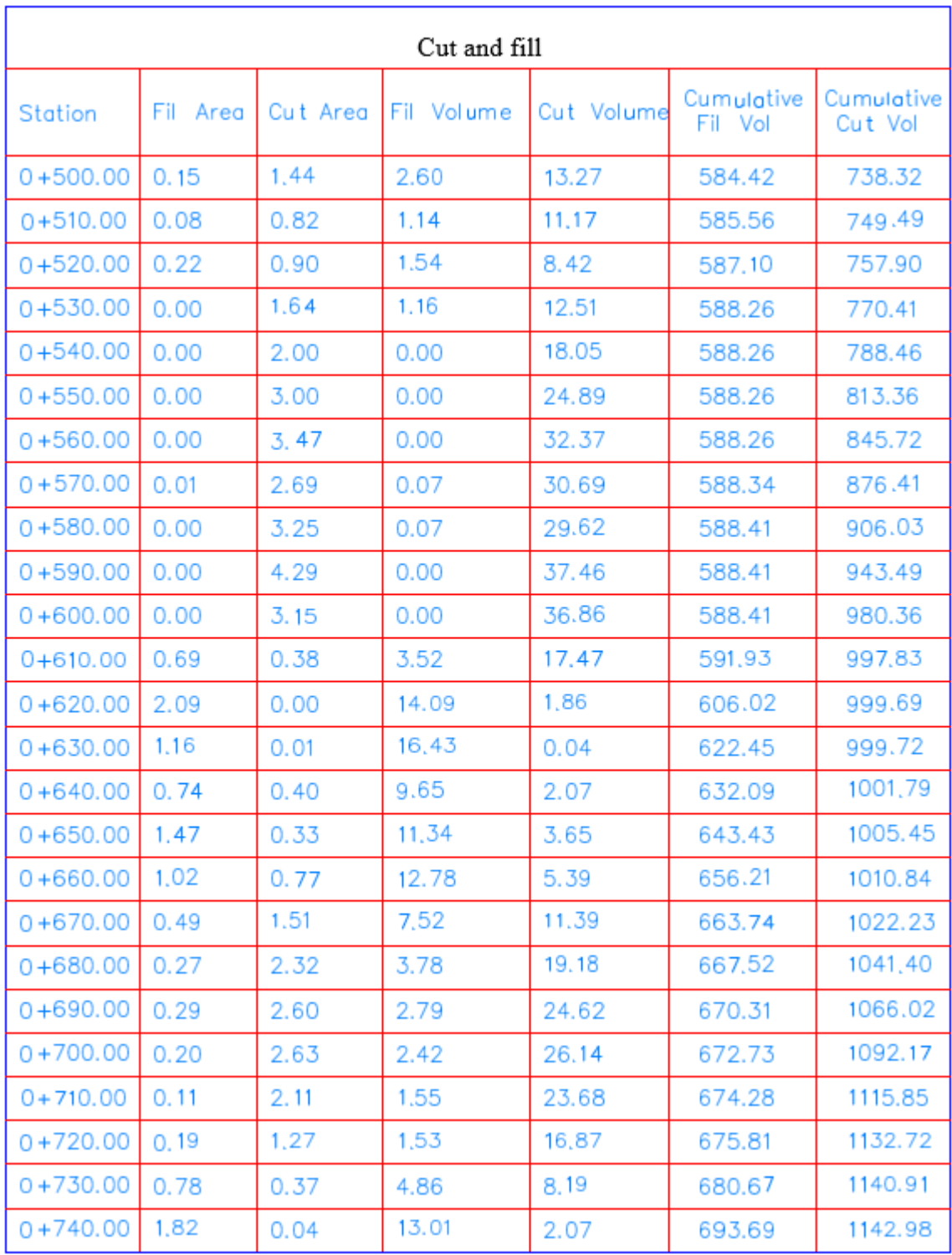

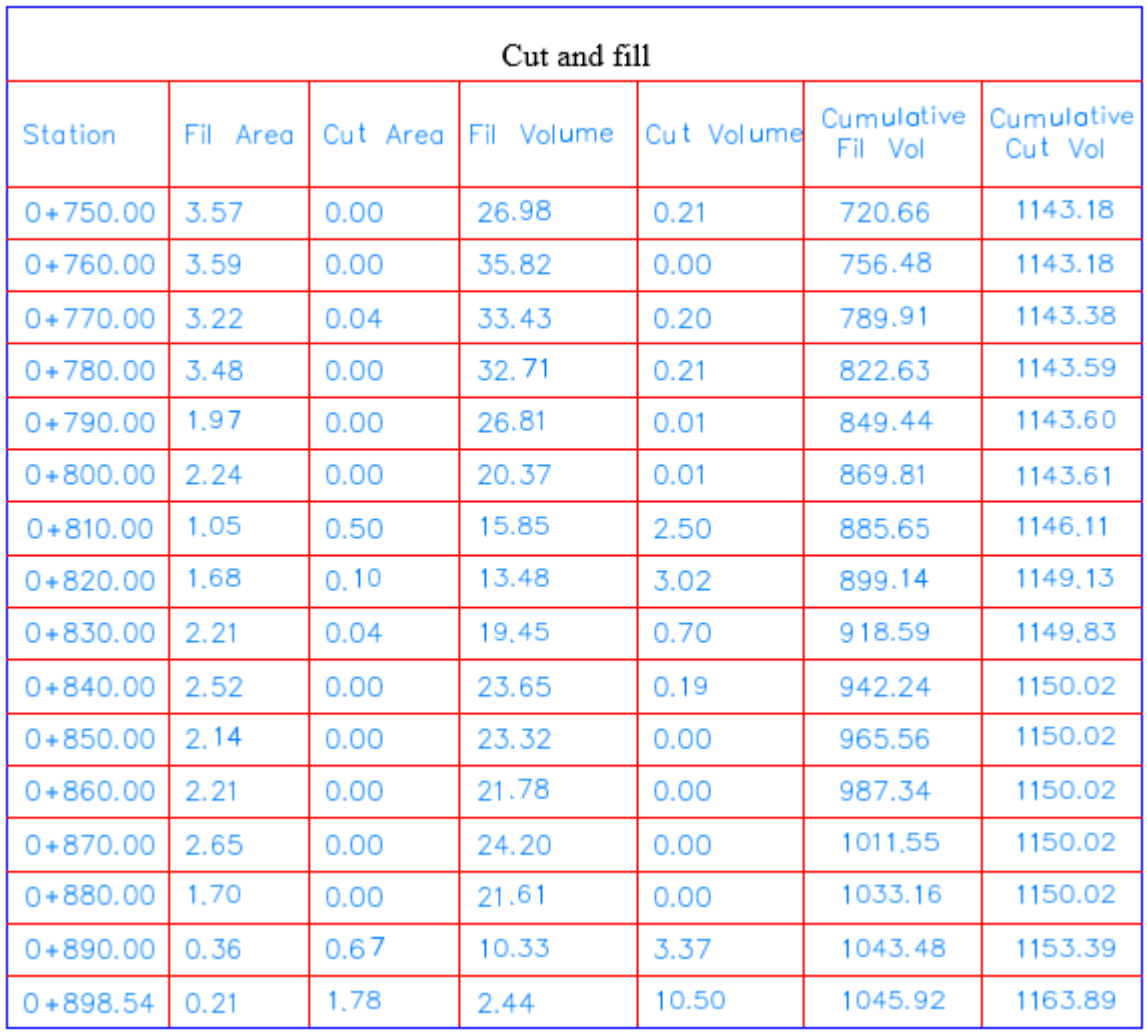